NOAA Technical Report NOS 97 NGS 26

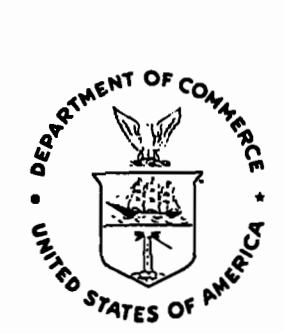

# **An Inertial Survey Adjustment Program: Implementation and Validation**

Rockville, Md. November 1982

U.S.DEPARTMENT OF COMMERCE National Oceanic and Atmospheric Administration National Ocean Survey

## NOAA Technical Publications

## National Ocean Survey/National Geodetic Survey Subseries

The National Geodetic Survey (NGS) of the National Ocean Survey (NOS), NOAA, establishes and maintains the basic national horizontal and vertical networks of geodetic control and provides Government-wide leadership in the improvement of geodetic surveying methods and instrumentation, coordinates operations to assure network development, and provides specifications and criteria for survey operations by Federal, State, and other agencies.

NGS engages in research and development for the improvement of knowledge of the figure of the Earth and its gravity field, and has the responsibility to procure geodetic data from all sources, process these data, and make them generally available to users through a central data base.

NOAA geodetic publications and relevant geodetic publications of the former U.S. Coast and Geodetic Survey are sold in paper form by the National Geodetic Information Center. To obtain a price list or to place an order, contact:

> National Geodetic Information Center Cl8x2 National Ocean Survey, NOAA Rockville, MD 20852

(301) 443-8316

When placing an order, make check or money order payable to: National Geodetic Survey. Do not send cash or stamps.

Publications can also be purchased over the counter at the National Geodetic Information Center, 11400 Rockville Pike, Room 14, Rockville, Md. (Do not send correspondence to this address.)

An excellent reference source for all Government publications is the National Depository Library Program, a network of about 1,300 designated libraries. Requests for borrowing Depository Library material may be made through your local library. A free listing of libraries in this system is available from the Library Division, U.S. Government Printing Office, 5236 Eisenhower Ave., Alexandria, VA 22304 (703-557-9013).

NOAA Technical Report NOS 97 NGS 26

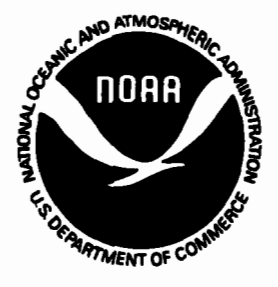

# **An Inertial Survey Adjustment Program: Implementation and Validation**

Dennis G. Milbert

National Geodetic Survey Rockville, Md. November 1982

For sale by the National Geodetic Information Center, Rockville, MD 20852 Price: \$4.70

# U.S. DEPARTMENT OF COMMERCE Malcolm Baldrlge, Secretary

Natlonal Oceanic and Atmospheric Administration John V. Byrne, Administrator

National Ocean Survey R. Adm. H.R. Lippold, Jr., Director

# CONTENTS

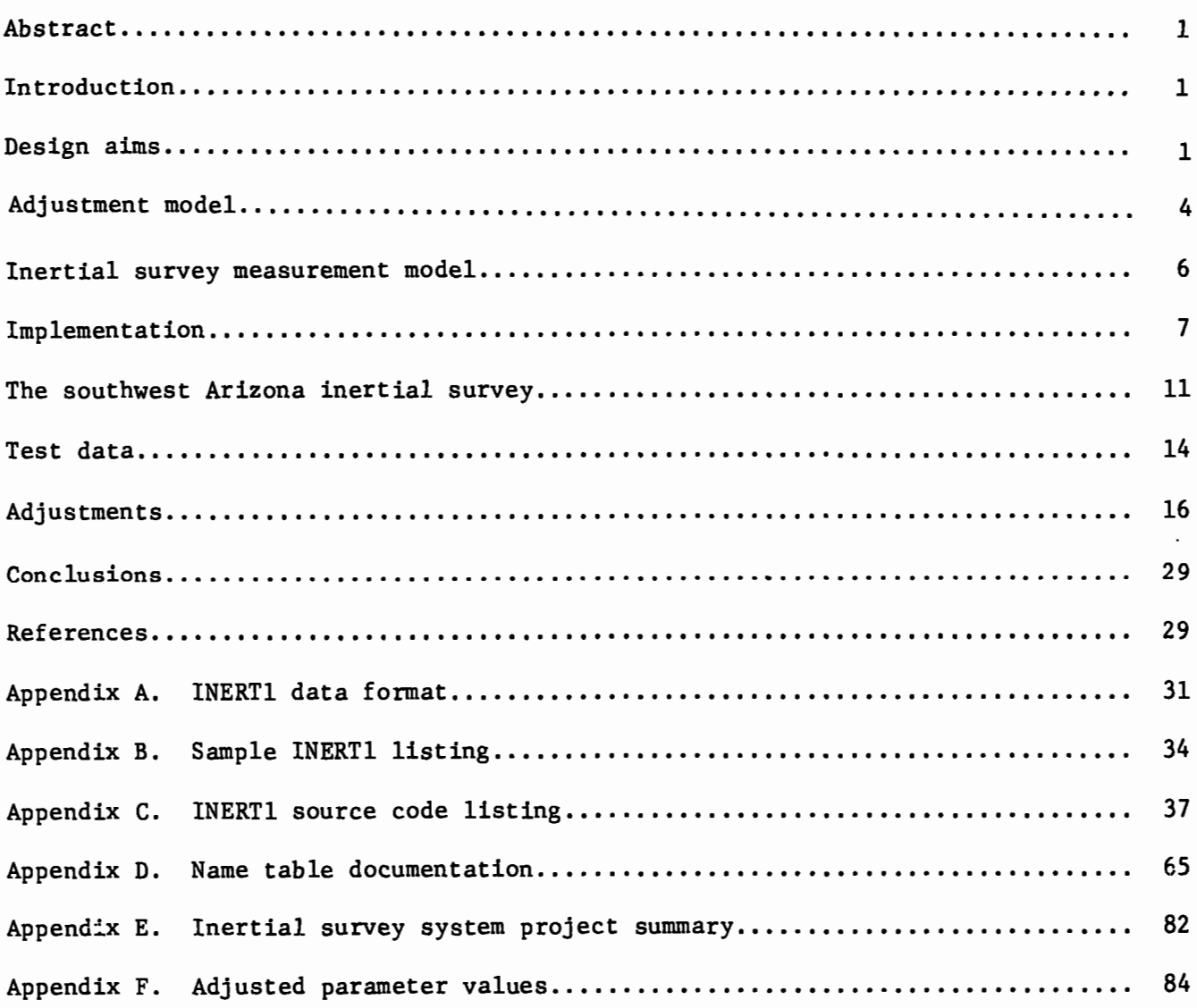

Mention of a commercial company or product does not constitute an endorsement by the National Oceanic and Atmospheric Administration. Use for publicity or advertising purposes of information from this publication concerning proprietary products or the tests of such products is not authorized.

## AN INERTIAL SURVEY ADJUSTMENT PROGRAM: IMPLEMENTATION AND VALIDATION

Dennis G. Milbert National Geodetic Survey National Ocean Survey, NOAA Rockville, Maryland 20852

ABSTRACT. The field coordinates from inertial survey systems exhibit systematic error which must be reduced by postmission processing. Desirable qualities of an inertial survey leastsquares adjustment are discussed, and an adjustment program using the Gregerson 12 parameter model is described. Several adjustments of inertial observations in southwest Arizona test the Gregerson model and indicate the precision of the data. Possible improvements in the observational model and adjustment program are then examined.

## INTRODUCTION

It is generally accepted that the Inertial Survey Systems (ISS) currently available produce raw data which contain uncompensated systematic errors (Hannah and Mueller 1981). Such errors left unchecked will, at best, degrade the precision of the inertial survey and, at worst, accumulate to introduce serious bias into the survey results. Postmission processing of inertial observations can extract this systematic error and produce an unbiased data set suitable for analysis and computation. Least squares adjustment provides a statistically rigorous procedure for dealing with systematic effects and for analyzing results.

This report details INERTl, a rigorous, least squares adjustment program for multiple inertial traverse runs. Both design criterion and implementation details are covered. The central design philosophy is to produce a program which simultaneously adjusts multiple inertial traverse runs and displays information for observation model validation and data analysis. But any design, however carefully constructed, must ultimately be validated against reality.

A set of inertial observations made in southwest Arizona is adjusted by INERTl. The adjustment results illustrate the utility of the Gregerson model and the effectiveness of a rigorous least squares adjustment in data analysis.

## DESIGN AIMS

Before beginning the implementation of a computer program, a prudent individual makes a clear plan of what the program must produce. Such an action provides a guide for the overall effort and eases the programing process.

#### Observation Model

The observation model selected for INERTl is the Gregerson 12 parameter model described in Hannah and Pavlis (1980: 20-23). This model was chosen due to the accessibility, the availability of a sample computation, and the modeling of an inertial observation as latitude difference, longitude difference, and elevation difference. Selection of a differential model is most important. Modeling of inertial survey systematic effects is still in an embryonic stage of development. As suggested by the name, INERTl will be followed by INERT2, INERT3, etc. Each subsequent version of the program will benefit by research on models. The objective of INERTl is not to provide the definitive inertial observation model, but to establish a tool for model validation.

## Observation Variance and Covariance

As mentioned, inertial observations are assumed to be a triad of latitude difference, longitude difference, and elevation difference. It is natural, therefore, to estimate the reliability of these quantities using standard deviations of these differences. Assumptions are made that the observation triad is uncorrelated and the repetitions of any observation triad are uncorrelated. This assumption is consistent with the work of Schwarz (1980: 272-273). The standard deviations are assumed to be constant for any given observation. The program must provide for easy manipulation of standard deviations.

Progress on inertial observation precision models will only come after some measure of success has been made on inertial observation models themselves, and after a large body of inertial data has been accumulated. If inertial observation models are embryonic, then inertial observation precision models are barely past conception.

## Rigorous Adjustment Procedures

The program must allow for the correct, simultaneous adjustment of multiple traverse runs. This is mandatory. Each point must possess only one triad of coordinates and all observations to that point in the adjustment must reference that unique triad. Inertial traverse surveys carry low redundancy. This in turn hampers the development of observation models, and impairs the localization of blunders (Mueller 1981). Area surveys, on the other hand, do not suffer as greatly from these deficiencies when all the observations participate simultaneously in a combined least squares adjustment.

### Parameter Constraints

Flexibility can be added to the Gregerson model by providing for the constraint of any of the adjustment parameters (observation model parameters or station coordinates) to any desired value. This is easily accomplished by introducing a direct observation of the parameter in question'with an arbitrarily high weight. By constraining a model parameter to zero, that term is effectively deleted from the observation model. These constraints also allow the geodesist to hold coordinates known from earlier surveys.

INERTl does not have provision for inclusion of coordinate covariance information. When the number of stations is large enough, covariance

information is more easily carried by the actual observation from the earlier surveys, rather than by numbers from a prior adjustment. The design aim is that INERTl shall evolve into a program that simultaneously adjusts different types of geodetic observations. Such an approach has been used in photogeodesy by El Hakim and Faig (1981).

#### Postadjustment Parameter Standard Deviations

The program should display the standard deviation of the adjustment parameters. This gives perspective to the precision of the survey coordinates. Of greater utility, perhaps, will be the standard deviations for the observation model parameters. Deviations that are comparable in size to the adjusted value of a given model parameter indicate a possible candidate for a constraint of that parameter to zero. Such a constraint should then be verified in a subsequent adjustment using an F test.

## Length Relative Accuracies

The horizontal control standard is based upon the length relative accuracy between directly connected adjacent points (Federal Geodetic Control Committee 1974: 3). By linear error propagation, one can compute this measure for any desired pair of points. The program should provide this capability and enable the geodesist to evaluate the order of a survey.

An important product accrues from providing this feature. If the relative accuracies are computed using the a priori variance of unit weight, then the relative accuracies may be computed without knowledge of any observed values. One may predict the precision of a survey before the first measurement is made. One requires the proposed design and estimates of observation precision, nothing more. The program may then function as a planning tool as well as a postmission processing tool.

Googe Numbers

A Googe number

$$
g_{i} = \frac{c_{ii}^{2}}{n_{ii}} \tag{1}
$$

is the square of the diagonal element of the Cholesky factor,  $c_{ii}$ , divided by that diagonal element before Cholesky factorization, n<sub>ii</sub>. It is a "normalized" measure which may be used in singularity detection (Schwarz 1978: 29-32). In addition the Googe number provides a measure of the ill-conditioning of a parameter. Such a parameter is not well determined by the data, so that one may not rely on the estimate of that parameter. These numbers are useful in evaluations of network strength.

## Residual Statistics

Effective organization of residuals greatly assists in detection of outliers, identification of weighting problems, and evaluation of observation models. Residuals are displayed in a manner similar to that of the horizontal least squaresadjustment program, TRAVlO (Schwarz 1978). This decision is based upon personal experience with TRAVlO data analysis. The residual display is by no means optimal. As experience is gained with rigorous inertial adjustments, better residual displays will be developed.

#### Modular Structure

The INERTl program was developed using the principles of stepwise refinement (Dijkstra 1965). By choosing the refinement stages properly, it is possible to "isolate" the model from the remainder of the adjustment source code. The storage structure of the parameters can also be isolated in a similar manner. This allows for great freedom in model selection without imposing a need to rewrite the entire program. The mqdel need only be altered in a few key places to effect the desired change.

#### ADJUSTMENT MODEL

The least squares adjustment model and notation used in this report are from Schwarz (1974-1975) and Uotila (1967).

An adjustment model for the method of observation equations is

$$
L_a = F(X_a) \tag{2}
$$

where  $L_a$  is a vector of computed observation values,  $X_a$  is a vector of coordinate and model parameters, and F is a vector of functions that describes the observations in terms of the parameters.  $L_A$  and F are vectors of length n, and X<sub>a</sub> is a vector of length u.

The design matrix, A, is defined as

$$
A = \frac{\partial F}{\partial X_a} \bigg| X_a = X_0 \tag{3}
$$

where A is a matrix of differential changes in the observation model with respect to the parameters,  $X_a$ , evaluated at a particular set of parameter values,  $X_0$ . A vector of observation misclosures is

$$
L = L_b - L_a \tag{4}
$$

where  $L_b$  is the vector of actual observations and  $L_a$  is the vector described above.

Associated with the observation vector  $L_b$  is a symmetric variance-covariance matrix  $\Sigma_{L_{\rm b}}$ , which contains information on observation precision and correlation. The weight matrix is defined as

$$
P = \sigma_0^2 \sum_{L_b}^{-1}
$$
 (5)

where  $\sigma_0^2$  is the a priori variance of unit weight. This value is typically set to 1, as is done in this report.

The observation equation may now be written as

$$
AX = L + V \tag{6}
$$

where V is a vector of residual errors and X is a vector of corrections to the parameter vector  $X_{a}$ . The least squares estimate of X is

$$
X = (ATPA)-1ATPL . \t(7)
$$

Computation of this estimate is known as solution of the normal equations. The estimate provides a new set of values for our parameters by

$$
x_a + x_a + x \tag{8}
$$

If the observation model  $F(X_A)$  is nonlinear (that is, A is not constant for any set of  $X_a$ ), then the entire process starting with eq. (2) must be iterated until the vector  $X_a$  reaches a stationary point.

Once convergence is achieved,  $L_a$  computed from eq. (2) is the vector of adjusted observations. The vector of observation residual errors, V, is

$$
V = L_a - L_b. \tag{9}
$$

The a posteriori variance of unit weight,  $\sigma_0^2$ , is a scale factor for the observation variance-covariance matrix. It can be used to bring the observation weights into agreement with predictions of statistical theory. An estimate of the a posteriori variance of unit weight is given by

$$
\hat{\sigma}_0^2 = \frac{v^T p v}{(n-u)}
$$
 (10)

where n is the number of observations (length of the vector  $L_h$ ) and u is the number of parameters (length of the vector  $X_a$ ).

Estimates of parameter precision and correlations are given by the adjusted parameter variance-covariance matrix,  $\Sigma_{\mathbf{x}_a}$ . This matrix is computed by

$$
\sum_{\mathbf{x}_a} = \left(\mathbf{A}^{\mathrm{T}} \ \sum_{\mathbf{L}_b}^{-1} \ \mathbf{A}\right)^{-1} \ . \tag{11}
$$

One may also compute the precision of any other quantity which can be derived from the parameters. Suppose one wishes to compute a vector of quantities, S,

$$
S = S(X_{a}) \tag{12}
$$

from the adjusted parameters,  $X_a$ . A matrix, G, is defined as

$$
G = \frac{\partial S}{\partial X_a} \bigg|_{X_a = X_0} \tag{13}
$$

where G is a matrix of differential changes in the functions,  $S$ , with respect to the parameters,  $X_{a}$ , evaluated at a particular set of parameter values,  $X_{0}$ . By the principle of linear error propagation,

$$
\sum_{s} = G \sum_{x_a} G^T
$$
 (14)

where  $\Sigma_{\rm s}$  is the variance-covariance matrix of the computed quantities.

Equation (14) is important since it can compute values such as the uncertainty in length without any direct length measurements. This last uncertainty is used in the computation of the length relative accuracy, the standard of horizontal geodetic control network of the United States.

Examination of eqs. (11) and (14) shows no dependence of the variance-covariance matrices upon  $L<sub>b</sub>$ , the vector of observations. Actual observations are not needed to estimate the precision of the survey. All that are required are a proposed set of observations, the model of the

observations, and the model of the observation precision and correlation. Any adjustment routine that computes quantities from eqs. (11) and (14) can easily be designed to serve as a planning tool as well as a data analysis tool.

## INERTIAL SURVEY MEASUREMENT MODEL

As discussed earlier, the Gregerson 12 parameter model approximates inertial observations. Although this model is described in Hannah and Pavlis (1980:  $20-23$ ), the description is repeated here with supplemental comments.

The Litton Autosurveyor®inertial system produces a set of three coordinates: latitude, longitude,and elevation. Despite the output form, observations are assumed to be a triad of coordinate differences. The observation models can be written as

$$
\Delta \phi_{ij} = (1 + C_1) (\phi_j - \phi_i) + (-C_2 - C_3 t) (\lambda_j - \lambda_i) + C_4 \Sigma T^2
$$
 (15)

$$
\Delta\lambda_{ij} = (1 + C_5) (\lambda_j - \lambda_i) + (C_6 + C_7 t) (\phi_j - \phi_i) + C_8 \Sigma T^2
$$
 (16)

$$
\Delta h_{ij} = (h_j - h_i) + (c_9 + c_{11}t) (\phi_j - \phi_i) + (c_{10} + c_{12}t) (\lambda_j - \lambda_i)
$$
 (17)

Here,  $\phi_i$  is the geodetic latitude at station i,  $\lambda_i$  is the geodetic longitude at station i, and  $h_i$  is the orthometric height above mean sea level at station i. Thus,  $\Delta \phi_{1j}$  is the difference in geodetic latitude between station i and station  $j$ ,  $\Delta\lambda_{ij}$  is the difference in geodetic longitude between station i and station j, and  $\Delta h_{ij}$  is the difference in orthometric height between station i and station j. The symbol, t, represents the mean elapsed time from the start of the traverse run to the given observation in seconds. Now,  $\Sigma T^2$  is the sum of the square of the intervals in seconds between marks and zero velocity updates (ZUPT's). For example, if the interval between two marks is 450 seconds and the ZUPT interval is 100 seconds, then

$$
\Sigma T^2 = 100^2 + 100^2 + 100^2 + 100^2 + 50^2 = 42,500 seconds^2.
$$
 (18)

Inertial systems also measure time, and the Gregerson model accepts such times as being error free.

Finally, C1 through C12 are model parameters. If *five* traverse runs are made, the 5  $x$  12 = 60 model parameters, plus the coordinate triads for each station, must be carried as unknowns in the adjustment.

The first comment deals with the structure of the Gregerson Model. The form of the latitude difference and the longitude difference,eqs. (15) and (16), is identical. The measurement is modified by a scale factor  $(C_1$  and  $C_5$ ), and an off-track effect is introduced by the second term in both equations. The  $C_4$ and  $C_B$  coefficients control an observation bias which behaves as the sum of square time intervals. These two equations are, therefore, an extension of the two-dimensional general affine transformation,

$$
X' = AX + BY + C \qquad (19)
$$

$$
Y' = DX + EY + F . \qquad (20)
$$

By differencing the transformation,

$$
\Delta X' = A \quad \Delta X + B \quad \Delta Y \tag{21}
$$

$$
\Delta Y' = D \quad \Delta X + E \quad \Delta Y. \tag{22}
$$

Such a transformation provides for a separate scale factor on each axis. The coordinate system may be rotated and translated. Orthogonality between the coordinate axes is not preserved (Merchant 1977). Clearly, the Gregerson model also possesses such qualities.

On the other hand, the elevation difference,eq. (17),does not possess a scale factor. Systematic error terms are functions only of latitude and longitude difference. It is seen that vertical observations get a special model.

It must be stressed that these equations do not attempt to model the physical system of gyroscopes and accelerometers in an ISS. Rather, these equations model the systematic error of the measurements from a Litton Autosurveyor unit. Such measurements have already been corrected for some systematic effects and processed through a Kalman filter inside the Autosurveyor before they are available to a user. Any deficiencies in the Autosurveyor's internal model will appear as systematic effects which should be removed by postprocessing. Errors in point identification and update coordinates will also produce systematic effects. The Gregerson model attempts to correct these discrepancies.

## IMPLEMENTATION

Following the description of the equations for the mathematics of the leastsquares adjustment, and the equations to model inertial observations, it is still necessary to embody these equations into a computer program. The manner in which this is done will spell the difference between an easy-to-use program and an unworkable monster.

## Modular Structure

The design criterion of modular structure impacts the program implementation to a high degree. Such modules perform a specific task and make a minimal number of "assumptions" about processes in other parts of the program. Communication between modules is performed chiefly through parameter lists. Thus, careful control of parameter values ensures correct functioning between modules. While a given module may invoke a number of other modules, the sharing of a module by other modules is to be avoided. This prevents a substantial change in a given module from requiring modifications to other parts of the program (Turner 1980).

Perhaps the most effective technique for development of reliable computer programs is stepwise refinement (Dijkstra 1965). In this technique the programer breaks a given problem into component subproblems. The dissection continues until each subproblem can be easily solved without resorting to further dissection. Stepwise refinement thus provides to programers a mechanism for working with arbitrarily large programs.

An example of stepwise refinement is seen in SUBROUTINE INERTl in appendix c. This subroutine controls the entire inertial adjustment. It reads data,

forms and solves normal equations, updates parameters, monitors progress of the adjustment, and displays the adjustment results. The routine comprises only 40 lines of code, including comments. The tasks of reading data, solving normals, and result display are subproblems of the total inertial adjustment problem.

During problem dissection, knowledge of parameter storage is required throughout the program at all problem levels. This requirement runs against the need for modules to be isolated from one another and not be called throughout the program. A special type of routine called a service subprogram solves this difficulty. A service subprogram is a completely predictable, reliable routine that performs a single service (Turner 1980: 275). Service subprograms provide a natural place to perform functions that are invoked in many places and whose implementation may vary. As discussed in the design criterion, the programer may wish to modify parameter storage or the inertial observation model. Service subprograms isolate the modifications from the remainder of the program.

Examples of service subprograms are found in INTEGER FUNCTION IUNSTA and INTEGER FUNCTION IUNPRM. These functions "worry" about how the parameters are<br>stored, and pass this information to the calling routine in a general way. In stored, and pass this information to the calling routine in a general way. a similar fashion SUBROUTINE COMPOB computes an inertial observation based on the Gregerson model. Only COMPOB and FORMC contain the observation model. By taking such care in program inplementation, easily modifiable code results. Because of this, as more advanced inertial observation models are developed, they are easily installed in the program.

## Observation Types

A description of the inertial data set formats may be found in appendix A. The data are grouped into five categories with a parameter record at the beginning•of the set.

The first data group contains initial positions. These are starting values used in the iterative least squares adjustment. Since the design aims require comparisons of old coordinates observed by classical techniques and new coordinates observed inertially, positions shifts are also computed from the initial to the adjusted values.

The next group contains position constraints. These are applied as coordinate observations whose weights may be indicated in the record. If any coordinate is left blank, then that particular coordinate will not be constrained. This technique allows any combination of coordinates to be constrained.

Model parameter constraints are processed in a manner similar to position constraints. However, only one constraint may be applied with a given record.

Three different types of records comprise the inertial observation category. The run header record indicates the beginning of a new traverse run. As required by the design aims, any number of traverse runs may be simultaneously adjusted. A mark record contains the observation at a given point. An update record holds the values which updated the !SS with a new coordinate.

A number of comments can be made now. Inertial observations are coordinate differences. An observation is produced by differencing a mark record from a prior mark record, update record, or header record. The number of inertial observation triads equals the number of mark records. The mark record at a given point must precede the update record, if such an update record is needed at the point. A point which was updated does not need to be held fixed in the adjustment. An update record can be seen to merely update coordinates used to compute coordinate difference observations. An update record does not represent an observation itself. The run header record behaves much the same way. However, it also allocates a new set of 12 model parameters. This gives the geodesist flexibility to decide if a single set of parameters adequately models a double run traverse or if two parameter sets are needed.

Finally, computation records indicate which stations have length relative accuracy computations. These computations indicate the order of the survey, so they hold great importance. The mathematics of these computations are described later in this report.

·These data formats provide an initial representation.of the inertial observations commensurate with the Gregerson model. As progress is made in inertial models and important data elements are identified, the data formats will have to change accordingly.

#### Name Table

INERTl invokes a collection of routines designed to store, retrieve, and manipulate tables of information. In this application a table is used to store 30 character names for stations. A name table is a tool which associates a unique number with a unique name. One may then use the number as an index of an array. This gives the geodesist flexibility in modifying or combining sets of data, since actual station names may be used.

Examination of the source listing in appendix C shows the functions NEWT, SEEK, SIZE, PUTVAL, SETCUR, and GETKEY are not defined. These are table routines, and they are described in appendix D. The table routines and documentation were written by John F. Isner of NGS.

## Normal Equation Accumulation and Solution

INERTl also invokes a subroutine package for the accumulation, solution, and inversion of normal equations. This package is described in Dillinger (1981). It provides for solution of large, sparse systems using variable bandwidth storage in memory and random access files for backing storage (Jennings 1977). Three different reorder algorithms are included to minimize memory requirements. INERTl uses the "banker's" algorithm reported in Snay (1976). The inverse may also be computed within the profile. This provides availability of variance and covariance information necessary to error propagation studies without imposing a prohibitive computational burden en the program.

The routines NABGEN, ADCON, NEWORD, BIBB, ADOBS, FLUSHQ, ELEM, SETEL, REDUCE, SOLVE, and INVRSE are parts of the equation package, and not defined ln the INERTl source code.

#### Parameter Output

A key part of the implementation of a program is the selection and display of information. INERTl displays data to help determine both the quality of the inertial observations and the appropriateness of the observational model. A sample adjustment run may be found in appendix B. The first major section of the listing deals with the adjustment parameters. These parameters may be divided into two groups: coordinate parameters and inertial observation model pa rame te rs •

The adjusted values of the coordinate parameters are shown in units of degrees, minutes, and seconds for geodetic latitude and longitude, and in units of meters for orthometric height above mean sea level. Associated with each position is its standard deviation computed from eq. (11). This section also displays the Googe number for each coordinate parameter (Schwarz 1978: 29-32). The numbers range from 1 to O, where 1 indicates a strong solution, and smaller values indicate progressively weaker solutions. The adjusted values of the model parameters are shown in the natural units implied by the Gregerson model. Standard deviations and Googe numbers associated with the model parameters are displayed. In addition, a unitless number, parameter value divided by parameter standard deviation, is also computed. These numbers indicate how·close a given model parameter may be to O. If a parameter is close to O, then it may be eliminated from the Gregerson model. One sees how these numbers assist in observation model research.

A section displays the shifts in coordinates from the initial position to the new, adjusted positions. These numbers have no utility whatsoever if the initial positions are from some approximation technique. However, if the initial positions are computed from an adjustment of classical observations, then the shifts can indicate systematic differences between classical and inertial observations. Similar shifts identified geodetic control deficiencies in Hannah and Mueller (1981). Shifts are shown for each coordinate axis, for the horizontal shift, and for the total spatial shift. Azimuths of the horizontal shift are measured clockwise from the north.

## Residual Output

The first major section of the residual display lists each residual. Latitude and longitude residuals are shown in units of both seconds and meters. A unitless number, residual divided by the a priori observation standard deviation, is computed for each residual. These numbers may be considered quasi-normalized residuals.

A fully normalized residual is a residual divided by the standard deviation of that particular residual. The standard error may be computed by error propagation through eq. (14). Fully normalized residuals are not computed in INERTl due to the heavy computational burden of producing standard deviations of residuals. A number of points made in Pope (1976) and Snay (1978) must be repeated here. Residuals are not mutually independent; they are correlated. Pooling residuals from a survey will not necessarily produce a Gaussian distribution of residuals. Quasi-normalized-residuals are smaller in absolute value than fully normalized residuals. For these reasons, quasi-normalized residuals must be interpreted with care.

Excessive magnitudes of quasi-normalized residuals indicate possible blunders or observation model problems. To assist in locating large residuals, INERTl accumulates and displays the observation numbers of the 20 greatest quasi-normalized residuals. Various residual statistics are also computed and displayed in this section. This information allows evaluation of the a priori observation standard deviations.

## Length Relative Accuracy Output

The final section of INERTl computes and displays the length relative accuracy between selected points. These numbers are extremely important since they define the order of a horizontal control survey. A length accuracy may be computed in two different ways. If coordinates from prior surveys are available for two selected points, a length shift may be computed by differencing the distance between the old coordinates and the distance between the new coordinates. The value of the distance divided by the distance shift provides one "observation" of the length relative accuracy. These length accuracies are generally not available unless one specifically resurveys a network. This computation of length relative accuracy requires some estimate be made of distance shift attributable to observation error in the old survey positions.

A length relative accuracy may also be computed by linear error propagation using eq. (14). This method does not require coordinates from old surveys. However, it is extremely sensitive to the a priori estimates of observation standard deviation. Propagated relative accuracies depend upon good knowledge of observation model and precision.

INERTl computes length relative accuracies using both methods. One sigma, 2 sigma, and 3 sigma values of the propagated length relative accuracy show the statisticallyestimated precision for increasingly larger confidence intervals. One sigma corresponds to a 68 percent confidence interval, 2 sigma corresponds to a 95 percent interval, and 3 sigma corresponds to a 99 percent interval. The "observed" length shift is always computed, but only has meaning if initial positions are available from a previous survey and one has knowledge of length shift attributable to the previous survey precision. Since propagated length relative accuracies represent statistical estimates, they do not require a high degree of precision. Despite this fact, lengths are computed on an ellipsoid, and the error propagation through eq. (14) uses ellipsoidal coefficients found in Rapp (1977) and Schwarz (1978).

## THE SOUTHWEST ARIZONA INERTIAL SURVEY

The National Geodetic Survey (NGS) and Span International, Inc. of Scottsdale, Ariz., jointly conducted a test of a SPANMARK<sup>®</sup> Inertial System (Litton Autosurveyor) from March 18 to April 1, 1981. A discussion of test site selection, site preparation, and ISS field procedures may be found in Leigh (1981). That discussion is summarized here.

#### Test Site Criteria

Accuracy of existing geodetic control was the overriding concern for the test. Ideally, a control grid accurate to one part per million between adjacent stations for latitude, longitude, and elevation was desired. No geodetic control in the United States meets this description. Emphasis on horizontal control accuracy naturaLly led to consideration of the transcontinental traverse (TCT). The TCT is accurate in scale to within one part per million when compared with Doppler satellite observations (Gergen 1979). No other geodetic control, horizontal or vertical, approaches the accuracy of the TCT.

Secondary criteria were test site proximity to Scottsdale, Ariz., and available geodetic control in 80-kilometer straight lines along meridians and parallels. Again, the TCT at the California-Arizona border fulfilled these criteria admirably. Figure 1 presents a sketch of the test site.

Absence of a grid pattern in the TCT is not a critical factor. The high accuracy ensures that any horizontal systematic errors are due to failure of the ISS observation model, and not to conventional survey errors. If the ISS model is accurate, then grid patterns may be easily simulated by linear error propagation (eq. 14).

## Minimally Constrained Adjustment

To. provide the best estimate of the horizontal control points, the Horizontal Network Division of NGS computed a simultaneous, minimally constrained, least squares adjustment of all the horizontal and astronomic observations in the area of the test site. Station LANG 1960, near the junction of the TCT near Yuma, Ariz., was the only constrained point. The adjustment contained 586 stations and 4699 observations, and produced a variance of unit weight of 1.668 with 2283 degrees of freedom.

During portions of the test, the ISS unit was run beyond the boundary of the original test site. To provide reliable coordinates for the evaluation of these supplemental points, a second adjustment was performed over a more extensive area. This adjustment contained 829 stations and 6521 observations, producing a variance of unit weight of 1.594 with 3137 degrees of freedom. These new coordinates were available after conclusion of the test and have been used in the subsequent analysis. Table 1 lists adjusted coordinates for a number of stations in the ISS test area.

When comparing coordinates from the two adjustments, KOFA NORTH BASE 1947 shifted 0.13 meter west by southwest when the data in the larger area were added. Examination of other coordinate pairs on the north-south line found shifts proportional to distance from LANG 1960. The north-south line pivoted counterclockwise very slightly in the second adjustment. No such pivot was detected along the east-west line.

## Standard Operating Procedure

A helicopter carried the ISS unit during the test. The unit was aligned each morning prior to the day's survey operations. Each day the team would repeatedly survey the north-south or the east-west leg of the test site. Each traverse·survey consisted of a forward run immediately followed by a reverse run. On some days three pairs of runs were successfully measured.

Before each traverse run, the unit measured presurvey calibration stations located west of LANG 1960 RM 4. The unit was updated at these presurvey points as well as at LANG 1960 RM 4, STOVAL RM 5 RM A 1971, and KCFA NORTH BASE 1947. As mentioned before, the coordinates used for updates at these points were computed in the first minimally constrained adjustment. All other adjusted coordinates were withheld from the ISS measurement team until after the test.

## Procedure Variations

During the course of the test, some intentional variations in the field procedures were introduced. One variation was the deliberate introduction of

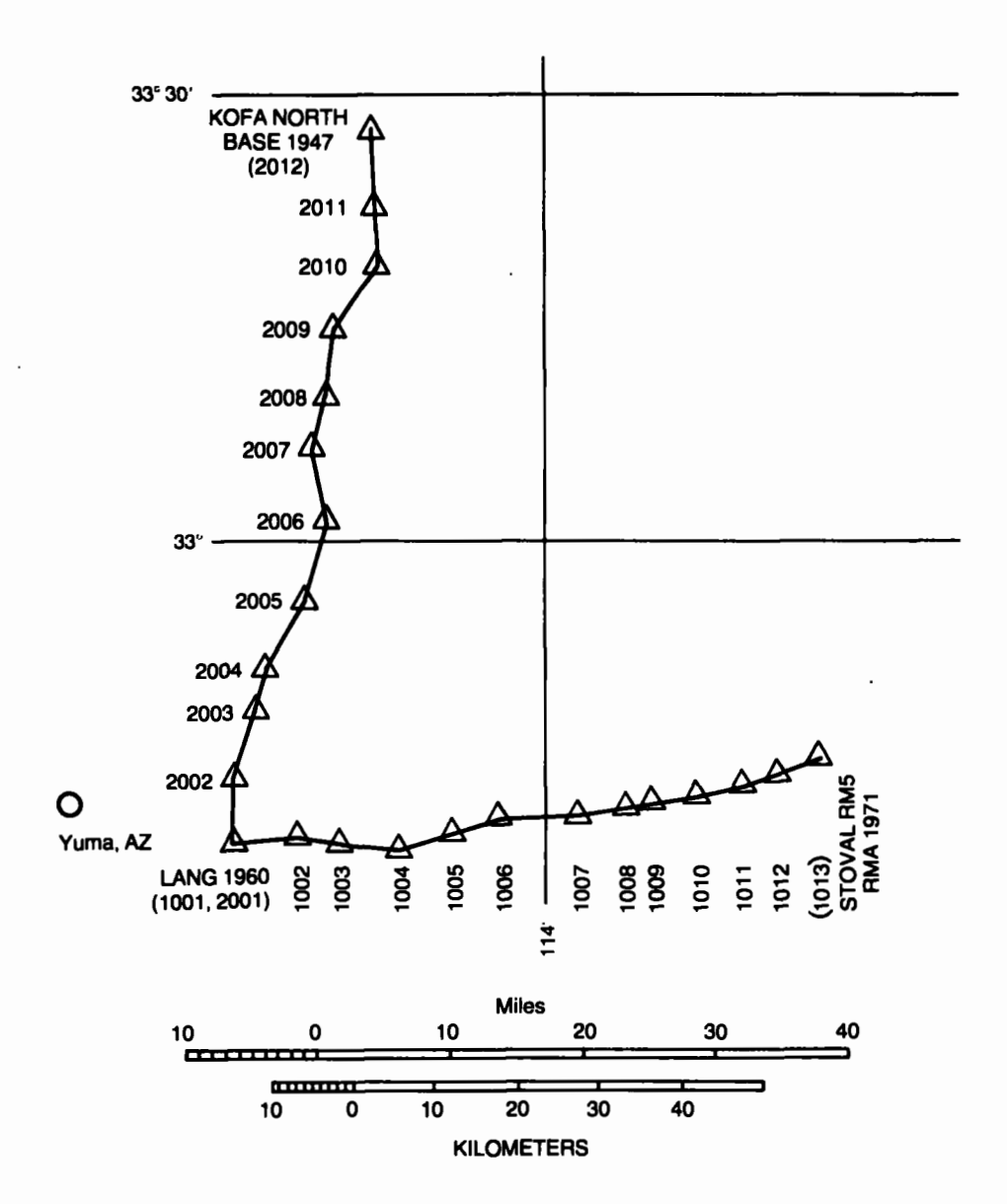

Figure !.--Southwest Arizona test course.

| Station name              | Number | Latitude     |              |          | Longitude   |                |          |
|---------------------------|--------|--------------|--------------|----------|-------------|----------------|----------|
| LANG 1960 RM 4            | 1001   | $32^{\circ}$ | 40'          | 7‼39636  | $114^\circ$ | 24'            | 29:94778 |
| BEACON 2 1971 AZ MK 2     | 1002   | 32           | 40           | 42.73378 | 114         | 18             | 30.19185 |
| OVERPASS 1934             | 1003   | 32           | 40           | 9.24811  | 114         | 15             | 52.09266 |
| ADONDE 1934               | 1004   | 32           | 39           | 28.93223 | 114         | 11             | 29.28629 |
| PASSO 1960 RM 2           | 1005   | 32           | 40           | 19.77996 | 114         | 6              | 58.91308 |
| <b>NAVI 1960</b>          | 1006   | 32           | 40           | 48.51619 | 114         | $\overline{3}$ | 3.21521  |
| GAEL 1934 RM 5            | 1007   | 32           | 41           | 46.57782 | 113         | 57             | 18.62695 |
| COLFRED USGS 2 1971       | 1008   | 32           | 42           | 22.71959 | 113         | 53             | 33.41455 |
| <b>PEMB 1960</b>          | 1009   | 32           | 42           | 40.46306 | 113         | 51             | 25.24326 |
| OWL 1934 RM 4             | 1010   | 32           | 43           | 6.70717  | 113         | 48             | 10.69975 |
| AWK 1960 RM 4             | 1011   | 32           | 43           | 41.28930 | 113         | 45             | 26.24630 |
| KIM 1960 RM 3             | 1012   | 32           | 44           | 18.00110 | 113         | 41             | 46.09492 |
| STOVAL RM 5 RM A 1971     | 1013   | 32           | 45           | 27.59854 | 113         | 38             | 19.83475 |
| QUARRY                    | 2002   | 32           | 44           | 38.91312 | 114         | 25             | 13.65760 |
| BENCH MARK USBR 1934 RM 4 | 2003   | 32           | 48           | 39.30649 | 114         | 22             | 33.54397 |
| COUNTRY WELL RM 2 RESET   | 2004   | 32           | 51           | 31.24118 | 114         | 21             | 32.34947 |
| TT 6 USE 1956             | 2005   | 32           | 55           | 20.80390 | $114 -$     | 18             | 49.69741 |
| PELIGRO 1949              | 2006   | 33           | $\mathbf{1}$ | 19.93113 | 114         | 16             | 53.67928 |
| HILL TOP 1949 RM 3        | 2007   | 33           | 6            | 15.20785 | 114         | 17             | 55.48380 |
| INDIAN 1949 RM 2          | 2008   | 33           | 10           | 25.50005 | 114         | 16             | 34.20444 |
| PGT NO 3 AMS 1971 RM 3    | 2009   | 33           | 14           | 22.15943 | 114         | 15             | 28.51893 |
| CHOCO 1949 RM 2           | 2010   | 33           | 18           | 42.14580 | 114         | 12             | 56.57168 |
| KOFA SOUTH BASE 1949 RM 2 | 2011   | 33           | 22           | 37.06334 | 114         | 12             | 59.96262 |
| HOTA NORTH BASE 1947      | 2012   | 33           | 27           | 49.48687 | 114         | 12             | 59.86782 |

Table 1.--Adjusted coordinates using conventional horizontal observations

an erroneous coordinate at the far update point. The deliberate errors were made in the cross-track direction. At station 1013 (STOVAL RM *5* RM A 1971) the error was 1.85 meters south. At station 2012 (KOFA NORTH BASE 1947) the error was 6.06 meters east. These errors were made to discover the effect upon the onboard processing of the Autosurveyor, and to discover if these errors could be successfully removed by an inertial adjustment model.

Another variation was the addition of intervening stations along the traverses. This was done along both legs. In fact, on one north-south traverse run, a ZUPT was made midway between each pair of stations. These variations were made to test effects of a shorter ZUPT interval.

<sup>A</sup>variation mentioned earlier was the extension of the survey beyond the original limits of the test. One example of this variation occurred on the last day of the test. A forward run with no reverse run was made over an east-west course twice as long as that used for the normal test.

#### TEST DATA

The ISS unit writes the data onto cassettes of magnetic tape. Each cassette typically contains the survey information for a day or .a portion of a day's operation. The Geodetic Survey of Canada (GSC) kindly agreed to reformat these data onto a reel of nine track, magnetic tape. In addition, the GSC also supplied computer listings of the smoothed coordinates and their adjusted values. For more information on the GSC processing of inertial data, see Kouba (1977). These materials arrived at NGS on November 30, 1981.

The data were organized into 25 files, one file for each cassette. A set of 79 data elements comprised each mark record. Each file held all the mark records for a particular cassette. These data were transformed into the format described in appendix B. Appendix E\_contains a summary of the data sets.

## Data Screening

The Gregerson model (eqs. 15, 16, and 17) behaves badly for partial traverse runs containing only a forward or a reverse run (Hannah and Pavlis 1980). Only those data for complete traverse runs, forward and reverse, were retained. In some cases, gaps were discovered in the data, causing elimination of that particular traverse. I am unsure if the gaps were due to media failure, or due to problems in the translation to the nine track tape. Data on 13 different cassettes were retained.

Next, diagnostic adjustments on each complete traverse were computed. These adjustments used the Gregerson model described earlier. The results led to the rejection of a traverse run (cassettte 312) due to severe residuals. It should be noted that the subsequent traverse, cassette 324, failed due to velocity runaway of the ISS unit. The problem which led to velocity runaway on cassette 324 was detected by the Gregerson model adjustment in the prior traverse.

Finally, the data for the traverse runs observed with experimental procedures were set aside. This excluded the traverse runs over extended areas, runs with mid-traverse coordinate updates, and runs with halved ZUPT intervals.

The result was a homogeneous set of data, using known procedures, observed over a known test site. The set contained 18 complete traverse runs, forward and reverse. The data were recorded onto 11 cassettes spanning 9 different days. Ten of the traverses were observed along the east-west line, while the remaining 8 were oriented north-south. Table 2 contains a brief summary of the traverses.

| Number | Date | Cassette | Director | Comment                   |
|--------|------|----------|----------|---------------------------|
|        | 3/19 | 302      | EW       |                           |
| 2      | 3/21 | 305      | NS       |                           |
| 3      | 3/21 | 305      | NS       |                           |
| 4      | 3/22 | 306      | NS       |                           |
| 5      | 3/22 | 306      | ΝS       |                           |
| 6      | 3/22 | 306      | ΝS       |                           |
|        | 3/24 | 309      | NS       | False longitude update    |
| 8      | 3/26 | 314      | ΝS       | False<br>presurvey update |
| 9      | 3/27 | 315      | EW       |                           |
| 10     | 3/27 | 316      | EW       |                           |
| 11     | 3/27 | 317      | EW       |                           |
| 12     | 3/28 | 318      | EW       | False latitude update     |
| 13     | 3/28 | 318      | EW       |                           |
| 14     | 3/28 | 318      | EW       |                           |
| 15     | 3/29 | 319      | EW       |                           |
| 16     | 3/29 | 319      | EW       |                           |
| 17     | 3/29 | 319      | EW       |                           |
| 18     | 3/31 | 322      | NS       |                           |

Table 2.--Traverse summary

#### ADJUSTMENTS

The data from the selected traverse runs were combined with a simultaneous, minimally constrained, least squares adjustment using the Gregerson 12 parameter model. This model requires that the midpoint of a. traverse be constrained. The latitudes, longitudes, and elevations of stations 1001, 1007, minimally constrained adjustment. The a priori estimates of observation standard errors were 0.1 meter for differential latitude, differential longitude, and differential height. The a priori variance of unit weight was 1.0.

#### Parameter Scope

One question which has not been properly addressed in the literature concerns parameter scope. What should be the scope of each parameter in an error model? Should a set of 12 parameters for the Gregerson model cover a complete traverse run or only a forward or a reverse run? Is one set of parameters satisfactory for all traverse runs in a day? Do the 12 parameters vary in scope, with some parameters covering more traverses than others?

To begin to explore these questions, some preliminary adjustments were computed. Three data sets were extracted, each of which contained three complete traverse runs observed in a single day. Each of the three data sets was adjusted twice. The first adjustment used 12 parameters for each traverse run, totaling 36 parameters. The other adjustment used 12 parameters for the entire day. The results are summarized in table 3.

As seen in table *3,* fewer parameters result in an increase in the a posteriori variance of unit weight. However, the increases are not large. These numbers support the premise that many of the parameters in the Gregerson model have the scope of a day or longer.

To test the other extreme, adjustments using 12 parameters for each forward run and 12 for each reverse run were computed. This parameterization made the adjustments very ill-conditioned, almost singular.

### Midpoint Constraint

As mentioned earlier, the Gregerson model requires that both endpoints and a midpoint of a traverse be held fixed. Some experiments did indeed verify that the model is singular without a fixed midpoint. Other adjustments demonstrated it was possible to specify any other traverse point as the midpoint constraint without altering any residuals. Thus, for example, station 1006 could be constrained instead of 1007, and the residuals and variance of unit weight would remain unchanged. This result is expected in a minimally constrained adjustment.

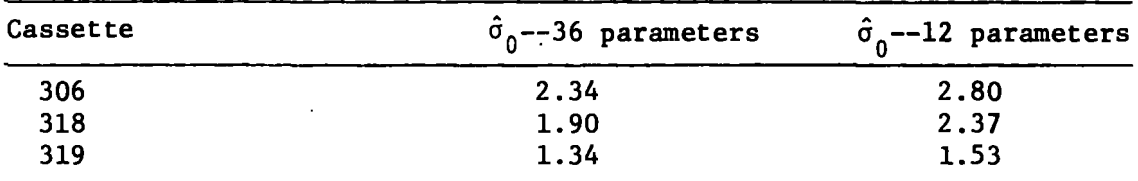

Table 3.--Standard deviations of unit weight with different parameters

As also expected by theory, the values of the adjusted coordinates do change when a different midpoint is selected. Experiments revealed that adjusted position shifts did not change dramatically when different midpoints were selected. Generally, smaller shifts were obtained on the traverse when the midpoint constraint was selected near the center of the traverse, rather than near the ends.

## Combined Adjustment

Given these findings, the constraints of 1001, 1007, 1013, 2006, and 2012 were used. The constraints were applied as 15 coordinate observations, each of 0.001 meter precision for latitude and longitude, and of 1.0 neter for elevation. The different value of the elevation constraint reflects the uncertainty of the TCT elevations.

To study parameter scope more closely, each set of 12 parameters was given the scope of one complete traverse. Since the data set held 18 complete traverses, 18 x 12 = 216 parameters were used to describe the inertial data. A total of 38 points participated in the adjustment, 24 of which were the traverse points visited in each run (1001-1013,1001-2012). Since one and only one set of three coordinates was allocated to each point, the coordinates contributed another 114 unknowns to the adjustment. · This led to a total of 1392 observations and constraints, 330 unknowns, and 1062 degrees of freedom in the combined adjustment. The a posteriori variance of unit weight was 3.28.

## Precision

Precision is the measure of internal consistency and describes the repeatability of an observation. To examine the precision of the ISS unit, the square weighted residuals were summed  $\delta \Sigma^{\text{T}}$ PV for  $\phi$ ,  $\lambda$ , and n in each of the 18 traverses. In addition, the square root of the square weighted residuals divided by the number of the observations  $\Sigma V^{T}PV$  was computed for each category.

This value, the root mean square weighted residual, is a biased estimator of the a posteriori standard deviation of unit weight. It consistently underestimates the standard deviation of unit weight. However, it can be used to make comparisons between runs and between observation types. These numbers are presented in table 4.

Figure 2 plots the root mean square weighted residuals for the latitude difference observations of the traverses. Figure 3 plots similar numbers for longitude. The horizontal lines in both figures are merely the average values of these residuals. These numbers, in conjuction with the standard deviation of unit weight, indicate that the ISS unit measures latitude and elevation differences with a precision of roughly 0.175 meter, and longitude differences with a precision of around 0.2 meter.

The key point about figures 2, 3 and table 4 is that the longitude residuals tend to be larger than the latitude residuals. There are no apparent reasons for the ISS unit to operate more precisely in latitude than in longitude. A deficiency in the Gregerson longitude model difference, eq. (16), may be causing the larger residuals. The system should be equally precise in latitude and longitude.

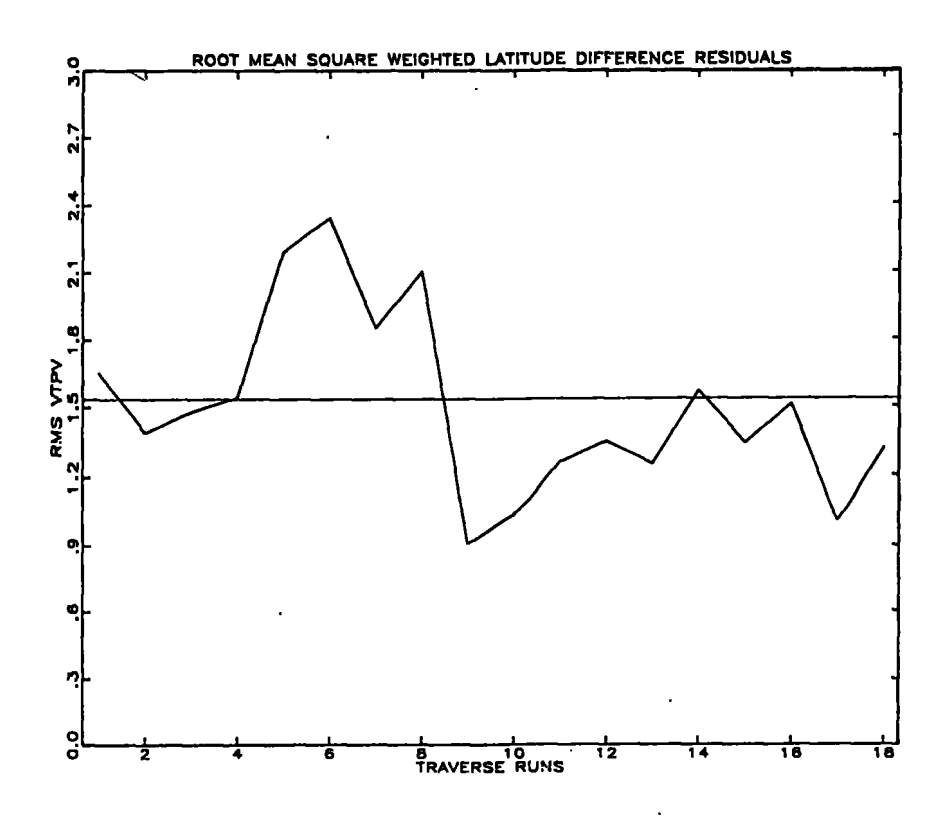

Figure 2.--Root mean square weighted latitude difference residuals.

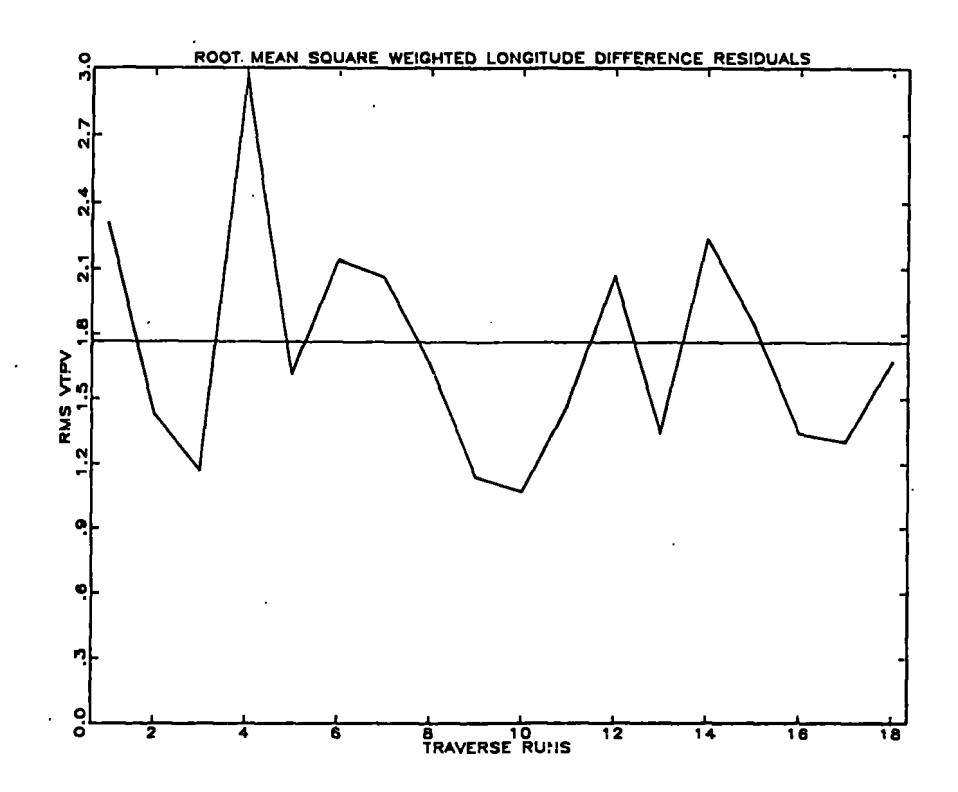

Figure 3.--Root mean square weighted longitude difference residuals.

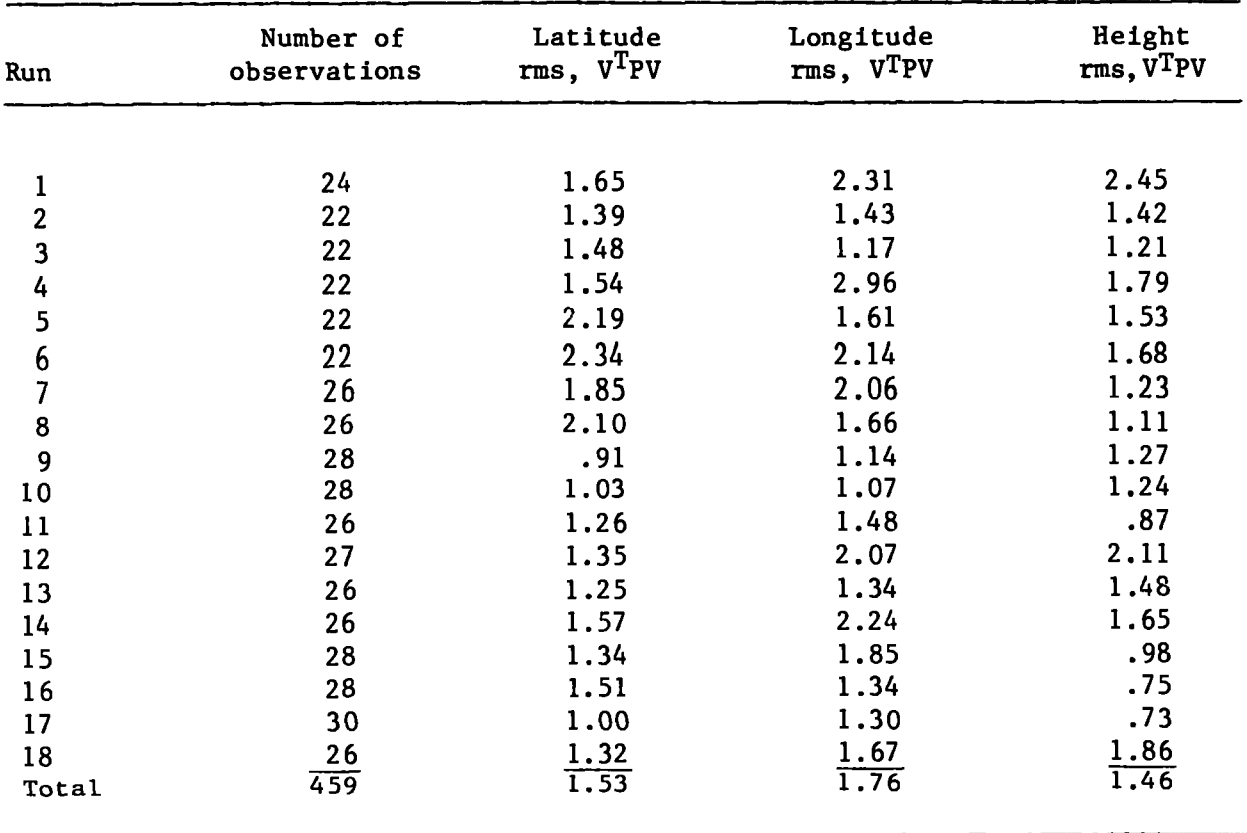

Table 4.--Residuals categorized by traverse run and type

More scatter is noticeable in the longitude residuals. The residuals have the same trends. That is, high latitude residuals tend to occur with high longitude residuals. Also of interest are some of the field procedure anomalies. At traverse 8 (cassette 314), a point which did not have previously adjusted coordinates was used for presurvey initialization. A peak appears in the latitude residuals in figure 2. However, no procedural variations explain the longitude residual peaks for traverses 5, 6, and 9. The false coordinate updates at the ends of the traverse seem to have major effect on longitude (fig. 3). In traverse 7, a false longitude, and in traverse 12, a false latitude, were used for the position updates. An explanation for the traverse 4 longitude residuals has not been found.

In closing this section, some points must be made. Since a minimally constrained adjustment was performed, these results on residuals are invariant with respect to the specific choice of the constraints. Also, a simple  $a$ priori weight model was used for the adjustment. However, before more work can be done on observation weight models, more progress is needed with the observation models themselves.

#### Gregerson Model Parameters

As discussed earlier, a set of 12 parameters was assigned to each of the 18 traverses. These numbers are presented in•appendix F. The first column is the adjusted value of the parameter, the second is the standard deviation of that parameter computed by linear error propagation, the third column is the quotient of the first two columns, and the fourth column is the Googe number of that parameter.

The units of the parameters are quite different and complicate interpretation of the results. Normalizing the parameter values by the parameter standard deviations gives a unitless number related to a t statistic. A normalized parameter close to zero indicates that the parameter does not have a significant effect in the adjustment. One can constrain such parameters to zero, effectively removing them from the adjustment without greatly disturbing the results. Of course, any such constraint should be 'verified by an appropriate F test. Inspection of appendix F shows that the Gregerson parameters generally do not attain large values.

Figure 4 plots the normalized values of  $C_{4}$  (latitude) for the traverse runs. Figure 5 plots the normalized values of  $C_8$  (longitude). With a few exceptions, these values are close to zero. Recall that false update values were used in traverse 7 and 12, and that traverse 8 used an incorrect presurvey initialization coordinate. No abnormal field procedures explain the normalized  $C_4$  value for traverse 1 or the  $C_8$  values in traverses 2, 3, and 4. The false longitude updates in traverse 7 have a spectacular effect upon the Ca parameter. I do not feel there *is* any correlation between a deliberate positional error and the ZUPT interval used in the survey. Rather, I am seeing the Gregerson model trying to absorb an unmodelled positional error as best it can. I feel it is safe to say that the  $C_4$  and  $C_8$  parameters in the Gregerson model are not needed.

As a test, I adjusted the three traverses on cassette 318. The unconstrained, weighted, variance sum was 593.6 with 165 degrees of freedom. Then the values of  $C_{\mu}$  and  $C_{R}$  were constrained to zero in all three terms, totaling 6 constraints. That adjustment produced a variance sum of 619.6 and 171 degrees of freedom. Our null hypothesis is that all six parameters are zero. The F statistic is

$$
F_6,165 = \frac{(619.6 - 593.6)/(171 - 165)}{593.6/165} = 1.20
$$
 (23)

The hypothesis can be rejected at the 25 percent level, but cannot be rejected at the SO percent level or higher. In other words, if one states that at least one of the parameters is not equal to zero, one risks a chance between SO percent to 75 percent of being wrong. This is evidence that the  $C_4$  and  $C_8$  parameters are not needed to process the data.

#### Accuracy

Accuracy is the measure of external consistency. Accuracy describes how well an observation agrees with observations of a different character or with a priori knowledge of the "true" observation. For example, the TCT was designed for one part per million precision. But until the intercomparison of TCT and Doppler satellite observations (Gergen 1979), it was not certain the TCT achieved one part per million accuracy. For the purposes of this test, the TCT positions may safely be considered error free.

Table S displays the adjusted positions computed from inertial observations and the differences between the TCT and the ISS positions in meters. The sense of the differences is TCT minus ISS, with latitude positive north and longitude positive east.

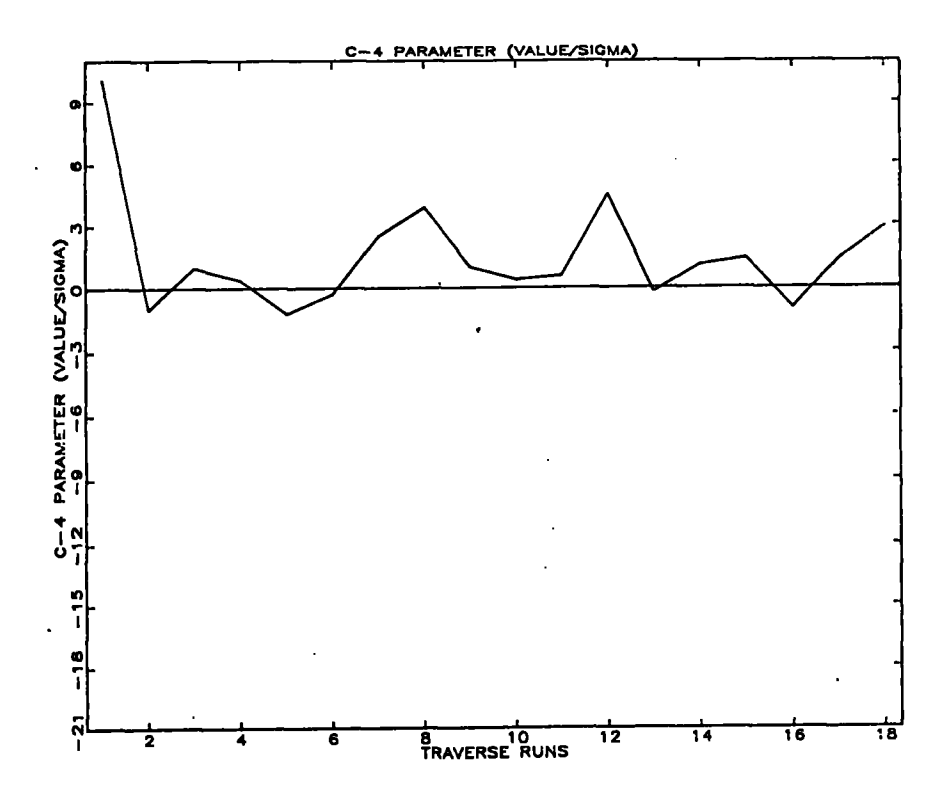

Figure 4.--Normalized  $C_4$  values.

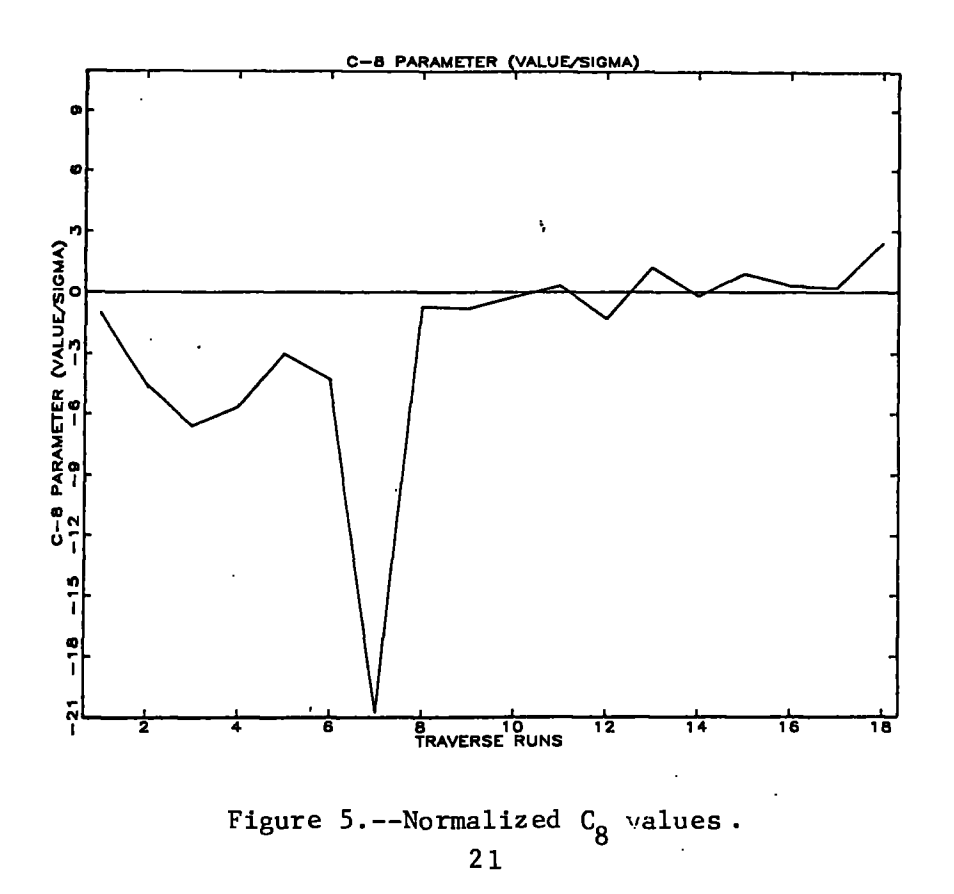

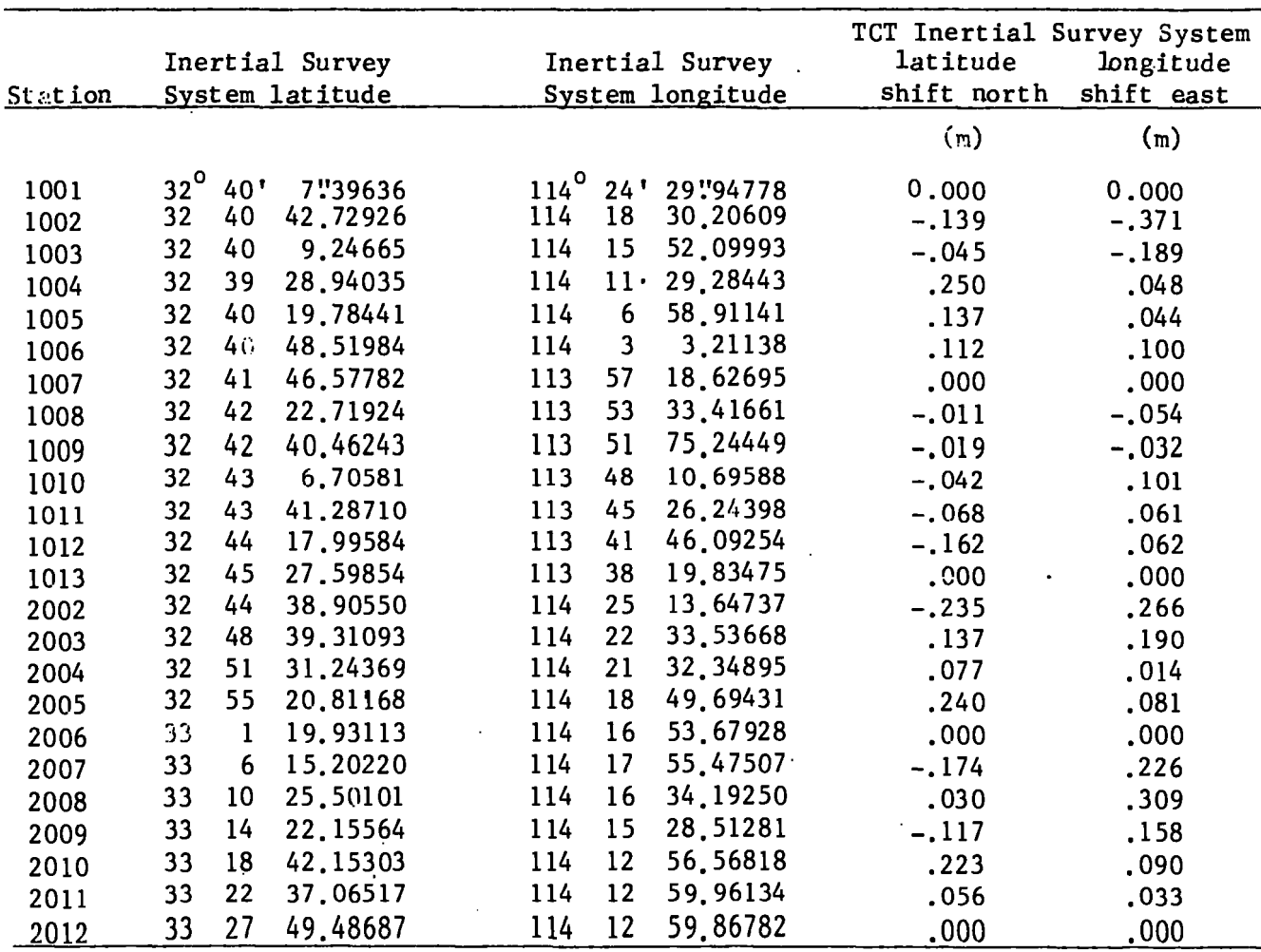

Table 5.--Adjusted Inertial Survey System positions and position shifts

Notice that the elevations are omitted from table 5. This omission is deliberate. The TCT elevations are not highly accurate, so elevation intercomparison is inappropriate. Figure 6 plots the longitude differences from table 5 for the east-west portion of the survey. Figure 7 plots longitude differences computed from individual adjustments of cassettes 302, 315, 316, 317, 318, and 319. These figures display ISS inaccuracies along the track of the survey. One immediately notices a westward bias around station 1002.

To determine if this bias is serious or not, the position difference is compared with standard deviations computed by linear error propagation. Table 6 lists the coordinate shifts in table 5 and their associated a posteriori standard deviation at the 95 percent level (2  $\hat{\sigma}_{\phi}$ , 2  $\hat{\sigma}_{\lambda}$ ). In other words, statistics predict that 95 percent of the position shifts should fall within a statistics<br>2 <sup>ô</sup> limit.

Examination of table 6 shows systematic errors in the !SS data. The errors are not severe, but they are noticeable. Systematic errors arise when the observation model does not correctly describe the measurements. The Gregerson 12 parameter model does not correctly model Litton Autosurveyor observations recorded in the 79 element mark data set.

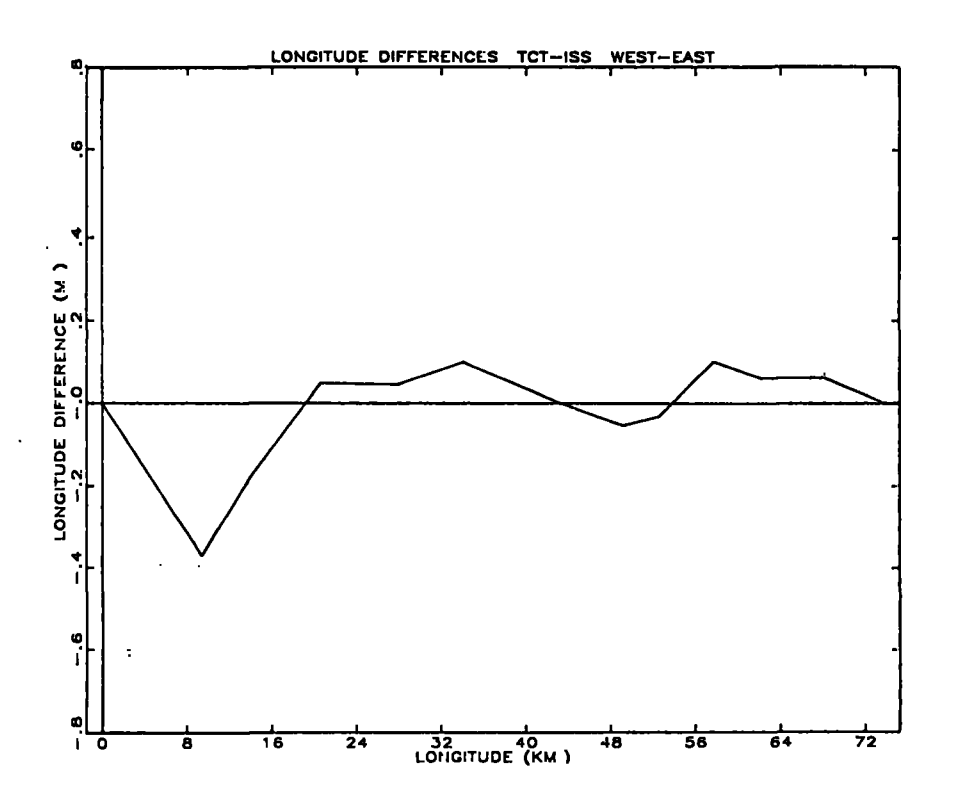

Figure 6.--Combined west-east longitude differences.

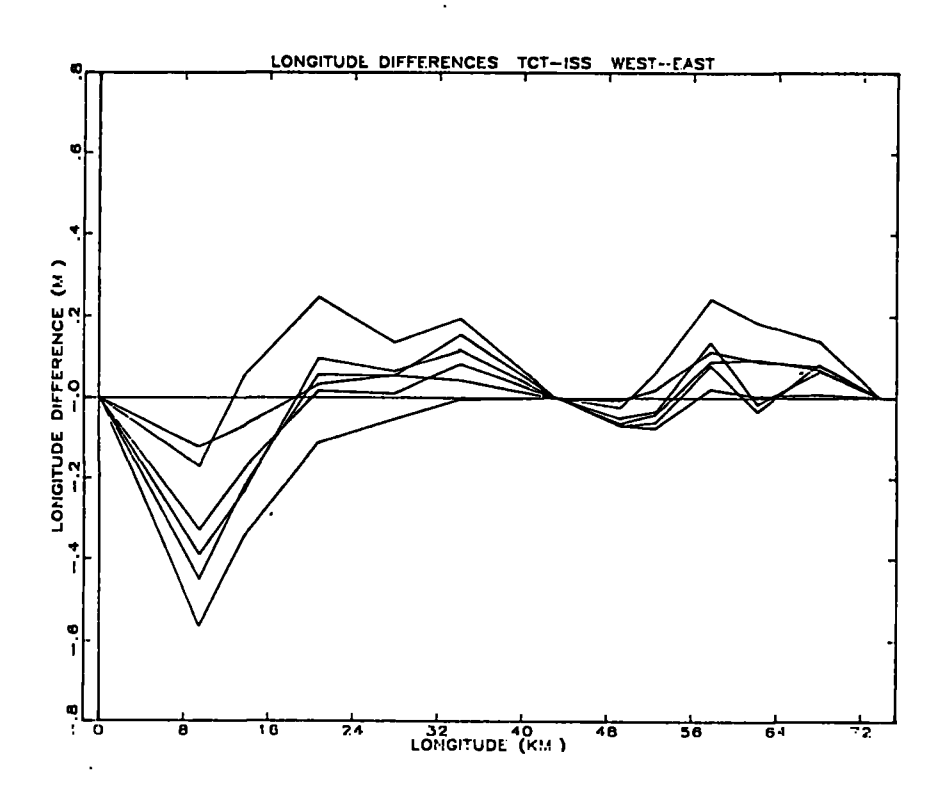

Figure 7.--Individual·west-east longitude differences•

|        | Latitude    | Latitude                     | Longitude | Longitude                 |
|--------|-------------|------------------------------|-----------|---------------------------|
| Number | shift       | Precision $(2 \hat{\sigma})$ | shift     | precision<br>$(2 \sigma)$ |
|        |             |                              | (m)       | (m)                       |
| 1001   | 0.000       | 0.004                        | 0,000     | 0.004                     |
| 1002   | $-.139$     | .105                         | $-.371$   | .105                      |
| 1003   | $-.045$     | .116                         | $-.189$   | .116                      |
| 1004   | .250        | .170                         | .048      | .170                      |
| 1005   | .137        | .123                         | .044      | .123                      |
| 1006   | .112        | .094                         | .100      | .094                      |
| 1007   | .000        | .004                         | .000      | .004                      |
| 1008   | $-.011$     | .076                         | $-.054$   | .076                      |
| 1009   | $-.019$     | .098                         | $-.032$   | .098                      |
| 1010   | $-.042$     | .109                         | .101      | .109                      |
| 1011   | $-.068$     | .105                         | .061      | .105                      |
| 1012   | $-.162$     | .091                         | .062      | .091                      |
| 1013   | .000        | .004                         | .000      | .004                      |
| 2002   | $-.235$     | .163                         | .266      | .163                      |
| 2003   | .137        | .119                         | .190      | .119                      |
| 2004   | .077        | .127                         | .014      | .127                      |
| 2005   | .240        | .091                         | .081      | .091                      |
| 2006   | .000        | .004                         | .000      | .004                      |
| 2007   | $-.174$     | .138                         | .226      | .138                      |
| 2008   | .030        | .123                         | .309      | .123                      |
| 2009   | $-.117$     | .116                         | .158      | .116                      |
| 2010   | .223        | .138                         | .090      | .138                      |
| 2011   | .056        | .098                         | .033      | .098                      |
| 2012   | <u>.000</u> | .004                         | .000      | .004                      |

Table 6.--Position shifts and position precisions (2  $\hat{\sigma}$ )

In a manner similar to figures 6 and 7, figures 8 and 9 display latitude differences across the track of the west-east survey. Figures 10 and 11 show latitude differences along the track of the south-north traverse. And figures 12 and 13 illustrate longitude differences across the track of the south-north survey.

The systematic errors are most evident in the cross-track of the south-north traverse. The ISS errors have a definite eastward bias. This reinforces evidence presented earlier in this report. The Gregerson model is deficient in modeling longitude observations from the ISS unit. Systematic errors also disturb the latitudes, but predominate in longitude.

Figure 13, which plots the cross-track systematic errors from the south-north runs, has a particularly.large curve which reaches 0.8 meter at station 2007. This curve corresponds to cassette 309, and this traverse had a deliberate longitude update. Clearly, the Gregerson model has difficulty in capturing the errors introduced by such distortions. The second largest curve comes from cassette 314. Field procedures were violated when those observations were made. A presurvey update was made at station 2003. Since the true coordinates were withheld until after the test, the position used for the update was in error. This error amounted to 0.5 meter in longitude. This violation in field procedure could explain the systematic errors in cassette 314. The remaining traverses, 305, 306, and 322, conform to the test field procedures. Even disregarding 309 and 314, which account for two complete runs, the remaining data comprise six complete runs, and still demonstrate an eastward bias.

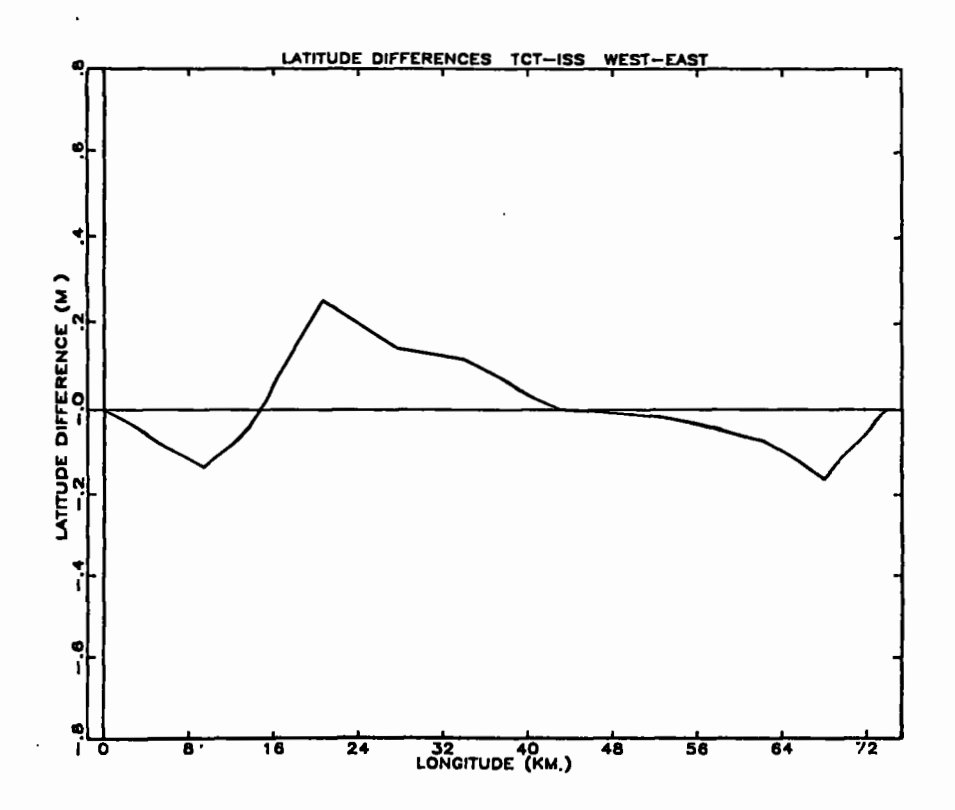

Figure 8.--Combined west-east latitude differences.

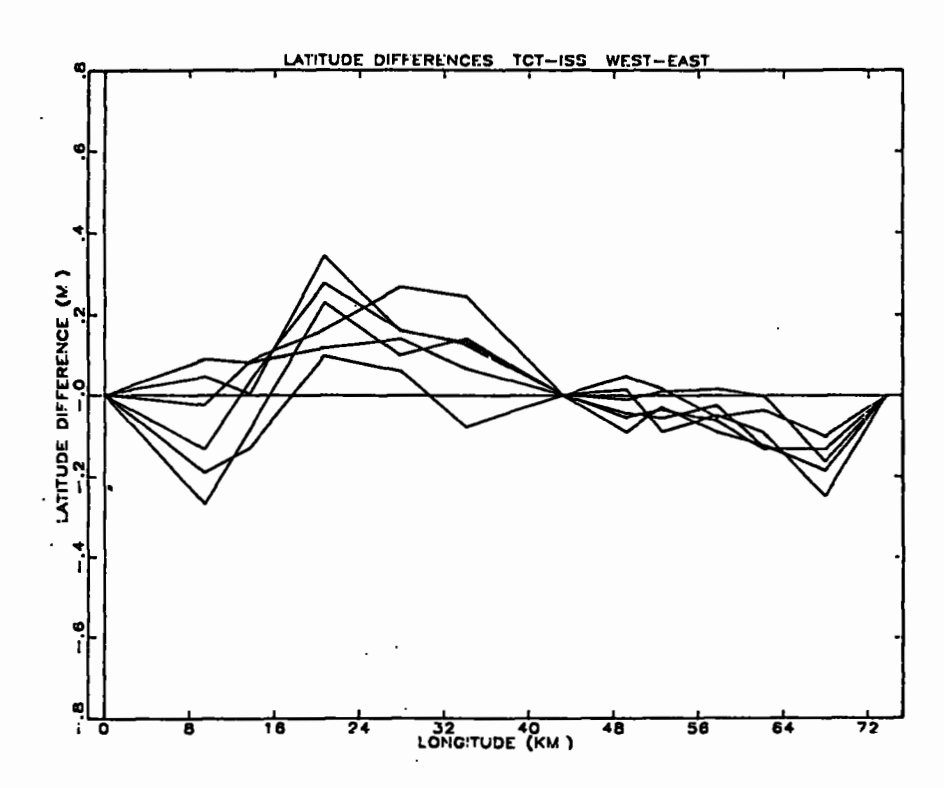

Figure 9.--Individual west-east latitude differences.

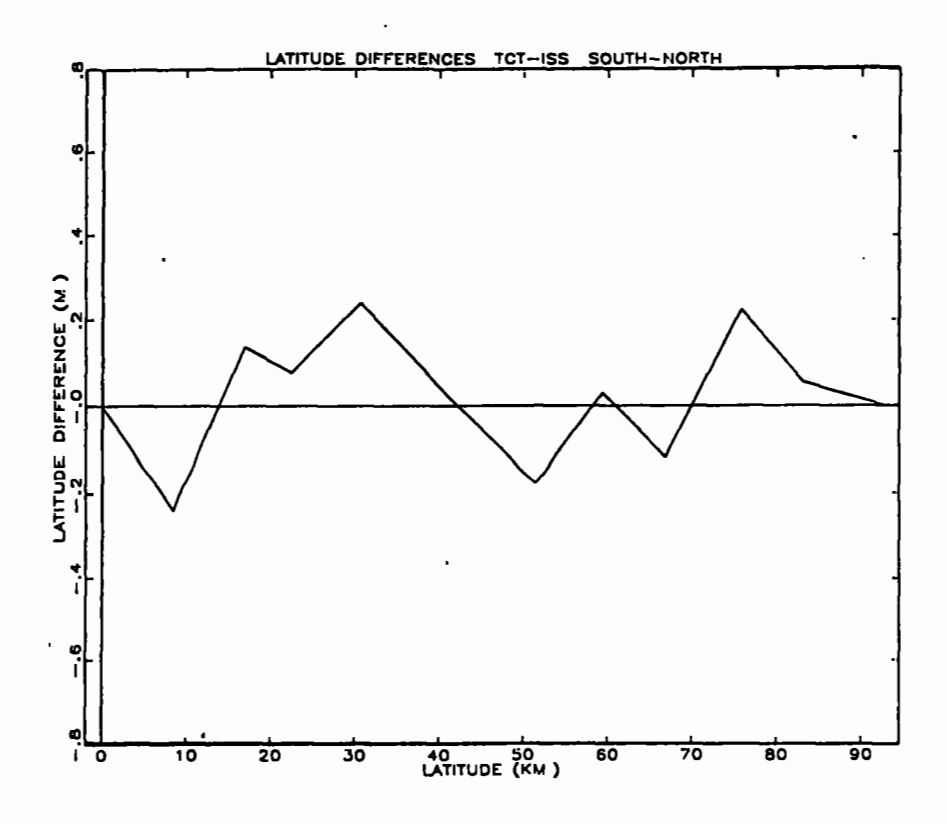

Figure 10.--Combined south-north latitude differences.

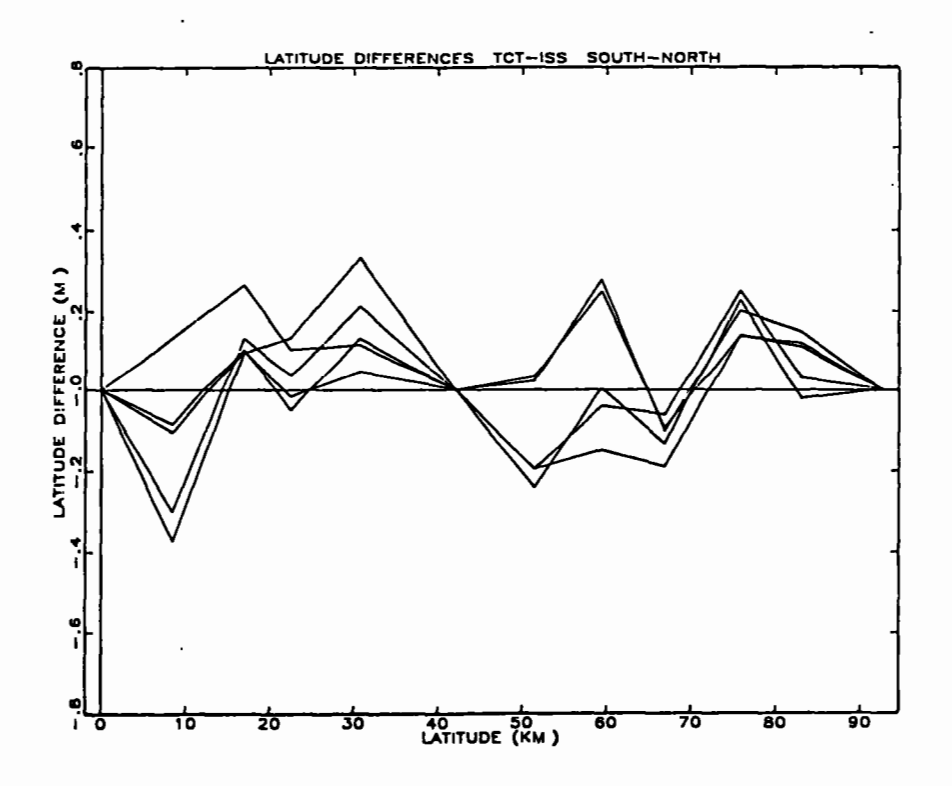

Figure 11.--Individual south-north latitude differences.

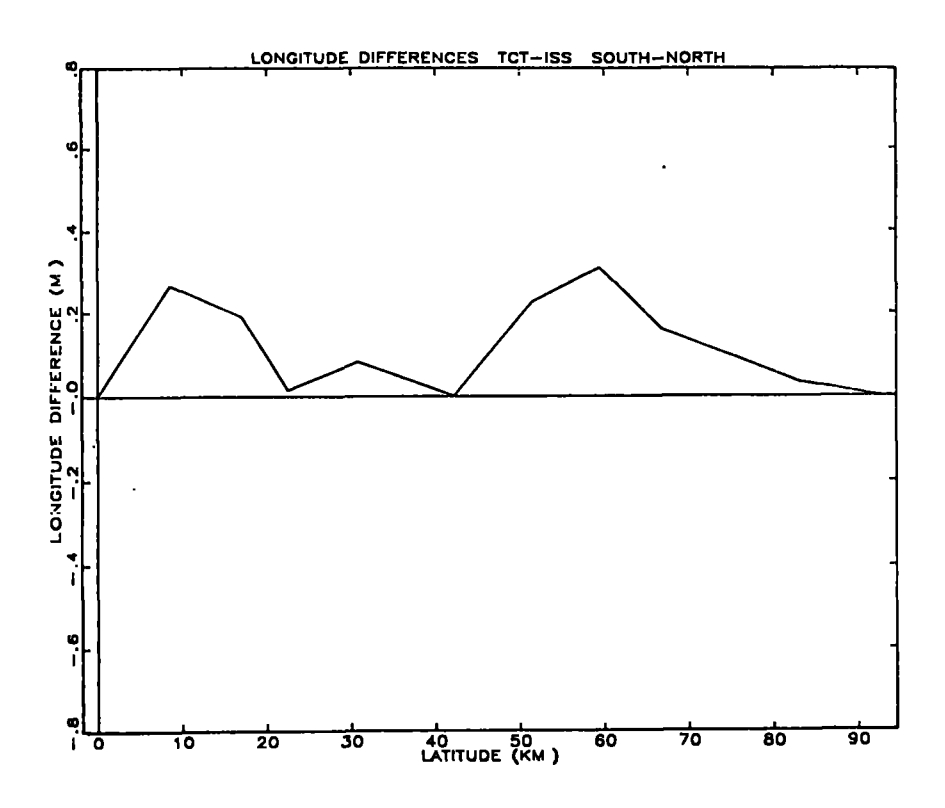

Figure 12.--Combined south-north longitude differences.

 $\ddot{\phantom{a}}$ 

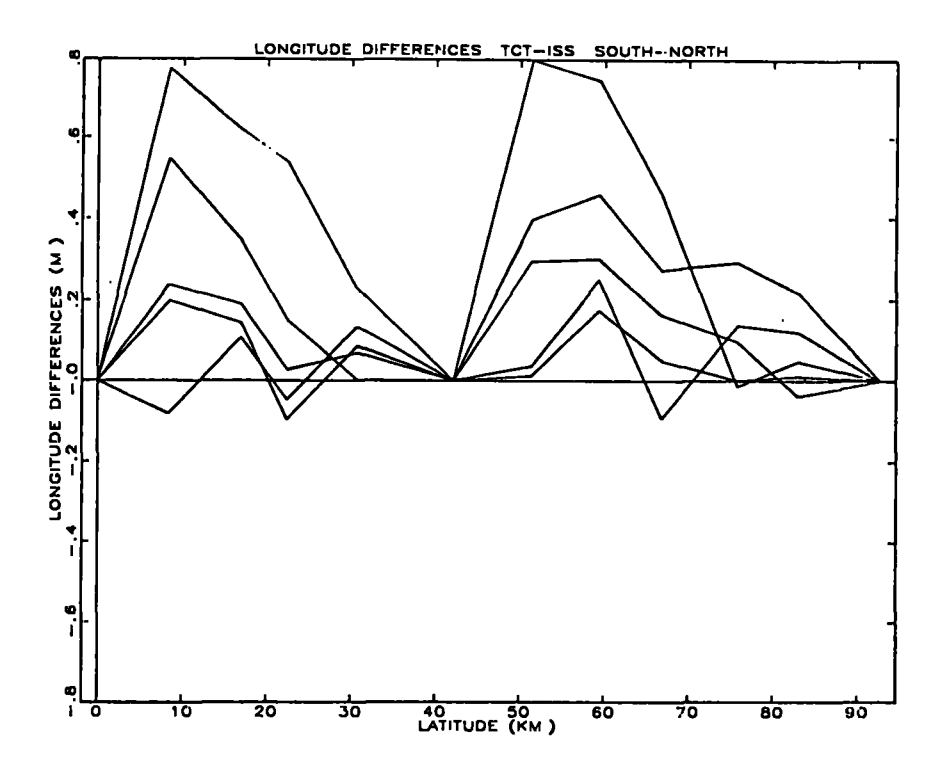

Figure 13. -- Individual south-north longitude differences.

As mentioned earlier in this report, the standard for horizontal control is the length relative accuracy between directly connected adjacent points. This is the official standard for classification of control networks. A length relative accuracy is expressed as a ratio, l:r, where r is computed *as* 

$$
r = \frac{\ell_{x} - \ell_{s}}{\ell_{s}} \tag{24}
$$

and  $l_s$  is the computed distance between the known survey coordinates, and  $k_x$  is the computed distance between the survey coordinates to be evaluated. The length relative accuracies for the ISS test are presented in table 7.

The length relative accuracies range from 1:24538 to 1:2115481. Since the classification standard is expressed as a minimum value of the length relative accuracy, the worst length relative accuracy, 1:24528, must be used to classify the test. This ISS test, processed by the Gregerson model, meets the second order, class II standard, 1:20000. It does not qualify for second order, class I, or any higher order work.

The presence of systematic error is also evident when examining the length relative accuracies. The right hand column of table 7 lists twice the aposteriori standard deviation of the adjusted length. These values are computed by error propagation using the method discussed earlier in this report. Statistics predict these values would only be exceeded 2.3 percent of the time.

| Line          | $ \ell_{\mathbf{x}} - \ell_{\mathbf{S}} $ | $\iota_{\mathbf{s}}$ | l:r       | $2 \sigma_{\ell_{\rm S}}$ |  |
|---------------|-------------------------------------------|----------------------|-----------|---------------------------|--|
|               | (m)                                       | (m)                  |           | (m)                       |  |
| 1001-1002     | 0.385                                     | 9436                 | 1:24538   | 0.091                     |  |
| 1002-1003     | .153                                      | 4247                 | 1:27689   | .087                      |  |
| 1003-1004     | .181                                      | 6960                 | 1:38413   | - 105                     |  |
| 1004-1005     | .029                                      | 7217                 | 1:245558  | .080                      |  |
| 1005-1006     | .052                                      | 6204                 | 1:118739  | .065                      |  |
| 1006-1007     | .120                                      | 9153                 | 1:76271   | .080                      |  |
| 1007-1008     | .055                                      | 5971                 | 1:109243  | .062                      |  |
| 1008-1009     | .020                                      | 3383                 | 1:170778  | .065                      |  |
| 1009-1010     | .128                                      | 5131                 | 1:40205   | .065                      |  |
| 1010-1011     | .045                                      | 4413                 | 1:97701   | .062                      |  |
| 1011-1012     | .017                                      | 5843                 | 1:346177  | .062                      |  |
| 1012-1013     | .003                                      | 5782                 | 1:2155481 | .043                      |  |
| 1001-2002     | .269                                      | 8441                 | 1:31422   | .163                      |  |
| 2002-2003     | .286                                      | 8497                 | 1:29681   | .109                      |  |
| 2003-2004     | .108                                      | 5530                 | 1:51409   | .083                      |  |
| 2004-2005     | .174                                      | 8239                 | 1:47385   | .112                      |  |
| 2005-2006     | .253                                      | 11466                | 1:45407   | .087                      |  |
| $2006 - 2007$ | .211                                      | 9236                 | 1:43835   | .134                      |  |
| 2007-2008     | $\cdot$ , 218                             | .7993                | 1:36592   | .094                      |  |
| 2008-2009     | .177                                      | 7486                 | 1:42331   | .091                      |  |
| 2009-2010     | .275                                      | 8923                 | 1:32455   | .141                      |  |
| 2010-2012     | .166                                      | 7238                 | 1:43707   | .091                      |  |
| 2011-2013     | .056                                      | 9625                 | 1:17023   | .098                      |  |

Table 7.--Length relative accuracies

## **CONCLUSIONS**

Experience with INERTl validated the original design aims. The correct, simultaneous adjustment of multiple traverse runs clearly highlighted data problems. The provision for weighted constraints on both station coordinates and model parameters enabled statistical tests of the  $C_4$  and  $C_8$  terms of the Gregerson model. The various residual statistics aided evaluation of observation precision. Display of position shifts allowed evaluation of model accuracy since reliable initial positions were available.

It may further be concluded that the Gregerson model does not accurately model Litton Autosurveyor observations made under the prescribed field procedures. Possible areas for model improvement would be variation of the number of model parameters, variation of parameter scope, inclusion of a specific term for heading misalignment, and allowance for variations in deflection of the vertical.

#### REFERENCES

- Dijkstra, E., 1965: Programming considered as a human activity. Proceedings of the 1965 IFIP Congress, New York, North-Holland Publishing Co., Amsterdam, The Netherlands.
- Dillinger, William H., 1981: Subroutine package for large, sparse, least-squares problems. NOAA Technical Memorandum, NOS NCS 29, National Geodetic Information Center, Rockville, Md. 20852, 18 pp.
- El Hakim, s. F. and Faig, w., 1981: A combined adjustment of geodetic and photogrammetric observations. Photogrammetric Engineering and Remote Sensing, 47(1), 93-99.
- Federal Geodetic Control Committee, 1974: Classification, Standards of Accuracy, and General Specifications of Geodetic Control Surveys. Superintendent of Documents, u. s. Government Printing Office, Washington, D.C., 12 PP•
- Gergen, John G., 1979: The relationship of Doppler satellite positions to the U.S. Transcontinental Traverse. Proceedings of the Second International Geodetic Symposium on Satellite Doppler Positioning, Austin, Texas, January 22-26, 1979, Defense Mapping Agency, Washington D.C., 6
- Hannah, John and Mueller, Ivan I., 1981: Improvement of inertial surveys through post-mission network adjustment and self-calibration. Proceedings of the Second International Symposium on Inertial Technology for Surveying and Geodesy, Banff, Alberta, Canada, June 1-5, 1981, Canadian Institute of Surveying, Ottawa, 177-189.
- Hannah, John and Pavlis, Despina E., 1980: Post-mission adjustment techniques<br>for inertial surveys. Reports of the Department of Geodetic Science, Report<br>No. 305, Department of Geodetic Science, Ohio State University, Colu Ohio, 94 pp.
- Jennings, Alan, 1977: Matrix Computation for Engineers and Scientists. John-Wiley & Sons, New York, N. Y., 330 pp.
- Kouba, J. 1977: Geodetic adjustment of inertial surveys. Proceedings of the First International Symposium on Inertial Technology for Surveying and Geodesy, Ottawa, Canada, October 12-14, 1977, Canadian Institute of Surveying, Ottawa, 162-187.
- Leigh, George E., 1981: Preliminary data analysis of inertial survey system test in southwest Arizona. Proceedings of the Second Inertial Symposium on Inertial Technology for Surveying and Geodesy, Banff, Alberta, Canada, June 1-5, 1981, Canadian Institute of Surveying, Ottawa, 415-430.
- Merchant, Dean c., 1977: Introduction to advanced. photogrammetry (lecture notes), Department of Geodetic Science, Ohio State University, Columbus, Ohio.
- Mueller, Ivan I., 1981: Inertial survey systems in the geodetic arsenal. Proceedings of the Second International Symposium on Inertial Technology for Surveying and Geodesy, Banff, Alberta, Canada, June 1-5, 1981, Canadian Institute of Surveying, Ottawa, 11-33.
- Pope, Alan J., 1976: The statistics of residuals and the detection of outliers. NOAA Technical Report, NOS 65 NGS 1, National Geodetic Information Center, Rockville, Md. 20852, 133 PP•
- Rapp, Richard H., 1977: Geometric geodesy, volume I (lecture notes), Department of Geodetic Science, Ohio State University, Columbus, Ohio.·
- Schwarz, Charles R., 1974-75: Adjustment computations (lecture notes), Department of Geography and Regional Science, George Washington University, Washington n.c.
- Schwarz, Charles R., 1973: TRAVlO horizontal network adjustment program. NOAA Technical Memorandum, NOS NGS 12, 52 pp., National Geodetic Information Center., Rockville, Md. 20852.
- Schwarz, Klaus Peter, 1980: Error propagation in inertial positioning. The Canadian Surveyor, 34(3), 265-276.
- Snay, Richard A., 1976: Reducing the profile of sparse symmetric matricies. NOAA Technicai Hemurandum, NOS NGS 4, National Geodetic Information Center, Rockville, Md. 20852, 24 pp.
- Snay, Richard A. (National Geodetic Survey, National Ocean Survey, National Oceanic and Atmospheric Administration, U. S. Department of Commerce, Rockville, Md.) 1978: A short study of tellurometer observations in the Kentucky-Tennessee test block (unpuhlished).
- Turner, Joshua, 1980: The structure of modular programs. Communications of the  $ACM$ ,  $23(5)$ ,  $272-277$ .
- Uotila, Urho A., 1967: Introduction to adjustment computations with matrices (lecture notes), Department of Geodetic Science, Ohio State University, Columbus, Ohio.

#### lNERTl DATA FORMATS

The INERT1 data format is structured into a "deck" of 6 record types.

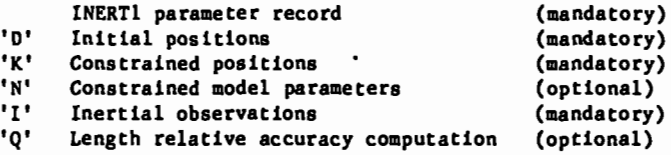

There is only one INERTl parameter record and it must be the first record in the data set. The remaining record types may be intermixed somewhat, but keeping them grouped by types in the order above will guarantee no structure problems. The inertial observations HUST be chronological and grouped together by traverse run,

INERTl Parameter Record (First record in deck)

01-05 Hean ZUPT Interval, units of seconds, optional, default--220 seconds (integer, right justified) 06-10 Number of Position Names, required, no default (integer, right justified)<br>11-15 Number of Traverse Runs, required, no default (integer, right justified) ll-15 Number of Traverse Runs, required, no default (integer, right justified) 16-25 Semi-Major Axis, optional, default 6378137.000 (real, 3 implied decimals)<br>26-43 Square First Eccentricity, optional, default 0.00669438002290341567 (real, 18 implied decimals) 26-43 Square First Eccentricity, optional, default 0.00669438002290341567 (real, 18 implied de<br>44-44 Longitude Code (Code: blank--positive east nonblank--positive west) 44-44 Longitude Code (Code: blank--positive east<br>45-90 Reserved Reserved

Initial Position Record

01-01 D

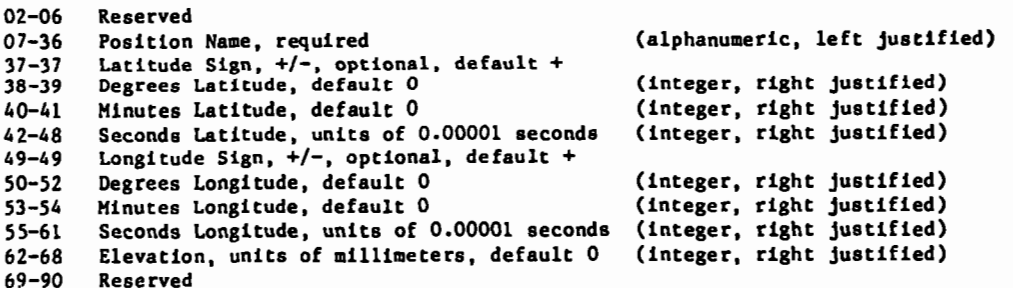

Comment: Each name must be unique. The total number of these cards MUST exactly match the number on 06-10 in the parameter card. No name may appear in later cards that is not in an Initial Position Card.

Constrained Position Record

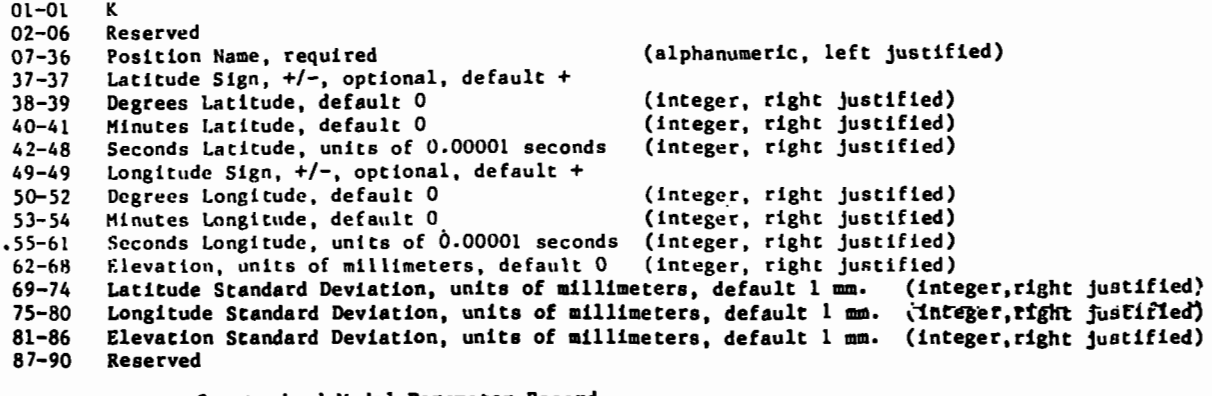

Constrained Hodel Parameter Record

01-01 N<br>02-02 R 02-02 Reserved 03-06 Traverse Run Number, required, )•l, (integer, right justified) 07-08 Parameter Number, required, 1-12 (integer, right justified) 09-20 Parameter Value, default 0 (real, implied decimal between 11 and 12) 09-20 Parameter Value, default O (real, implied decimal between 11 and 12)<br>21-30 Parameter Standard Deviation, required (real, implied decimal between 22 and 23)<br>31-90 Reserved **Reserved** 

Comment: The traverse run number in 03-06 may not exceed the number in 11-15 of the parameter record above.

Inertial Observation Run Header Record

 $01-01$  I<br> $02-02$  R  $02 - 02$ <br> $03 - 06$ 03-06 Traverse Run Number, required,  $>1$ , (integer, right justified) .<br>07-36 Position Name, required (alphanumeric, left justified)<br>37-37 Latitude Sign, +/-, optional, default +  $37-37$  Latitude Sign,  $+/-$ , optional, default  $+38-39$  Degrees Latitude, default 0 38-39 Degrees Latitude, default 0 (integer, right justified)<br>40-41 Minutes Latitude, default 0 (integer, right justified)<br>42-48 Seconds Latitude, units of 0.00001 seconds (integer, right justified)<br>49-49 Longitude Sign. +/  $49-49$  Longitude Sign,  $+/-$ , optional, default  $+50-52$  Degrees Longitude, default 0 50-52 Degrees Longitude, default 0 (integer, right justified)<br>53-54 Minutes Longitude, default 0 (integer, right justified)<br>55-61 Seconds Longitude, units of 0.00001 seconds (integer, right justified)<br>62-68 Elevation, unit Comment: The traverse run number in 03-06 may not exceed the number in 11-15 of the parameter record above. Inertial Observatlon Hark Record  $01 - 01$ 02-02 M<br>03-06 R 03-06 Reserved<br>07-36 Position Name, required 07-36 Position Name, required  $($ alphanumeric, left justified)<br>37-37 Latitude Sign. +/-. optional. default +  $37-37$  Latitude Sign,  $+/-$ , optional, default  $+$ <br> $38-39$  Degrees Latitude, default 0 38-39 Degrees Latitude, default 0 (integer, right justified) (integer, right justified)<br>(integer, right justified) 42-48 Seconds Latitude, units of 0.00001 seconds (integer, right justified) 49-49 Longitude Sign, +/-, optional, default + 50-52 Degrees Longitude, default 0 (integer, right justified) 53-54 Minutes Longitude, default 0 (integer, right justified)<br>55-61 Seconda Longitude, units of 0.00001 seconds (integer, right justified) 55-61 Seconda Longitude, units of 0.00001 seconds (integer, right justified)<br>62-68 Elevation, units of millimeters, default 0 (integer, right justified) 62-68 Elevation, units of millimeters, default 0 (integer, right justified) 69-70 Hour of Observation, default 0 (integer, right justified)<br>71-72 Minute of Observation, default 0 (integer, right justified)<br>73-74 Second of Observation, default 0 (integer, right justified) 71-72 Minute of Observation, default 0<br>73-74 Second of Observation, default 0 73-74 Second of Observation, default 0<br>75-79 Latitude Difference Standard Dev: 75-79 Latitude Difference Standard Deviation, units of millimeters, default 100 mm. (integer, right justified) 80-84 Longitude Difference Standard Deviation, units of millimeters, default 100 mm. (integer, right justified) 85-89 Elevation Difference Standard Deviation, units of millimeters, default 100 mm. (integer, right justified) 90-90 Reserved Inertial Observation Update Record  $01 - 01$  T 02-02 u 03-36 Reserved  $37-37$  Latitude Sign,  $+/-$ , optional, default  $+38-39$  Degrees Latitude, default 0 38-39 Degrees Latitude, default 0 (integer, right justified) 40-41 Minutes Latitude, default 0 (integer, right justified) 42-48 Seconds Latitude, units of 0.00001 seconds<br>49-49 Longitude Sign,  $t/-$ , optional, default + 49-49 Longitude Sign,  $+/-,$  optional, default  $+$  50-52 Degrees Longitude, default 0 50-52 Degrees Longitude, default 0 (integer, right justified) 53-54 Minutes Longitude, default 0<br>55-61 Seconds Longitude, units of Seconds Longitude, units of 0.00001 seconds (integer, right justified) 62-68 Elevation, units of millimeters, default 0 (integer, right justified) **Reserved** Length Relative Accuracy Computation Record  $01 - 01$   $0$ 02-06 Reserved

07-36 Position Name, required (alphanumeric, left justified)<br>37-66 Position Name, required (alphanumeric, left justified)<br>67-90 Beserved **Reserved** 

Comment: The names must NOT be identical.
#### SAMPLE DATA SET

#### 123456789012345678901234567890123456789012345678901234567890123456789012345678901234567890

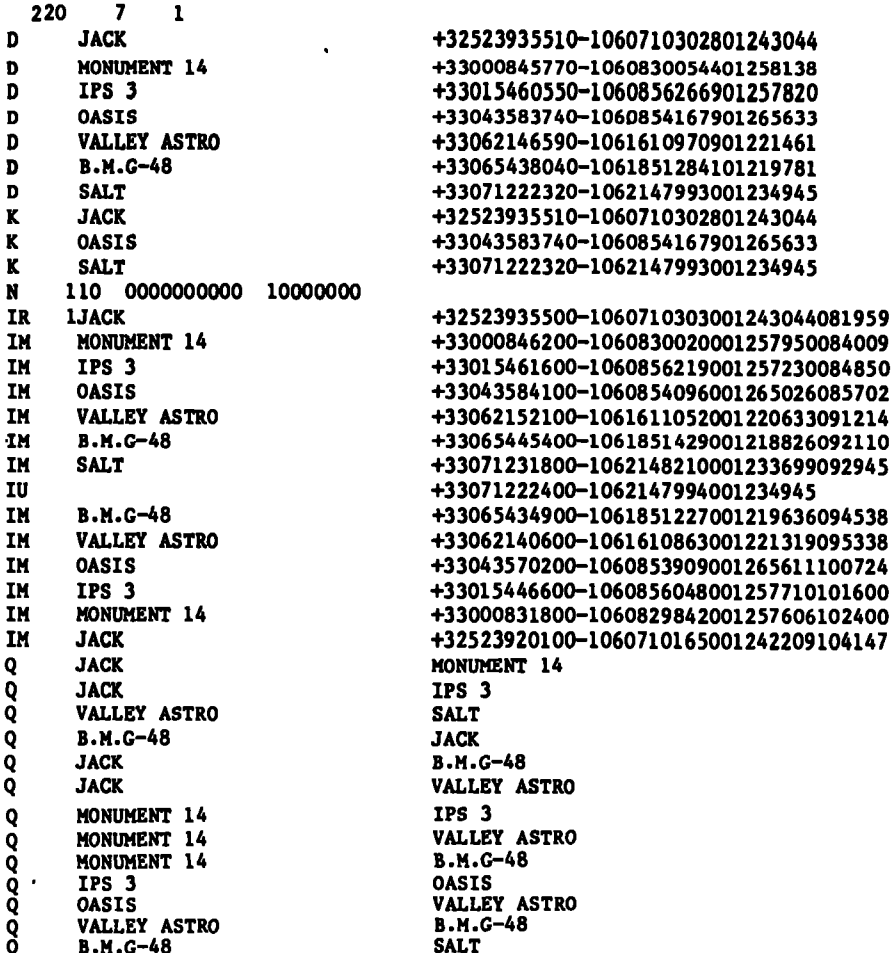

### 123456789012345678901234567890123456789012345678901234567890123456789012345678901234567890

The inertial observation section of the INERT1 data set may be thought of as a<br>series of sub-sections, one for each traverse run, back to back. Each traverse<br>run must begin with an inertial run header record, followed by t number of inertial mark records. Inertial update records appear where appropriate, and they appear after the corresponding mark record for a given point. The inertial update record resets the position for the point at the prior inertial mark record. The time of the update event is assumed to be the time of that prior mark record. A traverse run does NOT need to end with an inertial update record, since a subsequent traverse run will be initialized by its own run header record.

Although the inertial observation format records positions, the INERTl program extracts position DIFFERENCES as observations between sequential points. Therefore the position standard deviation at a particular inertial observation mark record is refering to the position difference between that point and the run header, update, or mark observation preceeding it. It can be seen that the run header record and the update record are nothing more than mechanisms to reset the most recent position from which a positon difference is to be computed. Additionally, the run header tells the INERTl adjustment program to initialize model parameters for a new traverse run.

The constrained position record may constrain latitude and/or longitude and/or elevation to a known value. If any of these fields is completely blank, then that particular unknown will not be constrained. Thus, only elevation or only horizontal coordinates may be constrained at a point.

 $\ddot{\phantom{a}}$ 

 $\mathcal{L}$ 

 $\bar{z}$ 

INERT - JANUARY 21, 1983 / 06:33:41 NATIONAL GEODETIC SURVEY

PROGRAM INERTIAL ADJUSTMENT PROGRAM

 $\mathcal{L}$ 

A• 6378206.400 E2a .006768657997291000 LONGITUDES POSITIVE EAST

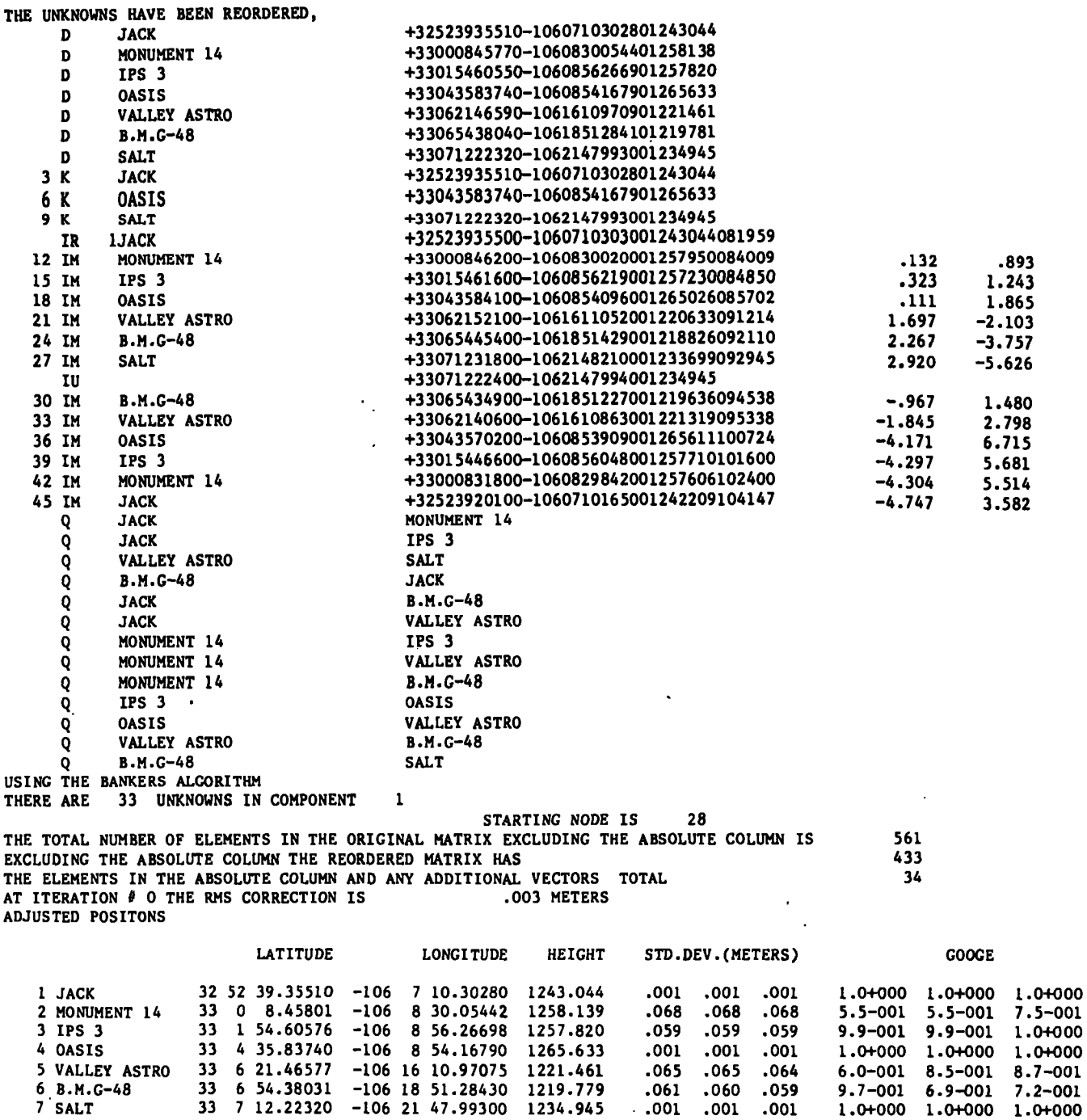

ADJUSTED PARAMETERS

RUN~ l

 $\sim$ 

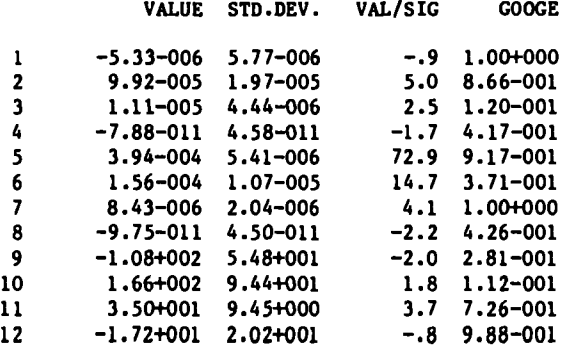

# ADJUSTED POSITION SHIFTS

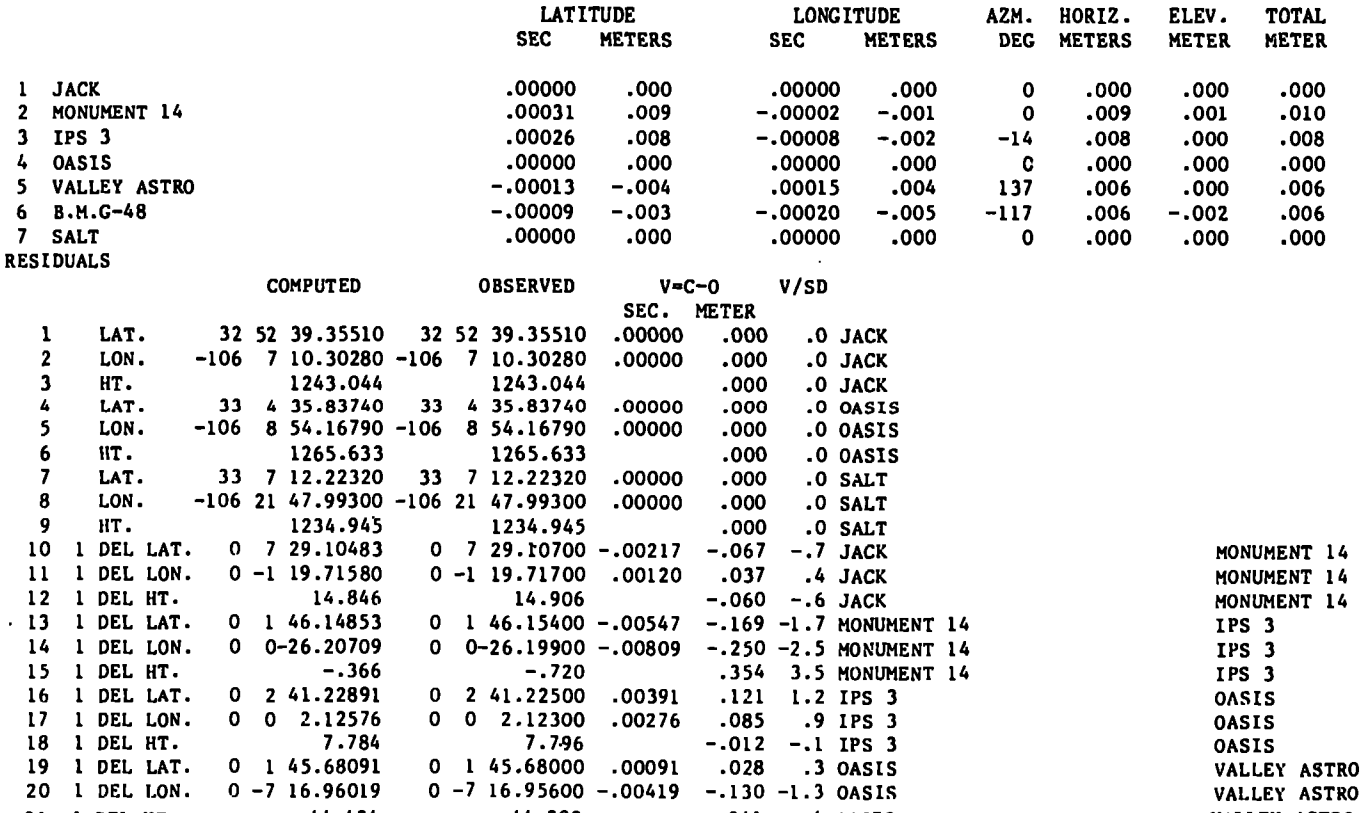

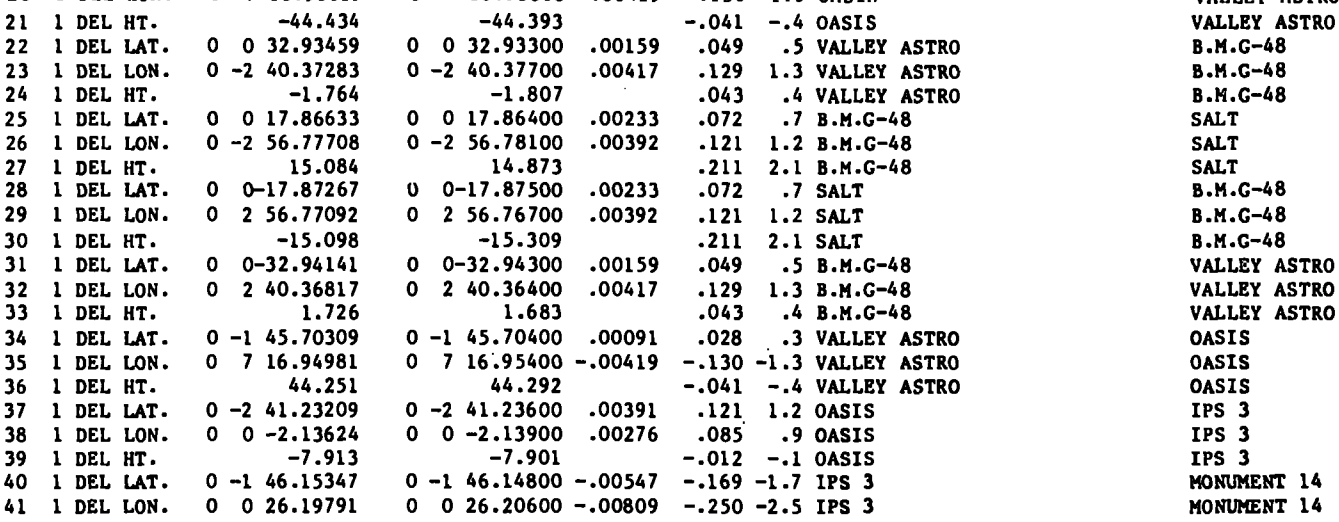

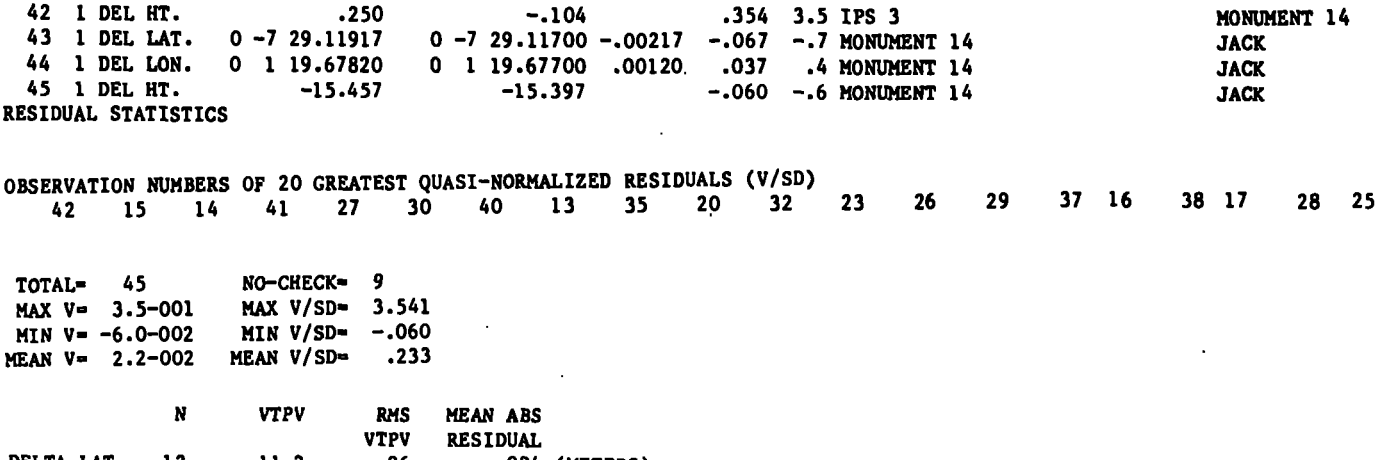

 $\mathcal{L}^{\text{max}}_{\text{max}}$  and  $\mathcal{L}^{\text{max}}_{\text{max}}$ 

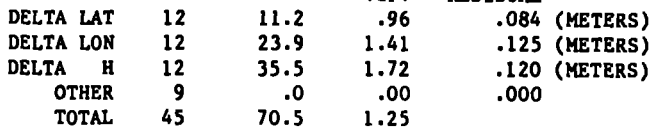

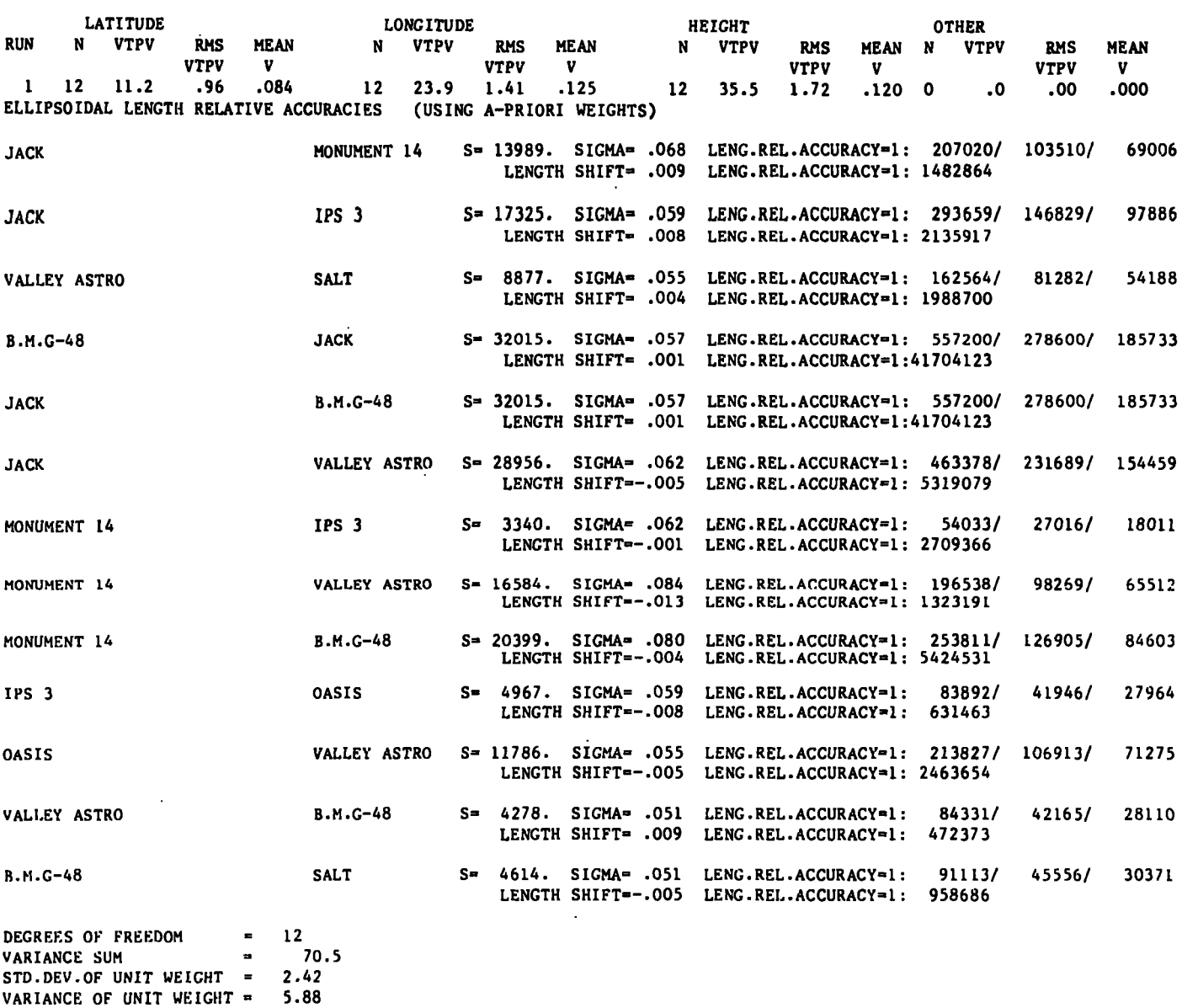

END OF PROCESSl~G

### APPENDIX C. INERT1 LISTING

```
\frac{1}{2}.
                   IMPLICIT REAL*8(A-H, 0-Z)
                   LOGICAL LONFLG
 \overline{\mathbf{3}}.
                   DIMENSION IN(15000), AR(7500)
 \overline{4}.
                   EQUIVALENCE(AR(1), IW(1))
 5.
                   COMMON/CONST/PI, PI2, RAD, LONFLG, ZERO
 \pmb{6} .
                   COMMON/ELLIP/A, E2
 7.
                   COMMON/PARMS/ZUPT, NSTA, NRUN, NUNK, ITAB, NOBS
 \overline{\mathbf{8}} .
           c
 \overline{9}.
                   ISPACE=15000
10.
           c<br>C<br>C
11.
             *** DEFINE CONSTANTS AND DEFAULT ELLIPSOID
12.
\overline{13}.
                   A=6378137.DO
14.
                   E2=6.69438002290341567D-3
15.
                   PI2=2.DO*DATAN(1.DO)
16.
                   PI=2.DO*PI2
\overline{17}.
                   RAD=180./PI
18.
                   ZERO=0.DD19.
           C
20.C
             *** DEFINE SCRATCH FILES
21.
           Č
22.
                   IUD=323.
                   IUD2=4\frac{24}{25}.
                   I U H = 7IUS = 8\frac{26}{27}.
                   CALL START(IDUMMY, IDUMMY)
           c<br>C<br>C
28.
             *** GET PARAMETER CARD (FIRST RECORD)
\overline{29}.
30.
                   CALL GETPRM
31.
           c<br>C
\frac{32}{33}.
             *** ALLOCATE STORAGE
34.
                   NSTAS=3*NSTA
                   NUNKONSTAS+12*NRUN<br>NSTATS=12*NRUN
35.36.
37.
                   N1=NUNK+NSTAS
38.
                   N2 = N1 + NUNK\overline{39}.
                   N3=N2+NSTATS
40.I3=N3+N3
41.
           c<br>c
42.*** INITIALIZE PARAMETERS AND SHIFTS
43.
44.
                   DO 2 I=1, N1
45.2 \text{ AR(I)} = 0 \cdot \text{D0}46.
           C
47.
           \tilde c*** INITIALIZE NAME TABLE
48.
49.
                   ITAB=NEWT(0,NSTA,0,8,103)
50.c<br>C<br>C
\overline{51}.
             *** PERFORM ADJUSTMENT
52.53.
                   CALL INERTI(AR(1), AR(NUNK+1), AR(N1+1), AR(N2+1), IW(I3+1), ISPACE-I3,
\frac{54}{55}.
                  ¥
                                    IUO, IUO2, IUH, IUS)
           C
           \tilde{c}56.
             *** END OF ADJUSTMENT
57.
58.WRITE(6,3)
          \ddot{\phantom{0}}FORMAT('OEND OF PROCESSING')
59.
                 3
60.STOP
61.
                   END
62.63.SUBROUTINE GETPRM
           C
           č
64.
              *** GET PARAMETER CARD AND CHECK DEFAULT VALUES
65.IMPLICIT REAL*8(A-H, 0-Z)
66.
67.
                   CHARACTER*1 CODE
                   CHARACTERS<br>LOGICAL LONFLG<br>COMMON/CONST/PI,PI2,RAD,LONFLG,ZERO<br>COMMON/PARMS/ZUPT,NSTA,NRUN,NUNK,ITAB,NOBS
68.
69.
70.
```

```
71.
                   COMMON/ELLIP/A, E2
 72.
           C
                    READ(11,1,END=666) ZUPT, NSTA, NRUN, AX, EX, CODE
 73.
 74.1 FORMAT(F5.0,215,F10.3,F18.18,A1)
 75.
           C
 76.
                    IF(ZUPT.LE.0.D0) ZUPT=220.D0
 \mathbf{z}C
 78.
                    IF(NSTA.LE.0) THEN
                      WRITE(6,2) NSTA<br>FORMAT('ONSTA ILLEGAL VALUE--',I5)
 79.
                 \overline{c}80.
 81.
                      CALL FERR
 82.
                   ENDIF
 83.
            C
 84.
                    IF(NRUN.LE.O) THEN
 85.WRITE(6,3) NRUN<br>FORMAT('ONRUN ILLEGAL VALUE--',I5)
 86.
                 3
 87.CALL FERR
 88.
                    ENDIF
 89.
            C
 90.IF(AX.GT.O.DO) A=AX
 91.
            C
 92.
                   IF(EX.GT, 0.D0) E2=EX93.
            C
 94.
              *** FLAG
            C
                              BLANK--POSITIVE EAST
 95.
            Ċ
                          NONBLANK--POSITIVE WEST (U.S.)
              ***96.
            Č
 97.IF(CODE.EQ.' ') THEN
 98.
                      LONFLG=. TRUE.
 99.
                    ELSE
          \cdot100.
                      LONFLG=.FALSE.
101.
                   ENDIF
102.
            C
103.
                   RETURN
104.
            \mathbf c105.
              666 WRITE(6,4)<br>4 FORMAT('0NO INPUT DATA')
106.
107.
                    CALL FERR
            \mathbf c108.\sim109.
                   RETURN
110.
                    END
111.
                    SUBROUTINE INERTI(A, SHIFTS, GOOGE, STATS, IW, ISPACE, IUO, IUO2, IUH, IUS)
112.
            C
\overline{1}\overline{1}\overline{3}.
            C
              *** ADJUST INERTIAL DATA
114.
            C
                    IMPLICIT REAL*8(A-H, 0-Z)
115.
                    LOGICAL CONVRG, LONFLG
116.DIMENSION A(1), IW(1), SHIFTS(1), GOOGE(1), STATS(1)
117.
118.
                    COMMON/CONST/PI, PI2, RAD, LONFLG, ZERO
                    CONMON/PARNS/ZUPT, NSTA, NRUN, NUNK, ITAB, NOBS
119.
120.
                    COMMON/ELLIP/AX, E2
121.
            C
\frac{1}{2}<br>\frac{2}{2}<br>\frac{1}{2}*** HEADING
            C
            C
               WRITE(6,10) AX,E2<br>10 FORMAT('1',53X,'NATIONAL GEODETIC SURVEY'/' PROGRAM INERT1',<br>*     T53,'INERTIAL ADJUSTMENT PROGRAM',T124,'PAGE   1'//<br>*     10X,'A=',F12.3/9X,'E2=',F20.18)
124.\overline{125}.
126.
\overline{1}27.128.
            C
129.
                    IF(LONFLG) THEN
                      WRITE(6,11)
\overline{130}.
                      FORMAT(9X, 'LONGITUDES POSITIVE EAST'//)
131.
                11
132.
                    ELSE
133.
                      WRITE(6,12)
                      FORMAT(9X, 'LONGITUDES POSITIVE WEST'//)
                12
134.
135.
                    ENDIF
\overline{1}36.C
              *** READ DATA AND FORM OBS EQS AND CONNECTION MATRIX
            \frac{c}{c}137.
138.
              *** REORDER FOR MINIMUM PROFILE
I39.
            C
                    CALL FIRST(IUO, IUS, IUH, A, IW, ISPACE)
140.
141.
                    TOL=.01D0
142.
                    5TOL = 1. D - 9ITER=0
143.
144.
                   MAXITR=5
```

```
145.
           C
           \ddot{\mathbf{c}}146.
             *** FORM NORMALS AND SOLVE
147.
           C
148.
              100 CALL NORMAL(IUO, IW, ISPACE, GOOGE, ITER, STOL)
149.
           C
150.
           Ċ
             *** UPDATE UNKNOWNS AND TEST CONVERGENCE
151.
           Ċ
152.
                   IF(CONVRG(A, SHIFTS, TOL, ITER)) THEN
                     CALL FINAL(IUO, A, SHIFTS, GOOGE, STATS, STOL)
153.
\frac{154}{155}.
                   ELSE
                     IF(ITER.GE.MAXITR) THEN
                        WRITE(6,1)<br>FORMAT('OSLOWLY CONVERGING SOLUTION')
156.
157.
                \mathbf{1}158.
                        RETURN
159.
                     ELSE
160.
                        CALL FORMOB(IUO, IUO2, A)
161.
                        ITER=ITER+1
162.GO TO 100
163.
                      ENDIF
164.
                   ENDIF
           C
165.
166.RETURN
167.
                   END
168.
                   SUBROUTINE FIRST(IUO, IUS, IUH, A, IW, ISPACE)
169.
           c<br>C
             *** READ DATA AND WRITE FIRST OBSERVATION EQUATIONS
170.
171.
\overline{1} 72.
                   IMPLICIT REAL*8 (A-H, 0-Z)
                   DIMENSION A(1), IW(1)
173.
                   INTEGER SIZE
174.
175.
                   CHARACTER*90 CARD
176.
177.
                   CHARACTER*1 CC1
178.
                   COMMON/PARMS/ZUPT, NSTA, NRUN, NUNK, ITAB, NOBS
\overline{1}\overline{7}\overline{9}.
           C
                   NOBS = 0180.
181.
           C
182.
           C
             *** INITIALIZE CONNECTION MATRIX
           Ċ
183.
                   CALL NABGEN(IW, ISPACE, NUNK, IUS, IUH)
184.
185.
           C
           č
             *** READ THE DATA
186.
187.
              100 IF(GETCRD(CARD,CC1)) THEN<br>IF(CC1.EQ.'D') THEN
188.
189.
                        CALL INITP(CARD, A)
190.
                     ELSEIF(CCI.EQ. K') THEN<br>CALL FIXEDP(CARD, IUO, A)<br>ELSEIF(CCI.EQ. 'I') THEN
191.
192.
193.
                      CALL INERTLICARD, IUD, A)
194.
195.
                        CALL FIXPRM(CARD, IUD, A)
196.
197.
                      ELSE
198.
                        CALL ADDACC(CARD)
199.
                      ENDIF
200.
                      GD TO 100
201.
                   ENDIF
           \frac{c}{c}202.
203.
             *** ALL OBSERVATIONS WRITTEN, VERIFY CORRECT # OF STATIONS
204.
           Č
                   IF(SIZE(ITAB).NE.NSTA) THEN
205.
                     WRITE(6,1) SIZE(ITAB), NSTA<br>FORMAT(' OTABLE SIZE=',I5,' NOT EQUAL TO STATIONS=',I5)
206.
207.
                ı
                      CALL FERR
208.
                   ENDIF
209.
210.
           C
           \dot{\textbf{c}}*** REORDER THE UNKNOWNS (SNAY)
211.
212.
           C
213.
                   IREORD=3
                   CALL NEWORD(IREORD)
214.
215.
           C
216.RETURN
217.
                   END
218.
                   LOGICAL FUNCTION GETCRD(CARD, CC1)
           C
219.
```
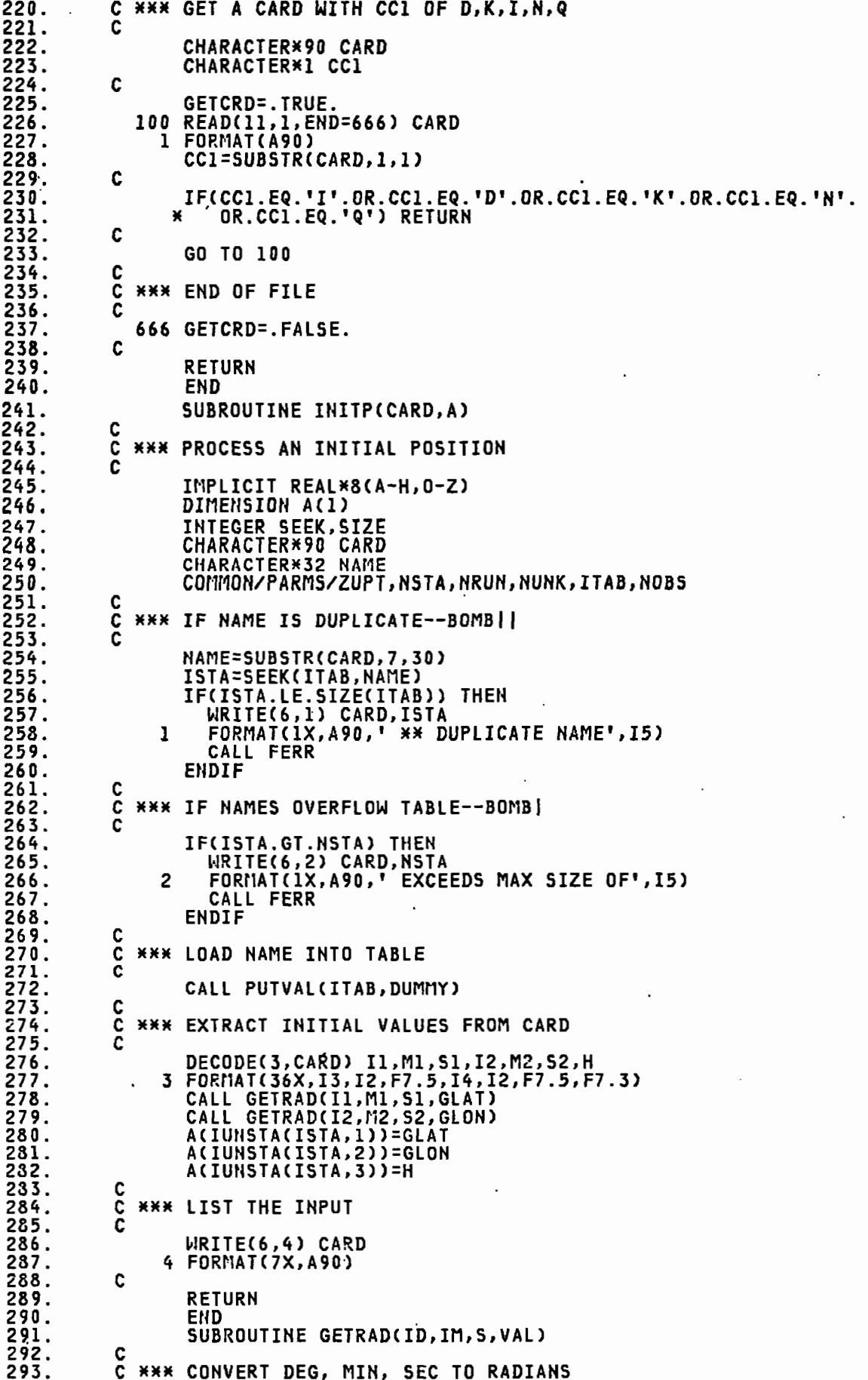

 $\sim 10$ 

```
294.
           C
295.
                  IMPLICIT REAL*8(A-H, 0-Z)
296.
                  LOGICAL LONFLG
297.
                  COMMON/CONST/PI, PI2, RAD, LONFLG. ZERO
298.
           C
299.
                  VAL=DFLOAT(IABS(ID))
300.
                  VAL=VAL+DFLOAT(IABS(IM))/60.DO
301.
                  VAL=VAL+DABS(S)/3600.0
302.
                  VAL=VAL/RAD
                  IF(ID.NE.0) THEN<br>VAL=DSIGN(VAL, DFLOAT(ID))
303.
304.
305.
                  ELSEIF(IM.NE.0) THEN
306.
                    VAL=DSIGN(VAL, DFLOAT(IM))
307.
                  ELSE
308.
                    VAL=DSIGN(VAL,S)
309.
                  ENDIF
310.
          C
                  RETURN
311.
312.
                  END
313.
                  INTEGER FUNCTION IUNSTA(ISTA, I)
314.
           C
315.
           Č
             *** DETERMINE UNKNOWN NUMBER OF STATION COORDINATE
          \mathbf c316.
                  IMPLICIT REAL*8(A-H,O-Z)<br>COMMON/PARMS/ZUPT,NSTA,NRUN,NUNK,ITAB,NOBS
317.
318.
319.
           C
320.
           C
             *** STATIONS STORED THREEWISE--LAT, LON, H
321.
           C
322.
                  IF(ISTA.LE.O.OR.ISTA.GT.NSTA.OR.I.LE.O.OR.I.GT.3) THEN
323.WRITE(6,1) ISTA, I, NSTA<br>FORMAT('OILLEGAL VALUES IN IUNSTA', 315)
324.
               1
325.
                    CALL FERR
326.
                  ELSE
327.
                     IUNSTA=(ISTA-1)*3+I
328.
                  ENDIF
329.
           C
330.
                  RETURN
331.<br>332.END
                  INTEGER FUNCTION IUNPRM(IRUN, I)
333.
           C
334.
           C
             *** DETERMINE UNKNOWN NUMBER OF PARAMETERS
\bar{3}\bar{3}\bar{5}.
           Č
                  IMPLICIT REAL*8(A-H, 0-Z)
336.
                  COMMON/PARIIS/ZUPT, NSTA, NRUN, NUNK, ITAB, NOBS
337.
338.
           C
             *** STATIONS STORED THREEWISE THEN BY RUN PARAMETERS STORED TWELVEWISE
           C
339.
           C
340.
341.
                  IF(IRUN.LE.O.OR.IRUN.GT.NRUN.OR.I.LE.O.OR.I.GT.12) THEN
                    WRITE(6,1) IRUN, I, NRUN<br>FORMAT('OILLEGAL VALUES IN IUNPRM', 315)
342.
343.
               1
344.
                     CALL FERR
345.
                  ELSE
\frac{346}{347}.
                    IUHPRM=3*NSTA+(IRUN-1)*12+I
                  ENDIF
348.
           C
349.
                  RETURN
                  END
350.
351.
                  SUBROUTINE INVIUN(IUNK, ICODE, I, J)
352.
           C
           C
353.
             *** GIVEN AN UNKNOWN INDEX NUMBER, GET STATION/RUN NUMBER
354.
           C
                  IMPLICIT REAL*8(A-H, 0-Z)
355.
                  COMMON/PARIIS/ZUPT, NSTA, NRUN, NUNK, ITAB, NOBS
356.
357.
             *** INDEX IS A STATION INDEX
358.
           C
359.
           C
                  NSTAS=3*NSTA
360.
                  IF(IUNK.GT.O.AND.IUNK.LE.NSTAS) THEN<br>ICODE=0
361.
362.
363.
                    I = (IUNK-1)/3J=IUNK-I*3
364.
365.
                    I = I + 1366.C
             *** INDEX IS A RUN INDEX
367.
           C
368.
                                               41
```

```
369.
                  ELSEIF(IUNK.GT.NSTAS.AND.IUNK.LE.NUNK) THEN
370.
                    ICODE=1
                    KOIUNK-NSTAS
371.
372.
                    I=(K-1)/12K = K - I * 12373.
374.
                    I = I + 1375.c
376.
           C
             *** ILLEGAL INPUT
           C
377.
378.
                  ELSE
379.
                    WRITE(6,1) IUNK
380.
                    FORMAT('OILLEGAL VALUE IN INVIUN', I5)
                1
381.
                    CALL FERR
382.
                  ENDIF
           \mathbf c383.
384.
                  RETURN
385.
                  END
386.
                  SUBROUTINE FIXEDP(CARD, IUO, A)
387.
388.
           Č
             *** CONSTRAIN A POSITION
389.
           C
390.
                  IMPLICIT REAL*8(A-H, 0-Z)
                  CHARACTER*90 CARD
391.
392.
                  CHARACTER*32 NAME
393.
                  CHARACTER*13 ALON
394.
                  CHARACTER*12 ALAT
                  CHARACTER*7 AH
395.
396.CHARACTER*6 ASLAT, ASLON, ASH
397.
                  INTEGER SEEK, SIZE
398.LOGICAL LONFLG
                  DIMENSION IUNK(10), C(10), A(1)<br>COMMON/CONST/PI, PI2, RAD, LONFLG, ZERO
399.
400.401.
                  COMMON/PARMS/ZUPT, NSTA, NRUN, NUNK, ITAB, NOBS
402.
           C
403.
           C
             *** DEFINE DEFAULT STANDARD ERROR AND A RADIUS OF CURVATURE
404.
           C
405.
                  SIGDEF=.001D0
406.
                  R=RADIUS(45.DO, PI2)
407.
           C
             *** EXTRACT THE FIELDS
408.C
409.
           C
                  NAME=SUBSTR(CARD, 7, 30)
410.
411.
                  ALAT=SUBSTR(CARD, 37, 12)
                  ALON=SUBSTR(CARD, 49, 13)
412.
413.
                  AH=SUBSTR(CARD, 62, 7)
414.
                  ASLAT=SUBSTR(CARD, 69, 6)
415.
                  ASLON=SUBSTR(CARD, 75, 6)
.416.
                  ASH=SUBSTR(CARD, 81, 6)
417.
           C
418.
           C
             *** CHECK FOR NAME
           C
419.
                  ISTA=SEEK(ITAB, NAME)
420.
421.
                  IF(ISTA.GT.SIZE(ITAB)) THEN
                    WRITE(6,1) CARD
422.
423.<br>424.FORMAT(1X, A90, '** UNKNOWN NAME')
               1
                    CALL FERR
425.
                  ENDIF
426.<br>427.C
             *** WRITE CONSTRAINT OBSERVATION EQUATIONS
           C
428.
           C
429.<br>430.IF(ALAT.NE.' ') THEN
                    KIND=13
                    DECODE(2, ALAT) II, M1, S1<br>FORMAT(I3, I2, F7.5)
431.
432.
               2
                    CALL GETRAD(I1, M1, S1, OBSB)
433.
                    CALL FORMIU(KIND, ISTA, I, IRUN, IUNK, LENG)
434.
435.
                    CALL COMPOB(KIND, OBSO, IUNK, A, DUMNY, DUMNY)
436.
437.
             *** SAVE RADIUS OF CURVATURE IN R FOR LONGITUDE CONSTRAINTS
438.
           C
439.
           C
440.
                    R=RADIUS(OBSB,ZERO)
                    IF(ASLAT.EQ.'
                                    וז ני
441.
                       SD=SIGDEF/R
442.
```
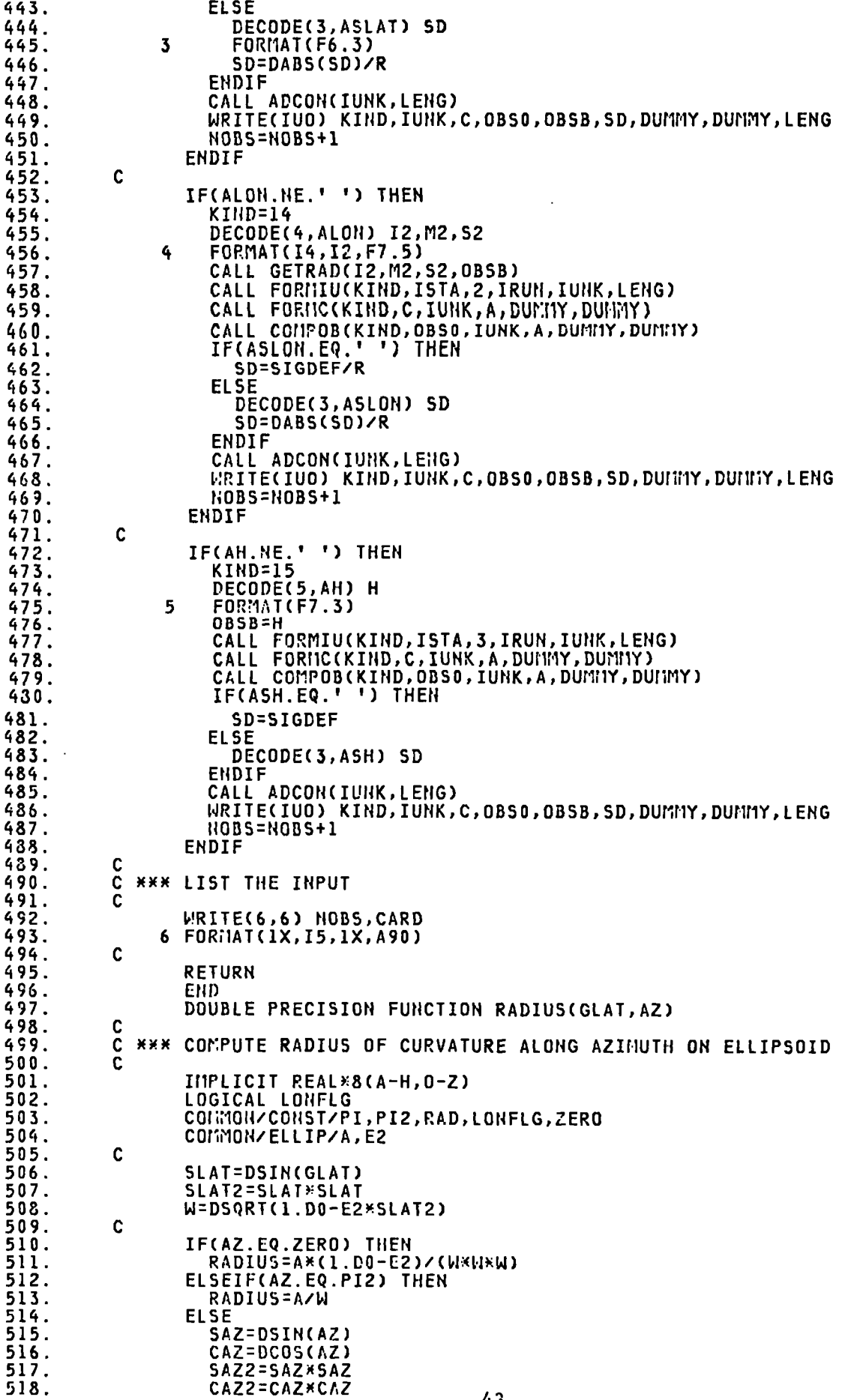

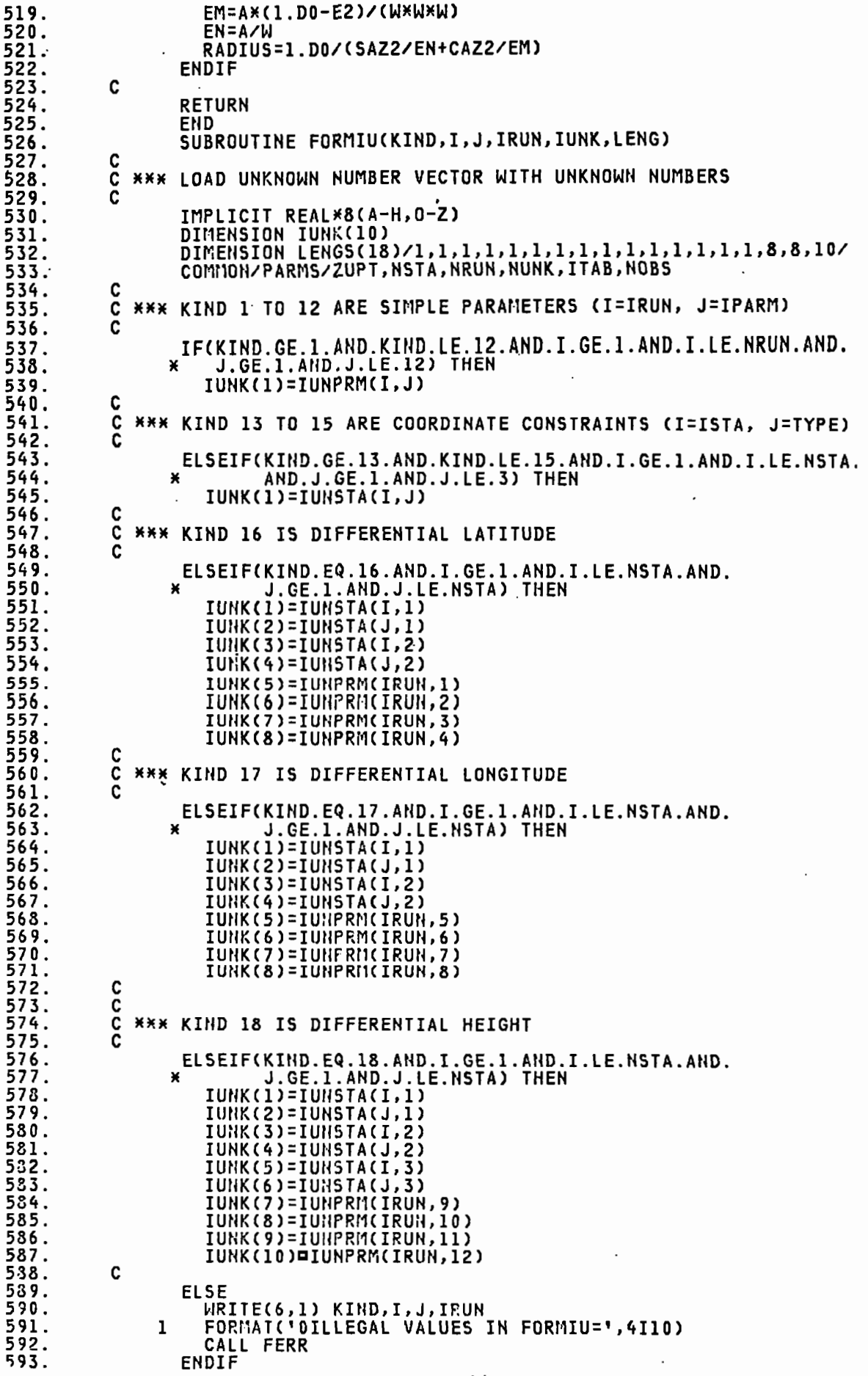

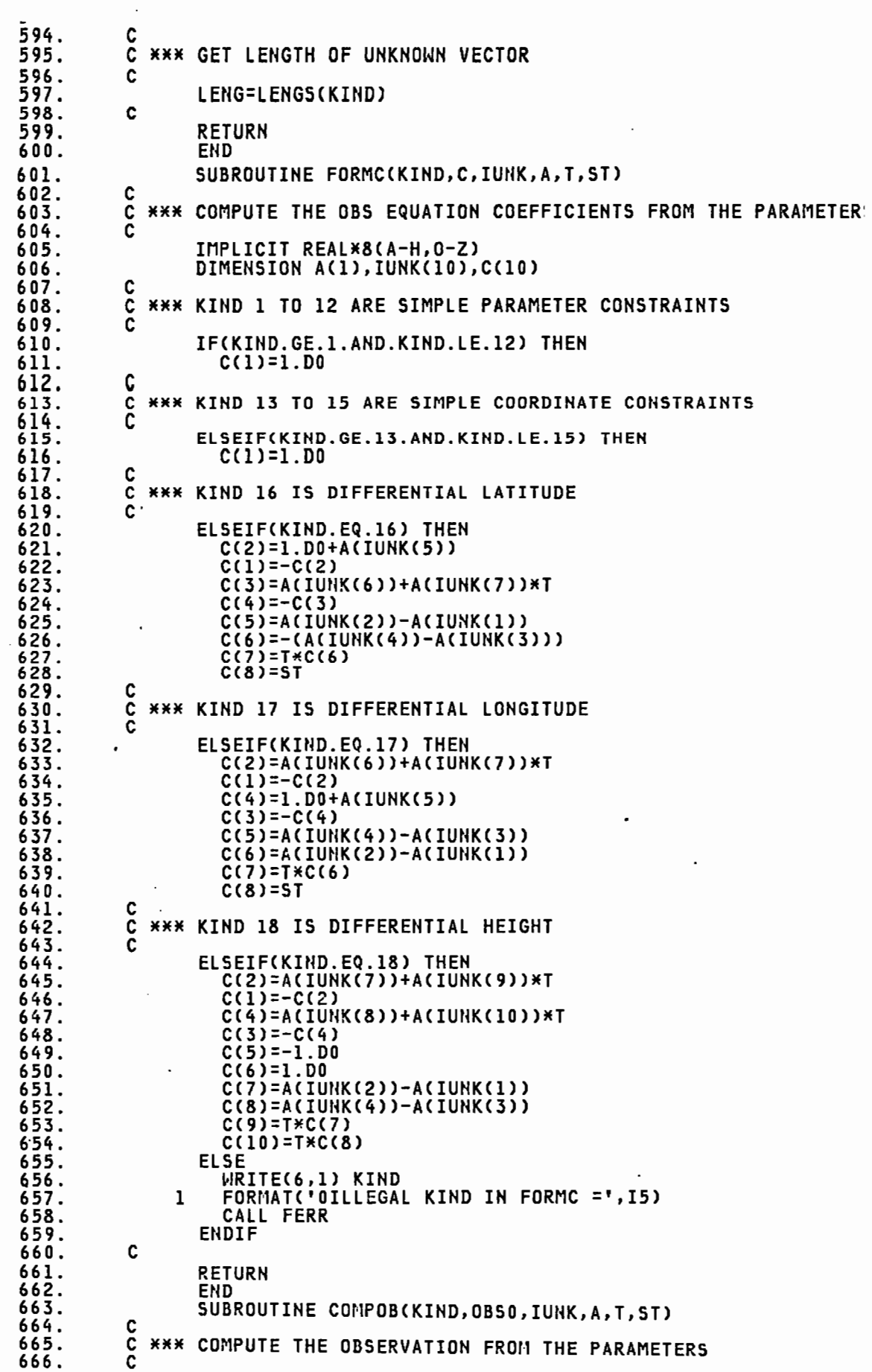

 $\mathbb{R}^2$ 

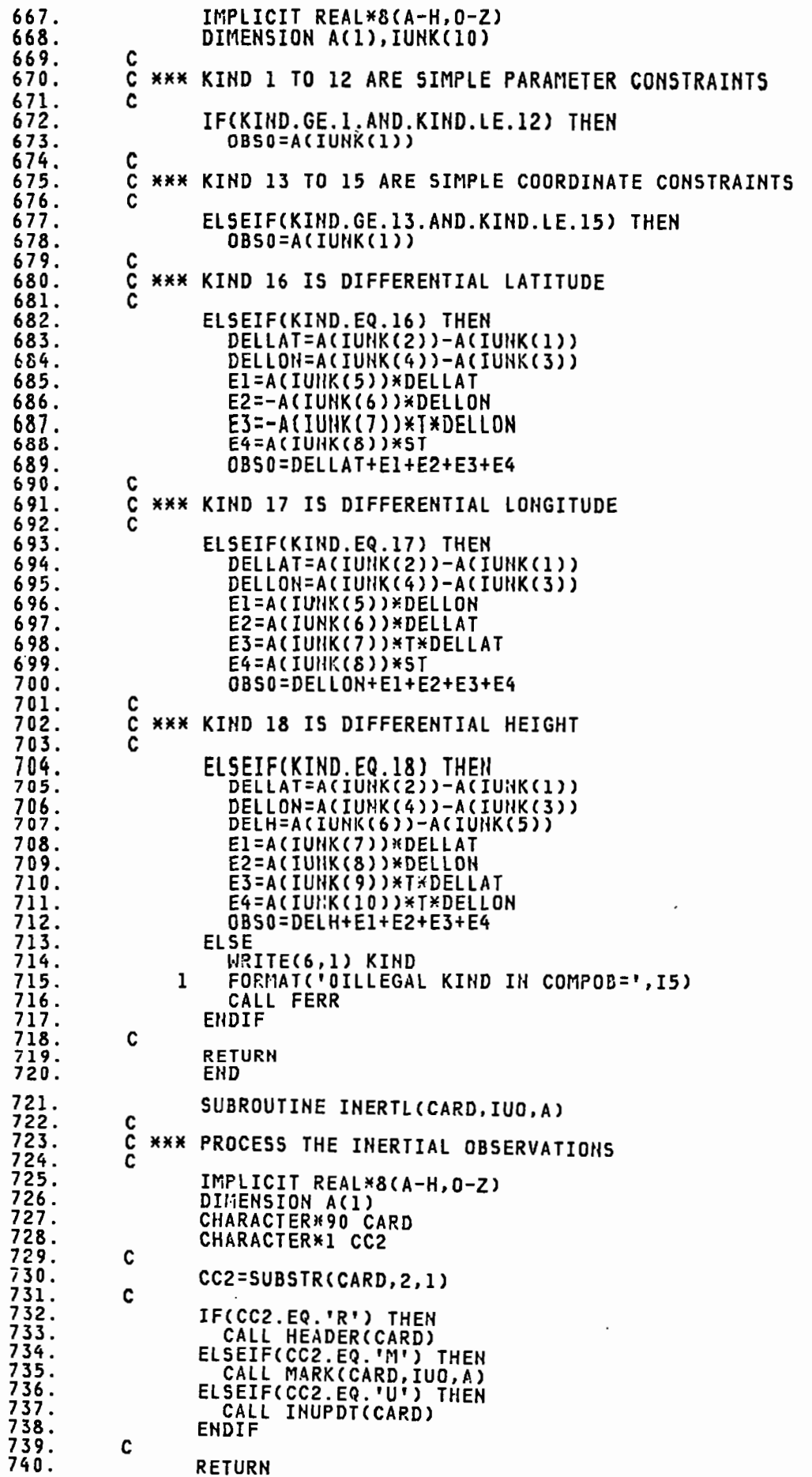

741. END<sub>1</sub> 742. SUBROUTINE HEADER(CARD)  $743.$ C 744. ċ **\*\*\* PROCESS AN INERTIAL RUN HEADER CARD** 745. Č 746. IMPLICIT REAL\*8(A-H, 0-Z) 747. CHARACTER\*90 CARD 748. CHARACTER\*32 NAME 749. INTEGER SEEK, SIZE  $750.$ CONNION/OLD/GLATI.GLONI.HI.ISTA.TO.T1.IRUN  $751.$ COMMON/PARMS/ZUPT, NSTA, NRUN, NUNK, ITAB, NOBS  $752.$ C  $\overline{\text{c}}$  $753.$ **\*\*\* EXTRACT THE NECESSARY FIELDS** 754. DECODE(1,CARD) IRUN, NAME, I1, M1, S1, I2, M2, S2, H1, IH, IM, IS<br>1 FORMAT(2X, I4, A30, I3, I2, F7.5, I4, I2, F7.5, F7.3, 312)  $755.$ 756.  $757.$ C 758. C **\*\*\* VERIFY RANGES** 759.  $\mathbf c$ 760. IF(IRUN.LE.O.OR.IRUN.GT.NRUN) THEN 761. URITE(6,2) CARD, IRUN, NRUN  $762.$  $\overline{c}$ FORMAT(1X, A90, '\*\* BAD RUN NUM', 215) 763. CALL FERR  $764.$ **ENDIF** 765. C 766. ISTA=SEEK(ITAB, NAME) 767. IF(ISTA.GT.SIZE(ITAB)) THEN 768. WRITE(6,3) CARD 769.  $\overline{\mathbf{3}}$ FORMAT(1X, A90, ' **NON-POS NAME')** 770. CALL FERR  $771.$ ENDIF 772. C  $773.$ Č **\*\*\* GET VALUES** 774. C  $775.$ T0=(IH\*60+IM)\*60+IS 776. CALL GETRAD(I1, M1, S1, GLAT1)<br>CALL GETRAD(I2, M2, S2, GLON1) 777. 778. C 779.  $\tilde{c}$ **\*\*\* INITIALIZE TIME VARIABLE** 780. 781.  $T1 = T0$ 782.  $\mathbf c$ 783. C **\*\*\* LIST THE INPUT**  $\frac{784}{785}$ Č WRITE(6,4) CARD 786. 4 FORMAT(7X, A90)  $787.$ C 788. **RETURN** 789. **END** 790. SUBROUTINE MARK(CARD, IUO, A)  $791.$ C 792.  $\overline{c}$ **\*\*\* PROCESS AN INERTIAL 'MARK' OBSERVATION** 793.  $\tilde{c}$  $794.$ INPLICIT REAL\*8(A-H, 0-Z)  $795.$ CHARACTER\*90 CARD 796. CHARACTER\*32 NAME 797. CHARACTER\*5 ASDLAT, ASDLON, ASDH INTEGER SEEK, SIZE 798. 799. DIMENSION A(1), IUNK(10), C(10) 800. CONNON/PARNS/ZUPT, NSTA, NRUN, NUHK, ITAB, NOBS 801. 802.<br>803. COMMON/OLD/GLATI, GLONI, HI, ISTA, TO, TI, IRUN 804. C 805. č **\*\*\* DEFAULT DELTA POSITION (METERS)** 806. 807.  $SDEFL = 0.100D0$  $808.$ C 809. č **\*\*\* EXTRACT THE FIELDS** 810. C DECODE(1,CARD) NAME, I1, M1, S1, I2, M2, S2, H2, IH, IM, IS, 811. 812. ¥ 1 FORMAT(6X, A30, I3, I2, F7.5, I4, I2, F7.5, F7.3, 3I2, 3A5, T75, 3F5.3) 813. C 814.

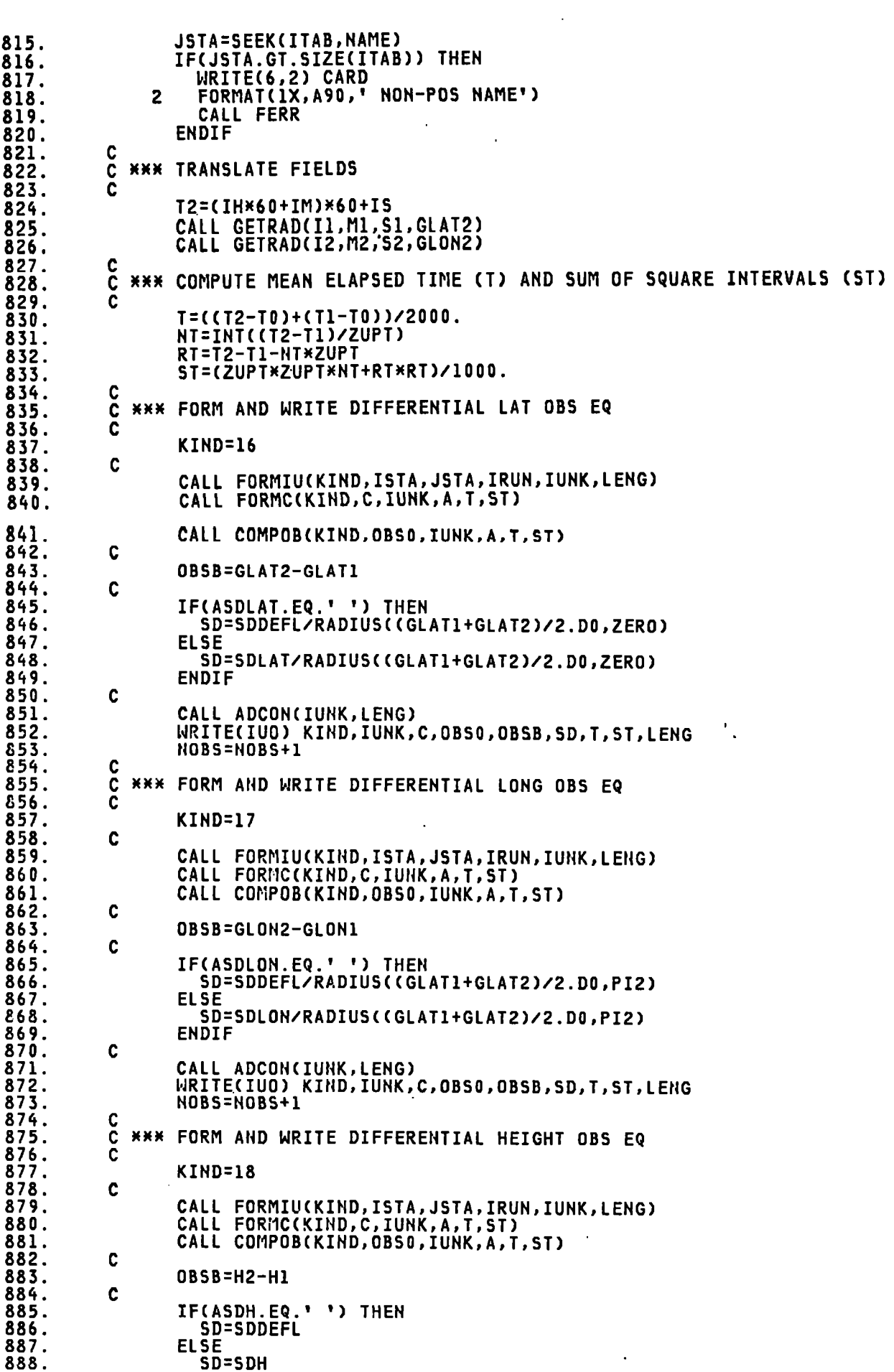

 $\sim$ 

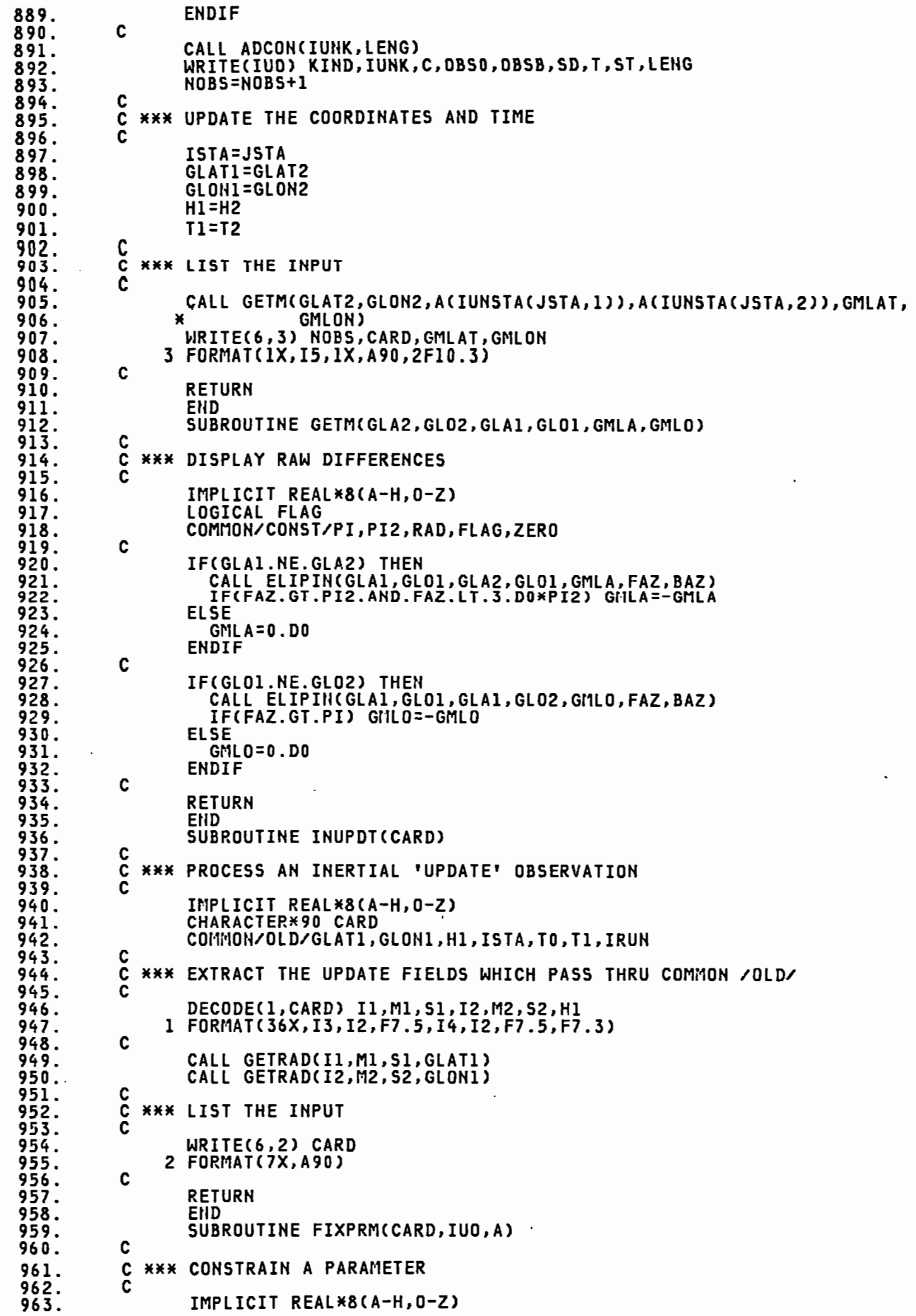

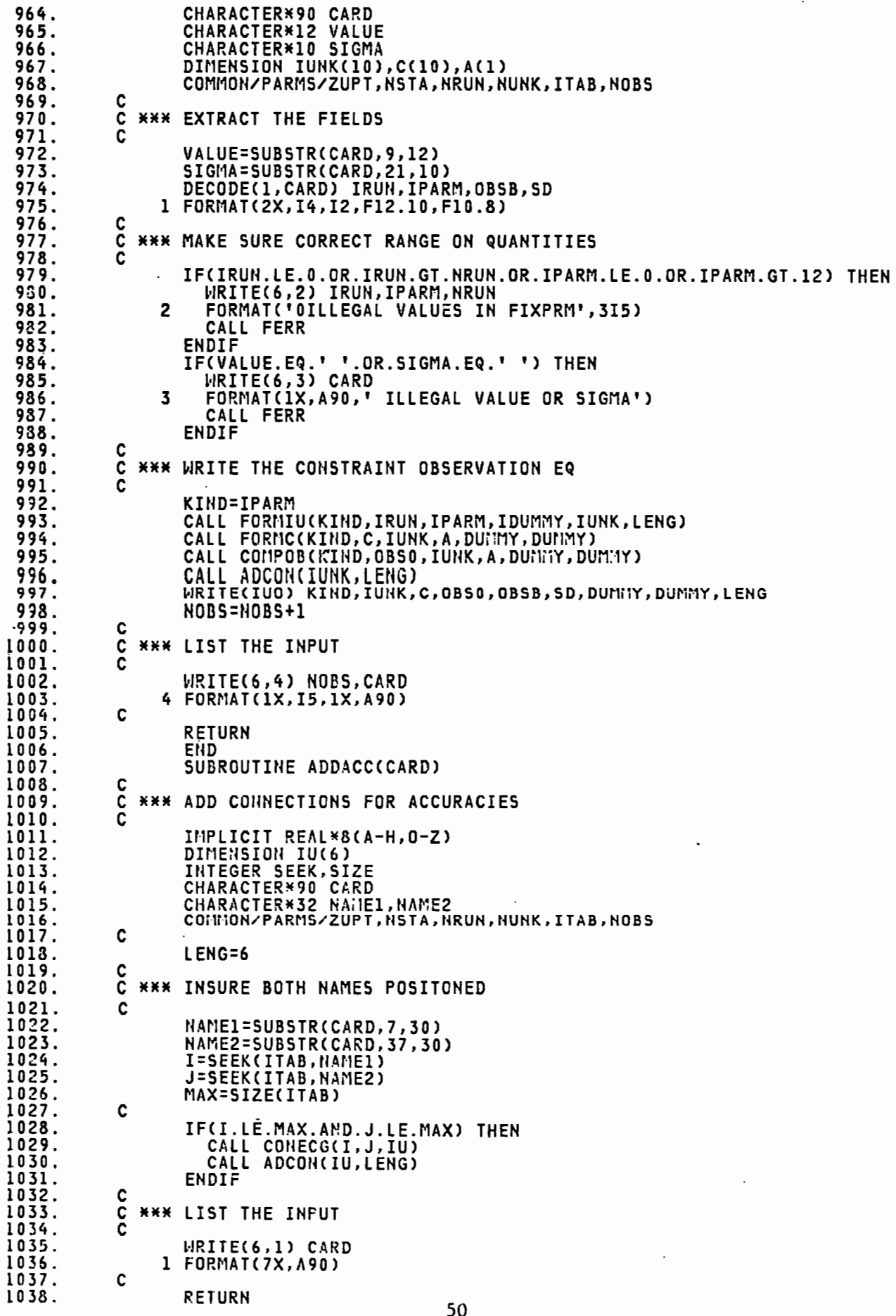

1039. END 1040. SUBROUTINE CONECG(I, J, IU) 1041. C 1042.  $\tilde{c}$ **\*\*\* FILL CONNECTION MATRIX FOR TWO STATIONS** 1043. 1044. DIMENSION IU(6)  $\overline{C}$ 1045. 1046.  $IU(1)=IUNSTA(I,1)$ IU(2)=IUNSTA(I,2) 1047. IU(3)=IUNSTA(I,3) 1048. 1049. IU(4)=IUNSTA(J,1) 1050. IU(5)=IUNSTA(J,2) 1051.  $IU(G)=IUIISTA(J,3)$ 1052.  $\mathbf c$ 1053. **RETURN**  $1054.$ END 1055. SUBROUTINE NORMAL(IUO, IW, ISPACE, GOOGE, ITER, STOL) 1056. C 1057. Č **\*\*\* FORM AND SOLVE NORMAL EQUATIONS** 1058.  $\mathbf c$ IMPLICIT REAL\*8(A-H, 0-Z) 1059. 1060. DIMENSION IN(1), GOOGE(1), IUNK(10), C(10) 1061. 1062. CONNON/PARNS/ZUPT, NSTA, NRUN, NUNK, ITAB, NOBS C 1063. 1064. Ċ **\*\*\* REWIND OBSERVATION EQUATIONS AND INITIALIZE BIBB**  $\tilde{c}$ 1065. 1066. **REMIND IUO** 1067. CALL BIBB(ISPACE, IW, NUNK, ITER) C 1068. 1969. \*\*\* LOAD OBSERVATION EQUATIONS AND FORM NORMALS  $\mathbf c$ 1070. Č DO 1 I=1, ROBS<br>READ(IUO) KIND, IUNK, C, OBSO, OBSB, SD, TMEAN, SSQT, LENG 1071. 1072. 1073. EL=0BSB-0BS0 VAR=SD\*SD 1074. 1075. P=1.DO/VAR 1076. 1 CALL ADOBS(IUNK, C, LENG, EL, P) 1077. CALL FLUSHQ 1078. C \*\*\* INITIALIZE GOOGE NUMBERS 1079.  $\frac{\tilde{C}}{C}$ 1080. DO 2 I=1,NUHK<br>GOOGE(I)=ELEU(I,I,FLAG) 1081. 1032. 1083. IF(.NOT.FLAG) THEN  $\cdot$ URITE(6,3) I<br>FORMAT('OFATAL ERROR IN NORMALS', I5) 1084. 1035.  $\overline{\mathbf{3}}$ CALL FERR 1086. 1037. ENDIF 1088. 2 CONTINUE 1039. C **\*\*\* REDUCE THE NORMALS** 1090. C 1091.  $\mathbf c$ CALL SETEL(IDUMMY, 0) 1092. 1093. CALL REDUCE(NSING, IPOINT, STOL, IDUMMY) 1094. CALL SETEL(IDUMNY, 0) 1095. C 1095. **\*\*\* TEST FOR SINGULARITY** C 1097.  $\mathbf c$ 1098. IF(NSING.GT.0) CALL SINGUL(IW, NSING, IPOINT, STOL) C 1099. 1100. C **\*\*\* NO SINGULARITY -- COMPUTE GOOGE NUMBERS** 1101. Ċ DO 4 I=1, NUNK 1102. 1103. TEMP=ELEM(I, I, FLAG)  $\mathbf c$ 1104. 1105. IF(.NOT.FLAG) THEN WRITE(6,5) I<br>FORMAT('0 FATAL ERROR DOWN IN NORMALS',I5) 1106. 1107. -5 CALL FERR 1108. 1109. **ENDIF** 1110.  $\mathbf c$ 4 GOOGE(I)=1.D0/(GOOGE(I)\*TEMP\*TEMP) 1111. 1112. C  $\mathbf c$ **\*\*\* COMPUTE THE SOLUTION** 1113. 51

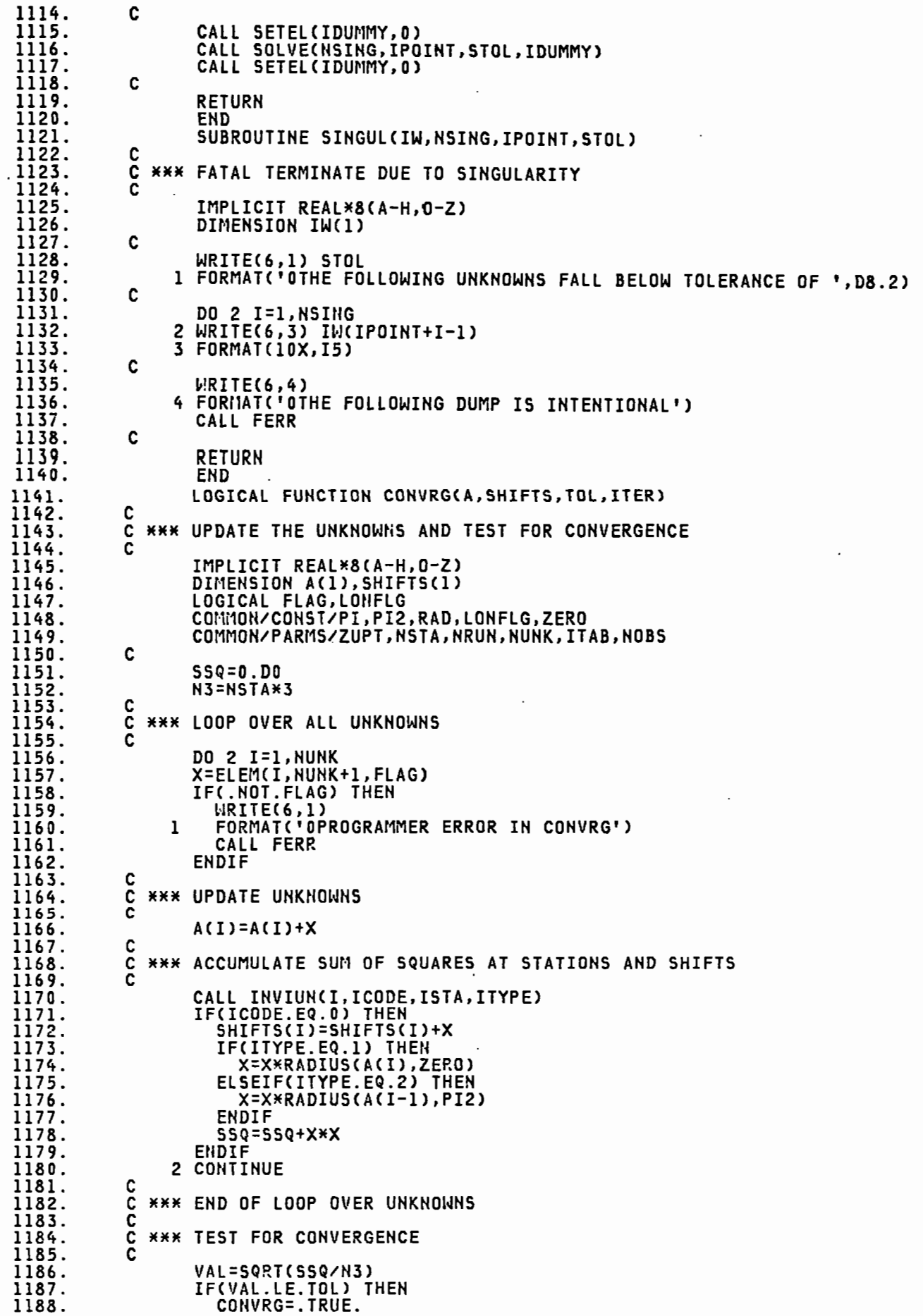

1188.

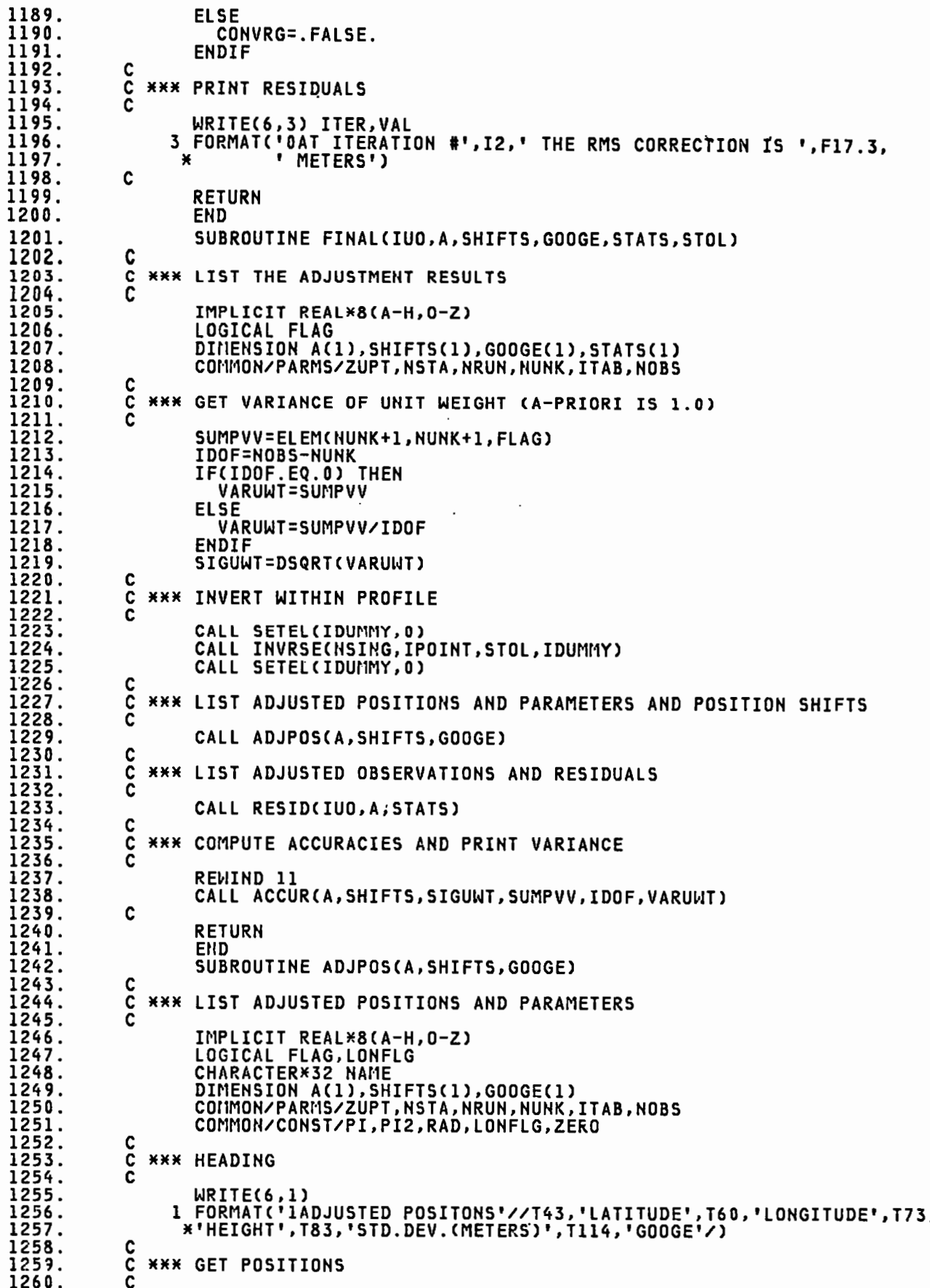

DO 2 ISTA=1, NSTA CALL SETCUR(ITAB, ISTA) CALL GETKEY(ITAB, NAME) IUNK1=IUNSTA(ISTA,1) IUNK2=IUNSTA(ISTA,2) TUNK3=TUNSTA(ISTA.3) C CALL GETDMS(A(IUNK1), ID1, IM1, S1) CALL GETDMS(A(IUNK2), ID2, IM2, S2) H=A(IUNK3) C SD1=DSQRT(ELEM(IUNK1,IUNK1,FLAG))\*RADIUS(A(IUNK1),ZERO) SD2=DSQRT(ELEM(IUNK2,IUNK2,FLAG))\*RADIUS(A(IUNK1),PI2) SD3=DSQRT(ELEM(IUNK3,IUNK3,FLAG)) C Ċ **\*\*\* LIST POSITONS, PRECISION, CONDITIONING** 2 WRITE(6,3) ISTA, NAME, ID1, IM1, S1, ID2, IM2, S2, H, SD1, SD2, SD3, GOOGE(IUNK1), GOOGE(IUNK2), GOOGE(IUNK3) × 3 FORMAT(I4, 1X, A30, 2I3, F9.5, I6, I3, F9.5, F10.3, 2X, 3F6.3, 2X,  $3(1PD9.1)$ C C **\*\*\* PARAMETER HEADING** Ċ  $HRITE(6, 4)$ 4 FORMAT('1ADJUSTED PARAMETERS'/) C **\*\*\* LIST PARAMETERS, PRECISION, CONDITIONING** C DO 5 IRUN=1, NRUN WRITE(6,6) IRUN<br>6 FORMAT('ORUN=',I3//T14,'VALUE',T21,'STD.DEV.',T32,'VAL/SIG',  $($  T44,'GOOGE'/)  $\ast$ IUNK=IUNPRM(IRUN.I) SIGMA=DSQRT(ELEM(IUNK,IUNK,FLAG)) WRITE(6,8) I,A(IUNK),SIGMA,A(IUNK)/SIGMA,GOOGE(IUNK) 7 8 FORMAT(I3,5X,2(1PD10.2),0PF10.1,1PD10.2) 5 WRITE(6,9) 9 FORMAT('0') č **\*\*\* POSITION SHIFT HEADING** WRITE(6,10) 10 FORMAT('1ADJUSTED POSITION SHIFTS'//T47,'LATITUDE', T68, "LONGITUDE", T84, "AZM. ", T90, "HORIZ.", T99, "ELEV.",<br>T107, 'TOTAL'/T45, 'SEC', T52, 'METERS', T66, 'SEC', T74, Ж ¥ 'METERS', T85, 'DEG', T90, 'METERS', T99, 'METER', T107, 'METER'/) ¥  $\tilde{c}$ **\*\*\* LIST POSITION SHIFTS** DO 11 ISTA=1, NSTA CALL SETCURCITAB, ISTA) SLATR=SHIFTS(IUNSTA(ISTA,1)) SLONR=SHIFTS(IUNSTA(ISTA,2)) SH=SHIFTS(IUNSTA(ISTA, 3)) SLATS=SLATR\*RAD\*3600.DO SLONS=SLONRPRAD\*3600.DO GLA1=A(IUNSTA(ISTA,1)) GLOI=A(IUNSTA(ISTA,2)) CALL GETM(GLA1, GLO1, GLA1-SLATR, GLO1-SLONR, SLATM, SLONM) SLATI12=SLATI1\*SLATM SLONM2=SLONM\*SLONM SHFTXY=DSQRT(SLATM2+SLONM2) IF(.NOT.LONFLG) SLONM=-SLONM<br>IF(DABS(SLATM).LE.1.D-3.OR.DABS(SLONM).LE.1.D-3) THEN ISHFTZ=0 **ELSE** ISHFTZ=DATAN2(SLONM, SLATM)\*RAD ENDIF SHFTOT=DSQRT(SLATM2+SLONM2+SH\*SH) 11 WRITE(6,12) ISTA, NAME, SLATS, SLATM, SLONS, SLONM, ISHFTZ, SHFTXY, SH, SHFTOT

1261. 1262.

1263.

1264.

1265. 1266.

1267. 1268.

1269. 1270.

1271. 1272.

1273. 1274.

1275.

1276. 1277. 1278.

1279.

1280.

1281. 1282.

1283.

1284.

1285.

1286. 1287. 1288.

1289. 1290.

1291. 1292.

1293.

1294. 1295.

1296.

1297.

1298.

1299.

1300.

1301.

1302.

1303. 1304.

1305.

1306.

1307.

1308.

1309.

1310. 1311. 1312.

1313. 1314. 1315:

1316.

1317. 1318.

1319. 1320.

1321.

1322.

1323.

1324.

1325.

1326.

1327. 1328.

1329.

1330.

1331. 1332.

1333. 1334.

1335. 12 FORMAT(I3,2X,A30,2(F14.5,F8.3),I8,3F8.3) 1336. Ć 1337. **RETURN** 1338. END 1339. SUBROUTINE GETDMS(VAL, ID, IM, S) 1340. C 1341. Ċ **XXX CONVERT RADIANS TO DEG. MIN. SEC** 1342. Č 1343. IMPLICIT REAL\*8(A-H, 0-Z) 1344. LOGICAL LONFLG 1345. COMMON/CONST/PI, PI2, RAD, LONFLG, ZERO 1346.  $\mathbf c$ 1347. **S=DABS(VAL\*RAD)** 1348. ID=IDINT(S) 1349.  $S = (S - ID) * 60.$ IM=IDINT(S) 1350. 1351.  $S = (S - I)$   $*60.$  DO IF(ID.NE.0) THEN 1352. 1353. ID=ISIGH(ID, IDINT(VAL\*RAD)) 1354. ELSEIF(IM.NE.0) THEN 1355. IM=ISIGN(IM, IDINT(VAL\*RAD\*60.D0)) 1356. **ELSE** 1357. S=DSIGN(S, VAL) 1358. ENDIF 1359. C 1360. **RETURN** END 1361. 1362. SUBROUTINE RESID(TUO, A, STATS) 1363. C 1364. C **\*\*\* LIST ADJUSTED OBSERVATIONS AND RESIDUALS** 1365. Č 1366. IMPLICIT REAL\*8(A-H, 0-Z) DIMENSION A(1),IUNK(10),C(10),STATS(1)<br>CHARACTER\*32 NAME1,NAME2<br>LOGICAL LONFLG<br>COMMON/PARMS/ZUPT,NSTA,NRUN,NUNK,ITAB,NOBS 1367. 1358. 1369. 1370. 1371. COMMON/CONST/PI, PI2, RAD, LONFLG, ZERO  $\mathbf c$ 1372.  $\frac{\overline{c}}{\overline{c}}$ 1373. **\*\*\* DEFAULT INITIAL RADIUS OF CURVATURE** 1374. 1375. R=RADIUS(45.DO,PI2) C 1376.  $\overline{c}$ 1377. **\*\*\* HEADING** 1378. C 1379. WRITE(6,1) 1 FORMAT('IRESIDUALS'/T24,'COMPUTED', T42,'OBSERVED', T57, 'V=C-O', 1380. 1381. \*T67,'V/SD'/T54,'SEC.',T60,'METER') 1382. 1383. č **\*\*\* INITIALIZE RESIDUAL STATISTICS** C 1384. 1385. CALL RSINIT(STATS) 1386. C 1387.  $\frac{c}{c}$ \*\*\* LOOP OVER THE OBSERVATION EQUATIONS 1388. REWIND IUG<br>DO 100 IOBS=1,NOBS 1389. 1390. 1391. READ(IUO) KIND, IUNK, C, OBSO, OBSB, SD, TMEAN, SSQT, LENG 1392. č 1393. **\*\*\* GET COMPUTED OBSERVATION** 1394. 1395. CALL FORMC(KIND, C, IUNK, A, TMEAN, SSQT) 1396. CALL COMPOB(KIND, OBSO, IUNK, A, TMEAN, SSQT) 1397. C 1398. C **\*\*\* RESIDUAL=COMPUTED-OBSERVED** 1399.  $\overline{c}$ 1400.  $V = OBSO-OBSB$ 1401. VSD=V/SD 1402. C 1403. C **\*\*\* LIST THE RESIDUAL** 1404. C IF(KIND.GE.1.AND.KIND.LE.12) THEN<br>CALL INVIUN(IUNK(1),IDUM1,IRUN,IDUN2)<br>WRITE(6,12) IOBS,IRUN,OBS0,OBSB,V,VSD<br>FORMAT(1X,I5,I3,' PARM. ',2E20.10,E20.3,F10.1) 1405. 1406. 1407. 1408. 12

ELSEIF(KIND.EQ.13) THEN R=RADIUS(OBSB,ZERO) VSEC=V\*RAD\*3600.DO VMET=V\*R CALL GETDMS(OBS0, ID1, IM1, S1) CALL GETDMS(OBSB, ID2, IM2, S2) CALL GETNAM(IUNK(1), NAME1) TRIIN=0 WRITE(6,13) IOBS, ID1, IM1, S1, ID2, IM2, S2, VSEC, VMET, VSD, NAME1<br>FORMAT('0', I4,' LAT. ', I4, I3, F9.5, I5, I3, F9.5, F8.5, F7.3, FORMAT('0', 14,'  $13$ F5.1,1X,A50) ELSEIF(KIND.EQ.14) THEN VSEC=V\*RAD\*3600.DO VMET=V\*R CALL GETDMS(OBS0,ID1,IM1,S1)<br>CALL GETDMS(OBSB,ID2,IM2,S2)<br>CALL GETNAM(IUNK(1),NAME1) IRUN=0 WRITE(6,14) IOBS, ID1, IM1, S1, ID2, IM2, S2, VSEC, VMET, VSD, NAME1<br>FORMAT(I5,' LON. ',I4, I3, F9.5, I5, I3, F9.5, F8.5, F7.3, 14 F5.1,1X, A30) ¥ ELSEIF(KIND.EQ.15) THEN CALL GETNAM(IUNK(1), NAME1) IRUN=0 WRITE(6,15) IOBS, OBS0, OBSB, V, VSD, NAME1 FORMAT(15,'  $15$ HT. ',F16.3,F17.3,F15.3,F5.1,1X,A30)  $\mathbf{r}$ ELSEIF(KIND.EQ.16) THEN VSEC=V\*RAD\*3600.D0 R=RADIUS((A(IUNK(1))+A(IUNK(2)))/2.DO,ZERO) VMET=V\*R CALL GETDMS(0BS0, ID1, IM1, S1) CALL GETDMS(OBSB, ID2, IM2, S2) CALL GETNAM(IUNK(1), NAME1) CALL GETHAM(IUNK(2), NAME2)<br>CALL INVIUN(IUNK(8), IDUM1, IRUN, IDUM2) WRITE(6,16) IOBS, IRUN, ID1, IM1, S1, ID2, IM2, S2, VSEC, VMET, VSD, NAME1,  $\ast$ NAME<sub>2</sub>  $16$ FORMAT('0', I4, I3,' DEL LAT.', I4, I3, F9.5, I5, I3, F9.5, F8.5, F7.3, F5.1,2(1X,A30))  $\pmb{\times}$ ELSEIF(KIND.EQ.17) THEN VSEC=V\*RAD\*3600.DO R=RADIUS((A(IUNK(1))+A(IUNK(2)))/2.DO.PI2) VMET=V\*R CALL GETDMS(0BS0, ID1, IM1, S1) CALL GETDMS(OBSB,ID2,IM2,S2)<br>CALL GETNAM(IUNK(1),NAME1) CALL GETNAM(IUNK(2), NAME2) CALL INVIUN(IUNK(8), IDUMI, IRUN, IDUM12) WRITE(6,17) IOBS, IRUN, ID1, IM1, S1, ID2, IM2, S2, VSEC, VMET, VSD, NAME1, NAI1E2 FORMAT(I5,I3," DEL LON.',I4,I3,F9.5,I5,I3,F9.5,F8.5,F7.3,<br>F5.1,2(1X,A30))  $17$ ¥ **ELSE** CALL GETHAM(IUNK(1), NAME1) CALL GETNAM(IUNK(2),NAME2)<br>CALL INVIUN(IUNK(8),IDUM1,IRUN,IDUM2) WRITE(6,18) IOBS,IRUN,OBS0,OBSB,V,VSD,NAME1,NAME2<br>FORMAT(I5,I3,' DEL HT. ',F16.3,F17.3,F15.3,F5.1,2(1X,A30)) 18 **ENDIF** C<br>C **\*\*\* ACCUMULATE RESIDUAL STATISTICS** CALL RSTAT(V, VSD, R, IOBS, KIND, IRUN, STATS) 100 CONTINUE C C **\*\*\* LIST RESIDUAL STATISTICS** C CALL RSOUT(STATS) C **RETURN** END SUBROUTINE GETNAM(IUNK, NAME) C Ċ **\*\*\* GET NAME FOR AN UNKNOWN INDEX NUMBER** 

1409.

1410. 1411.

1412. 1413.

1414.

1415.

1416.

1417. 1418.

1419. 1420.

1421.

1422.

1423. 1424. 1425. 1426.

1427.

1428.

1429.

1430.

1431.

1432.

1433.

1434.

1435.

1436.

1437.

1438.

1439.

1440. 1441.

1442.

1443. 1444.

1445.

1446.

1447.

1448.

1449. 1450.

1451.

1452.

1453. 1454. 1455.

1456.

1457.

1458.

1459.

1460. 1461.

1462.

1463.

1464.

1465. 1466.

1467.

1468. 1469.

1470. 1471.

1472.

1473.

1474.

1475.

1476.

1477.

1478.

1479.

1480.

1481.

1482.

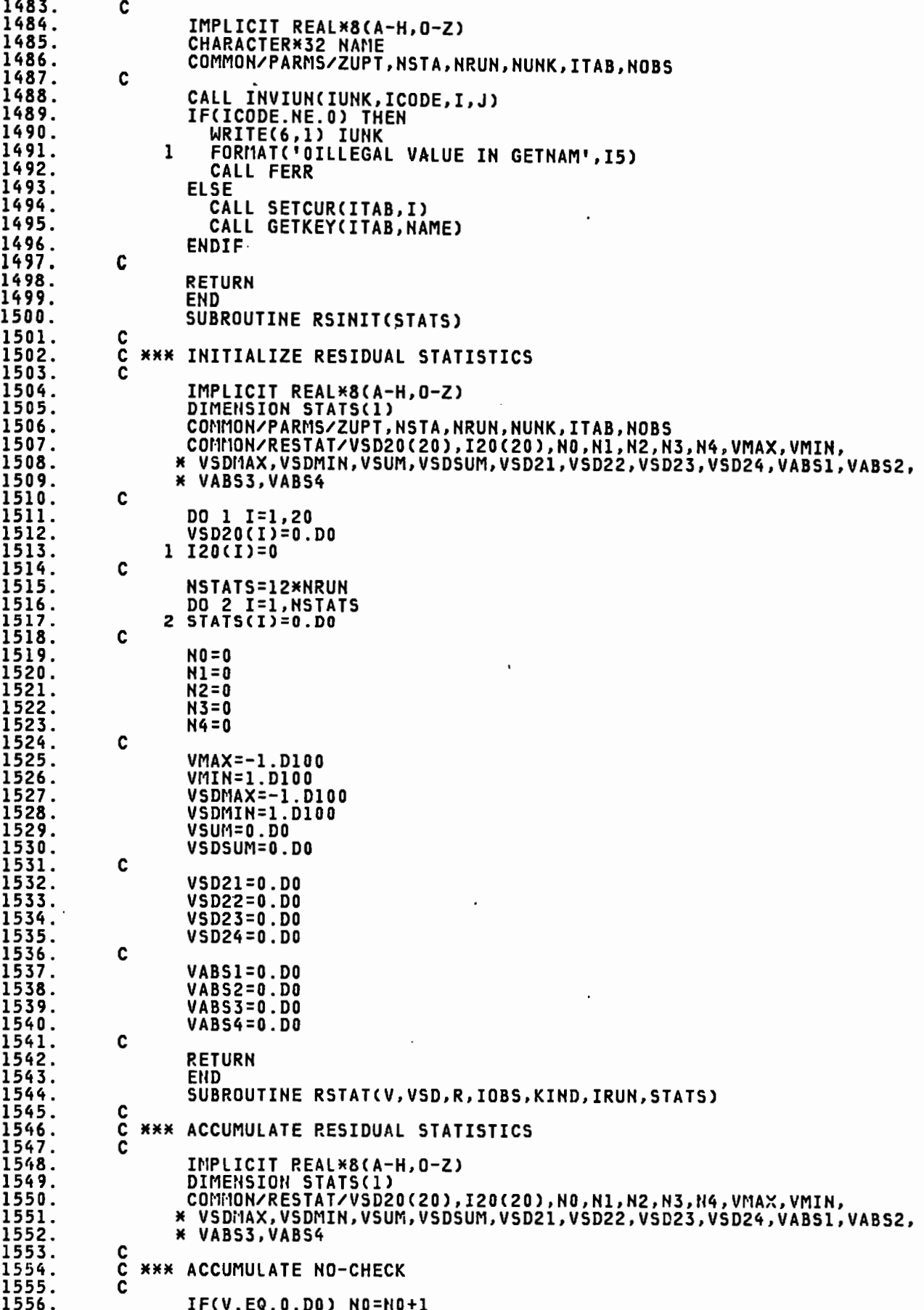

 $\bar{\zeta}$ 

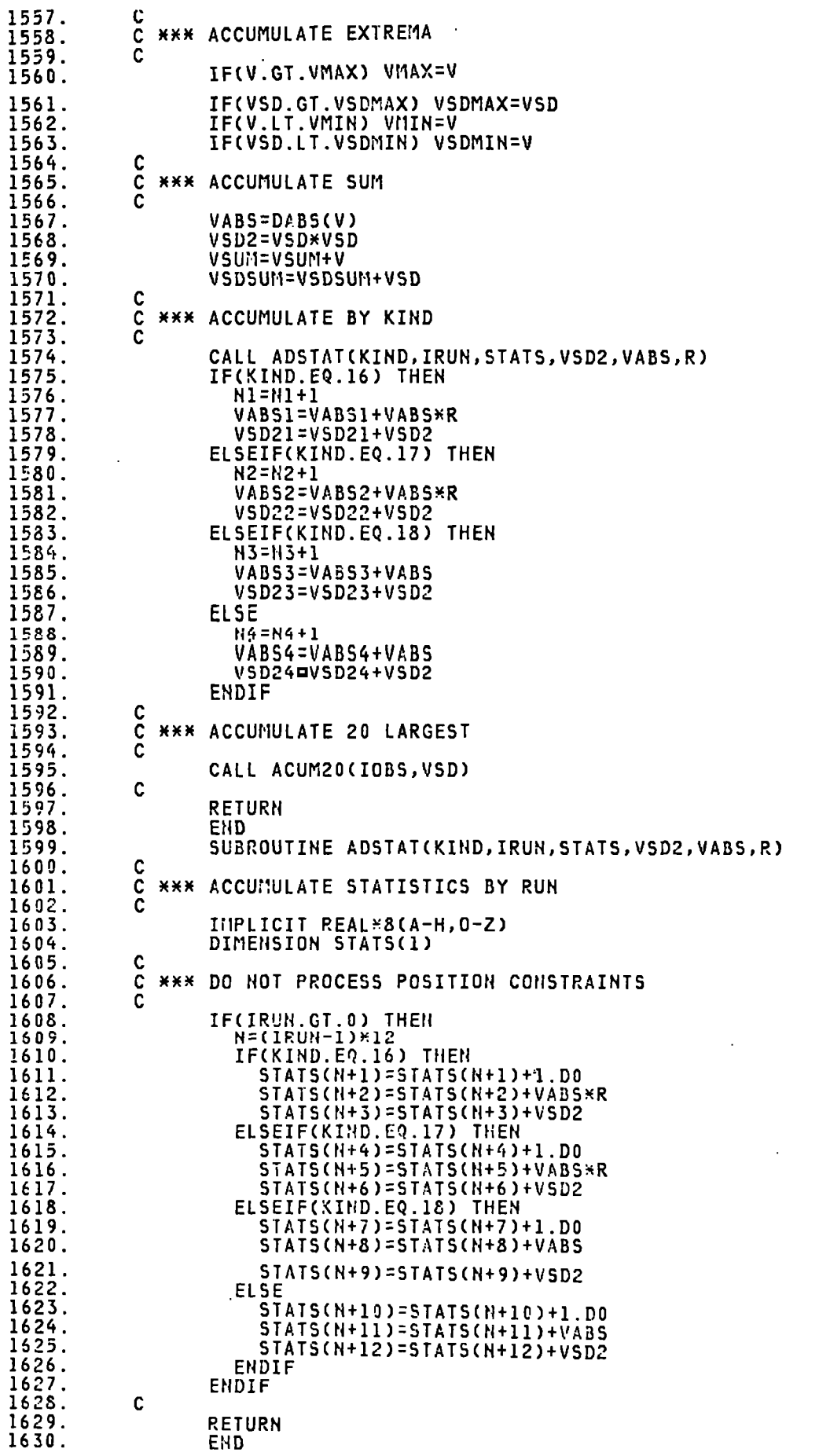

 $\cdot$ 

 $\ddot{\phantom{0}}$ 

 $\bar{z}$ 

 $\hat{\boldsymbol{\gamma}}$ 

l,

1631. SUBROUTINE ACUM20(IOBS, VSD) C 1632. C 1633. **\*\*\* ACCUMULATE A LARGE RESIDUAL** 1634. C 1635. IMPLICIT REAL\*8(A-H, 0-Z) COMMONZRESTATZVSD20(20), I20(20), NO, N1, N2, N3, N4, VMAX, VMIN, 1636. 1637. \* VSDNAX, VSDMIN, VSUM, VSDSUM, VSD21, VSD22, VSD23, VSD24, VABS1, VABS2, 1638. \* VABS3, VABS4 1639. C 1640. C **\*\*\* DEAL ONLY WITH ABSOLUTE VALUES .GT. SMALLEST** 1641. C 1642.  $V = DABS(VSD)$ 1643. IF(V.LE.VSD20(20)) RETURN 1644. C 1645. Č **\*\*\* POINT TO NEW ARRAY LOCATION** 1646. C 1647.  $IP = IPOINT(V)$ 1648. C 1649. C \*\*\* SHIFT ARRAY CONTENTS AND LOAD ARRAYS Č 1650. 1651. CALL VSHIFT(IP, IOBS, V) C 1652. 1653. **RETURN** 1654. END 1655. INTEGER FUNCTION IPOINT(V) 1656. C 1657. C **\*\*\* LOCATE NEW POSITON IN THE MAX V ARRAY** č 1658. 1659. IMPLICIT REAL\*8(A-H, 0-Z) COMMONZRESTATZVSD20(20), I20(20), NO, N1, N2, N3, N4, VMAX, VMIN, 1660. 1661. \* VSDI1AX, VSDI1IN, VSUM, VSDSUM, VSD21, VSD22, VSD23, VSD24, VABS1, VABS2, 1662. \* VABS3, VABS4 1663. C 1664. Č \*\*\* FIND NEW POSITION (CHECK MAX VALUES FIRST) č 1665. 1666. DO 1 I=1,20 1667. IPOINT=I 1668. IF(V.GT.VSD20(I)) RETURN 1669. 1 CONTINUE 1670. C 1671. č **\*\*\* FALL THRU LOOP--NOT A MAXIMAL RESIDUAL** 1672. 1673. IPOINT=21 1674. C 1675. **RETURN** 1676. END 1677. SUBROUTINE VSHIFT(IP, IOBS, V) 1678. C č 1679. \*\*\* SHIFT ARRAY CONTENTS AND LOAD ARRAYS 1680. Ċ 1681. INPLICIT REAL\*8(A-H, 0-Z) CONMON/RESTAT/VSD20(20), I20(20), NO, N1, N2, N3, N4, VMAX, VMIN, 1682. 1683. \* VSDMAX, VSDMIN, VSUM, VSDSUM, VSD21, VSD22, VSD23, VSD24, VABS1, VABS2, 1684. \* VABS3, VABS4  $\frac{c}{c}$ 1685. 1686. **\*\*\* PROTECT AGAINST ILLEGAL VALUES** 1687.  $\bar{c}$ 1688. IF(IP.LE.O.OR.IP.GE.21) RETURN C 1689. 1690. č **\*\*\* SHIFT ARRAY CONTENTS** 1691. 1692. IF(IP.LT.20) THEN DO 1 I=19, IP, -1<br>VSD20(I+1)=VSD20(I) 1693. 1694. 1695.  $120(1+1)=120(1)$ 1 **ENDIF** 1696. 1697. C 1698. **\*\*\* LOAD THE SHIFTED ARRAY** Č 1699. C 1700. VSD20(IP)=V 1701. I20(IP)=I035 C 1702. 1703. **RETURN** 1704. END SUBROUTINE RSOUT(S) 1705.

```
C
  *** LIST RESIDUAL STATISTICS
č
        IMPLICIT REAL*8(A-H.O-Z)
        DIMENSION S(1)
        COMMON/PARMS/ZUPT, NSTA, NRUN, NUNK, ITAB, NOBS
       COMMON/RESTAT/VSD20(20), I20(20), NO, N1, N2, N3, N4, VMAX, VMIN,
      * VSDMAX, VSDMIN, VSUM, VSDSUM, VSD21, VSD22, VSD23, VSD24, VABS1, VABS2,
      * VABS3, VABS4
\tilde{c}*** COMPLETE COMPUTATION OF STATS
        N=N1+N2+N3+N4
        VSD2=VSD21+VSD22+VSD23+VSD24
        VMEAN=VSUM/N
        VSDMN=VSDSUM/N
C
        RMSV=DSQRT(VSD2/N)
        RMSV1=DSQRT(VSD21/N1)
        RMSV2=DSQRT(VSD22/N2)
        RMSV3=DSQRT(VSD23/H3)
        RMSV4=DSQRT(VSD24/N4)
C
        ABSVI=VABS1/N1
        ABSV2=VABS2/N2
        ABSV3=VABS3/N3
        ABSV4=VABS4/N4
Č
  *** HEADING
Ċ
     WRITE(6,1)<br>1 FORMAT('IRESIDUAL STATISTICS'/)
C
C
  *** MAXIMUM RESIDUALS
C
        WRITE(6,2)
     2 FORMAT(' OBSERVATION NUMBERS OF 20 GREATEST QUASI-NORMALIZED',
                 ' RESIDUALS (V/SD)')
       WRITE(6,3) 120
     3 FORMAT(1X,2016//)
C
C
  *** EXTREMA
       WRITE(6,4) N,NO,VMAX,VSDMAX,VMIN,VSDMIN,VMEAN,VSDMN<br>FORMAT(' TOTAL=',I5,T22,'NO-CHECK=',I3/
                   TOTAL=",I5,T22,"NO-CHECK=",I3/<br>MAX V=",1PD9.1,T22,"MAX V/SD=",OPF7.3/<br>MIN V=",1PD9.1,T22,"MAX V/SD=",OPF7.3/<br>MEAN V=",1PD9.1,T21,"MEAN V/SD=",OPF7.3///)
     4
                 \blacksquare¥
                 \mathbf{I}¥
      ¥
                 \bulletC
C
  XXX STATS
       WRITE(6,5) N1, VSD21, RMSV1, ABSV1,
                      N2, VSD22, RMSV2, ABSV2,
       ×
                      N3, VSD23, RMSV3, ABSV3,
      ¥
      ¥
                      N4, VSD24, RMSV4, ABSV4,
                      N.VSD2, RMSV
       FORMAT(T16, 'N', T23, 'VTPV', T33, 'RMS', T39, 'MEAN ABS'/
     5
                 T32, VTPV7, T39, 'RESIDUAL'/<br>' DELTA LAT', I6, F10.1, F9.2, F11.3, '
      ¥
                                                               (METERS)'/
                 \mathbf{r}DELTA LON', I6, F10.1, F9.2, F11.3,' (METERS)'/
      ¥
                         A H', I6, F10.1, F9.2, F11.3, '<br>OTHER', I6, F10.1, F9.2, F11.3, '<br>TOTAL', I6, F10.1, F9.2//)
                 \mathbf{r}×
                   DELTA
                                                               (METERS)'/
                 \mathbf{I}×
                 \cdot¥
C
  XXX RUN STATS
č
       WRITE(6,6)
      6
                                                   T20,'VTPV',T28,'V',<br>T50,'VTPV',T28,'V',
      ×
      ¥
```
1706. 1707.

1708. 1709.

1710.

1711.

1712. 1713.

1714.

1715.

1716. 1717. 1718.

1719. 1720.

1721. 1722.

1723.

1724.

1725.

1726.

1727.

1728.

1729.

1730. 1731.

1732. 1733. 1734.

1735.

1736. 1737. 1738.

1739. 1740.

1741.

1742. 1743.

1744.

1745.

1746.

1747.

1748. 1749.

1750.

1751.

1752.

1753.

1754.

1755.

1756.

1757. 1758.

1759.

1760.

1761.

1762.

1763.

1764.

1765.

1766.

1767.

1768.

1769. 1770.

1771.

1772.

1773.

1774. 1775. 1776. 1777.

1778.

1779.

T80,'VTPV',T88,'V',<br>T110,'VTPV',T118,'V') 1780. × 1781. × 1782. DO 7 I=1, NRUN 1783.  $J = (I-1)$ \*12 1784. **N1=DABS(S(J+1))** 1785. N2=DABS(S(J+4)) 1786. N3=DABS(S(J+7)) 1787. N4=DABS(S(J+10)) 7 WRITE(6,8) I, M1, S(J+3), DSQRT(S(J+3)/N1), S(J+2)/N1, 1738. N2, S(J+6), DSQRT(S(J+6)/N2), S(J+5)/N2, 1789. ¥ 1790. ¥ N3, S(J+9), DSQRT(S(J+9)/H3), S(J+8)/H3, 1791. N4, S(J+12), DSQRT(S(J+12)/N4), S(J+11)/N4 × 1792. 8 FORMAT(I4,4(I5, F7.1, F7.2, F7.3, 4X)) 1793. C 1794. **RETURN** 1795. **FND** 1796. SUBROUTINE ACCUR(A, SHIFTS, SIGUWT, SUMPVV, IDOF, VARUWT) 1797. C 1798. č **\*\*\* COMPUTE AND LIST ACCURACIES** 1799. C 1800. IMPLICIT REAL\*8(A-H, 0-Z) 1801. INTEGER SEEK, SIZE CHARACTER\*90 CARD 1802. CHARACTER\*32 NAME1, NAME2 1803. 1804. CHARACTER\*1 CC1 LOGICAL GETCRD 1805. 1806. DIMENSION A(1), SHIFTS(1) 1807. COMMON/PARMS/ZUPT.NSTA.NRUN.NUNK.ITAB.NOBS 1808. C 1809. č **\*\*\* HEADING** 1810. 1811. WRITE(6,1) 1 FORMAT('IELLIPSOIDAL LENGTH RELATIVE ACCURACIES', 1812. 1813. 3X. '(USING A-PRIORI WEIGHTS)'/) 1814. C 1815. C **\*\*\* LOOP OVER ALL CARDS FOR ACCURACIES** 1816. 1817. 100 IF(GETCRD(CARD, CC1)) THEN<br>IF(CC1.EQ.'Q') THEN 1818. 1819. C 1820. **\*\*\* INSURE BOTH ENDS POSTIONED** C 1821. Ċ NAME1=SUBSTR(CARD, 7, 30) 1822. 1823. NAME2=SUBSTR(CARD, 37, 30) 1824. I=SEEK(ITAB, NAMEL) 1825. J=SEEK(ITAB, NAME2) 1826. MAX=SIZE(ITAB) 1827. IF(I.LE.MAX.AND.J.LE.MAX) THEN<br>CALL RELACC(A,SHIFTS,I,J,DST,SIGDST,IR,DELTA,IR2)  $\ddot{\phantom{a}}$ 1828. 1829. WRITE(6,2) NAME1, NAME2, DST, SIGDST, IR, IR/2, IR/3, DELTA, IR2 FORMAT(1X,2(A30,1X),'S=',F7.0,' SIGMA=',F5.3,<br>' LENG.REL.ACCURACY=1:',2(I8,'/'),I8/<br>T68,'LENGTH SHIFT=',F5.3, 1830.  $\overline{c}$ 1831.  $\overline{\mathbf{x}}$ 1832. × 1833. × LENG.REL.ACCURACY=1:'.I8/) 1834. ENDIF 1835. ENDIF 1836. GO TO 100 1837. ENDIF 1838. C 1839. C **\*\*\* PRINT VARIANCE OF UNIT WEIGHT** 1840. C WRITE(6,3) IDOF, SUMPVV, SIGUWT, VARUWT<br>3 FORMAT('ODEGREES OF FREEDOM 1841. 1842.  $=$  , 15/ 1843.  $= 7.59.17$ <br>=  $7.57.27$ **VARIANCE SUM**  $\star$ STD.DEV.OF UNIT WEIGHT =',F7.2/<br>VARIANCE OF UNIT WEIGHT =',F7.2/ 1844.  $\star$  $\mathbf{r}$ 1845. ¥ 1846. Ċ 1847. **RETURN** 1848. **END** 1849. SUBROUTINE RELACC(A, SHIFTS, I, J, DST, SIGDST, IR, DELTA, IR2) 1850. C 1851.  $\tilde c$ **\*\*\* COMPUTE RELATIVE ACCURACIES ON SPHERE** 1852. 1853. IMPLICIT REAL\*8(A-H, 0-Z) LOGICAL FLAG, LONFLG 1854.

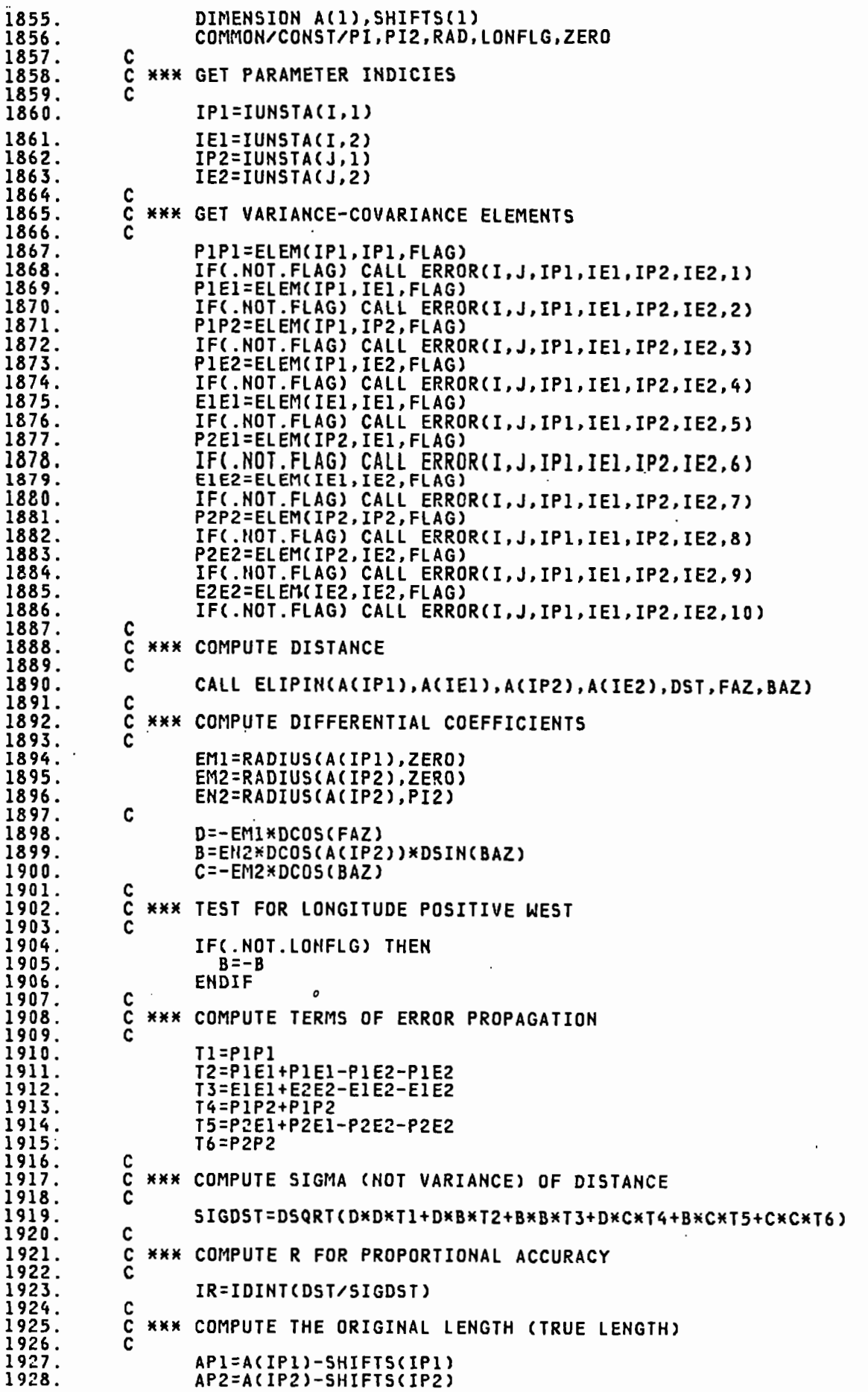

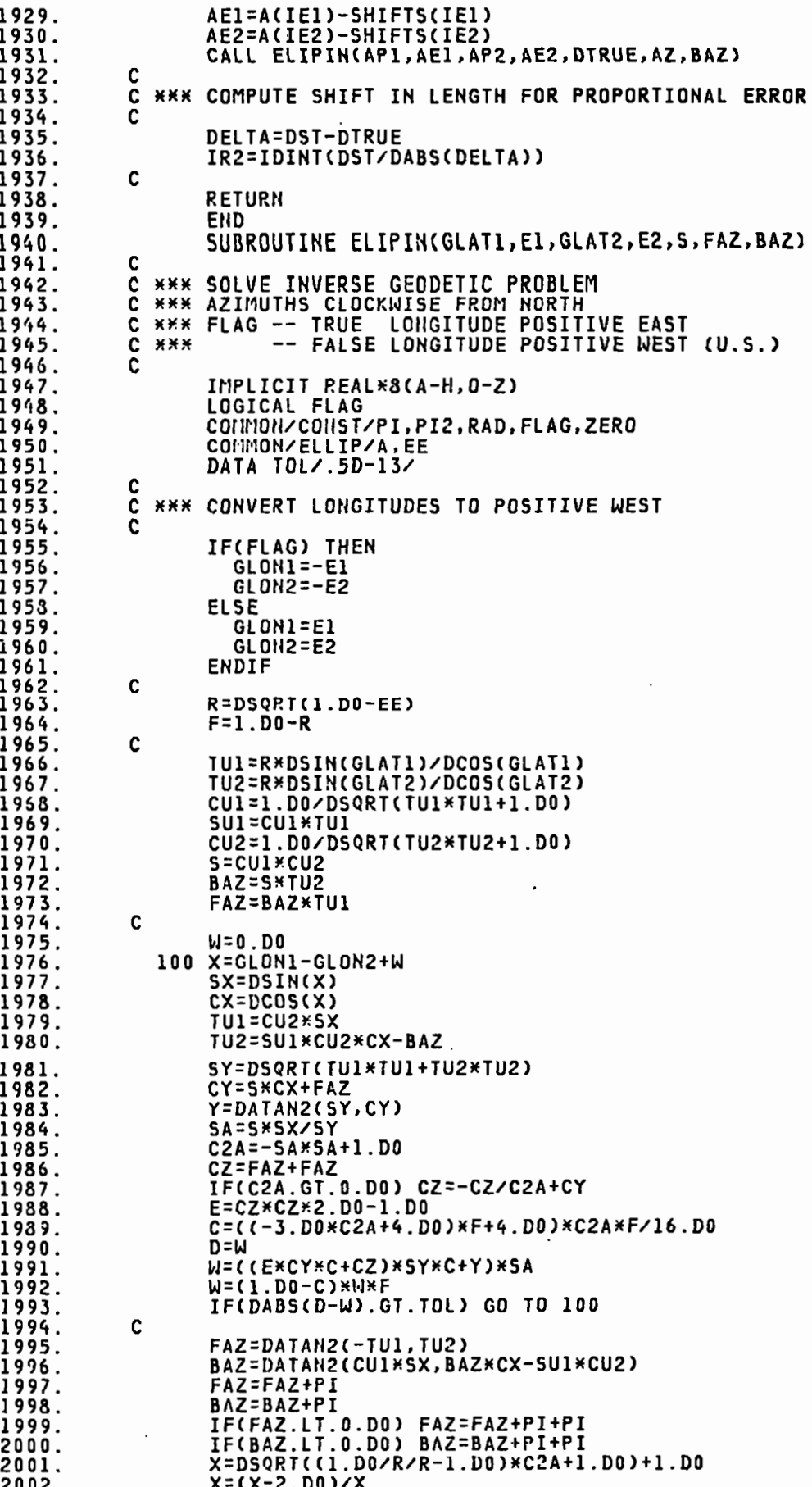

 $\ddot{\phantom{0}}$ 

 $\cdot$ 

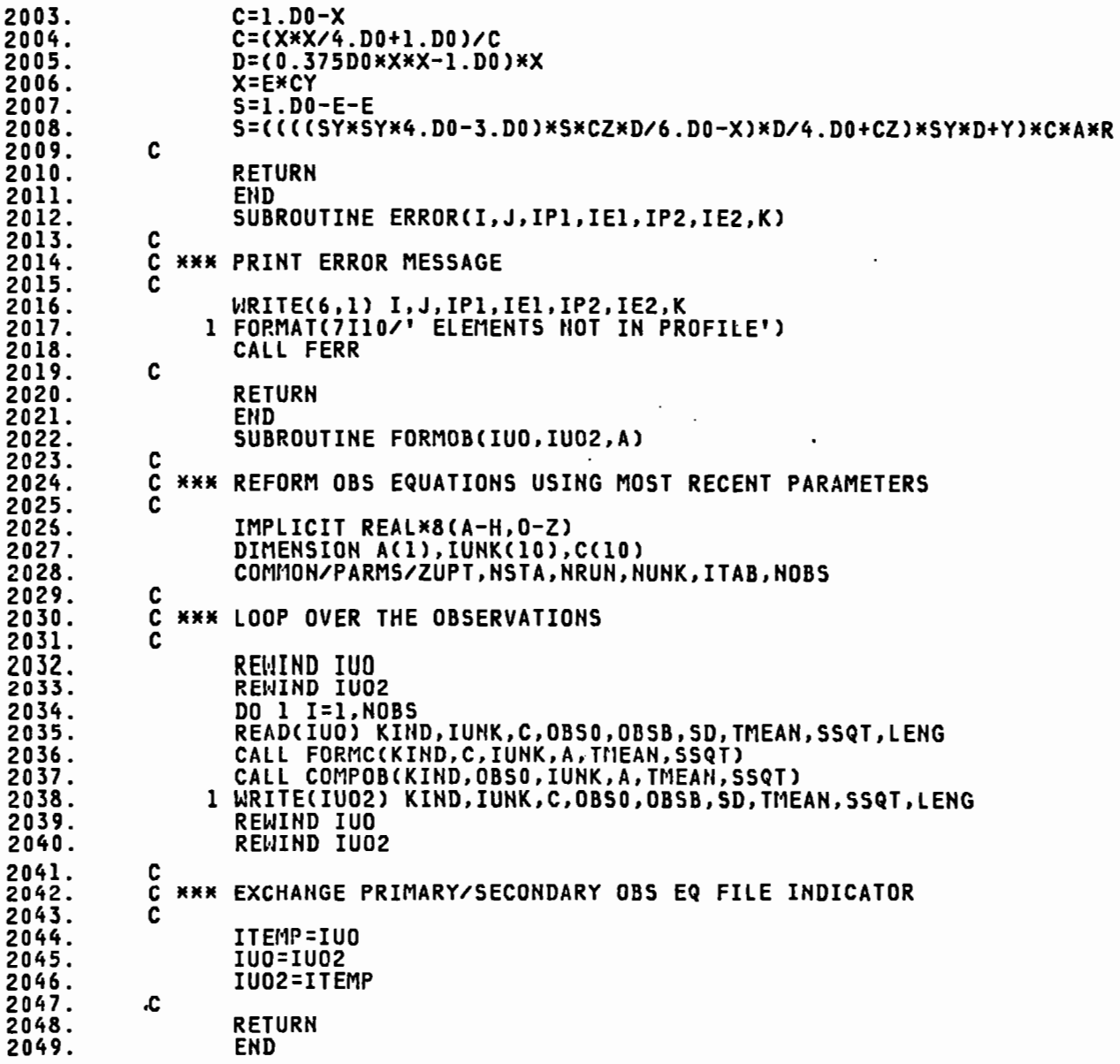

 $\ddot{\phantom{a}}$ 

 $\bar{z}$ 

 $\hat{\mathcal{A}}$ 

### 1. INTRODUCTION

The HASHTABLES package provides all functions necessary to create, manipulate, and destroy objects of "type" HASHTABLE. In this sense, a particular hash table is an object of "abstract data type", and HASHTABLES is the "type manager" for objects of type HASHTABLE.

A hash table may be conceptualized in terms of those functions which return aspects of its current "state" but do not have any affect on the state. In section 2 (where the functions are described) functions of this class are called "V-functions" because they give the ability to "View" particular aspects of the state. The following diagram and the informal descriptions of the V-functions below it provide the conceptual foundation for understanding the formal descriptions in section 2.

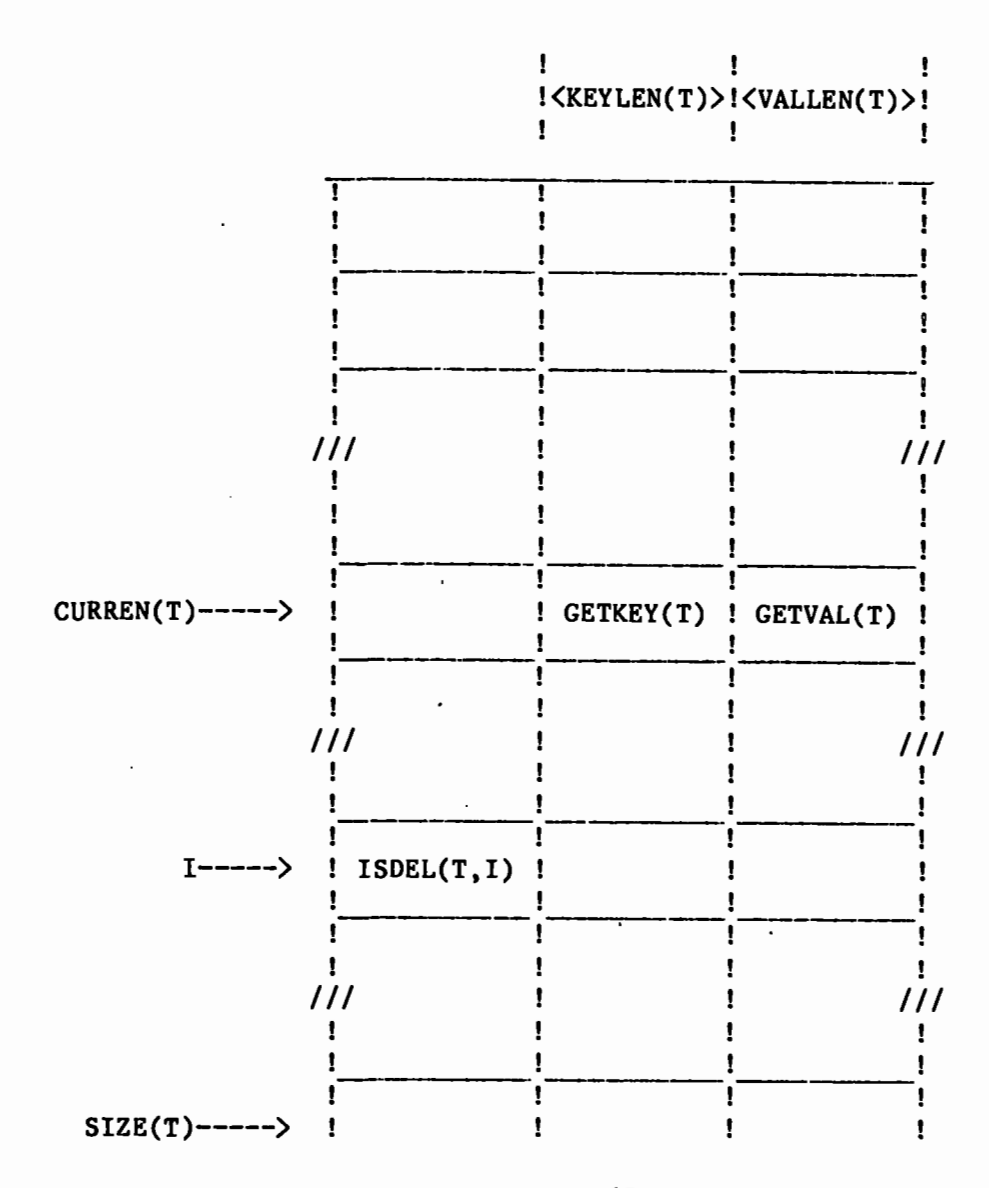

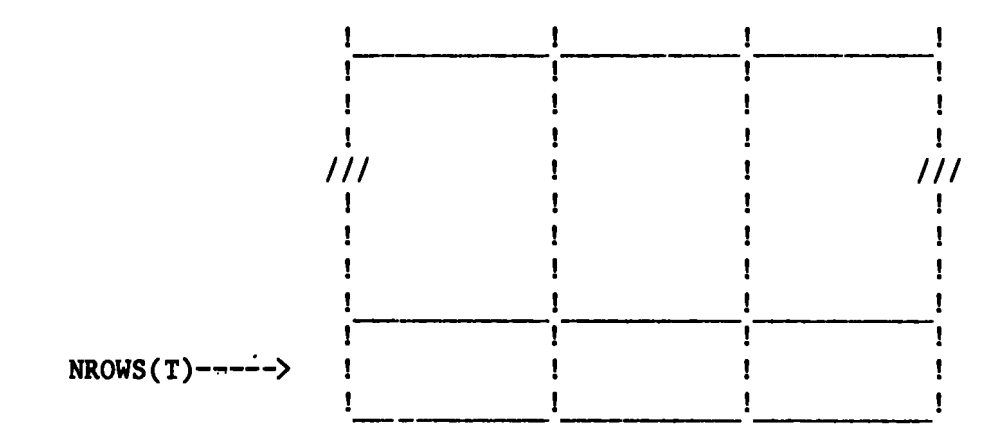

VALIDT(T)........Indicator of the existence of table T  $SIZE(T)$ .........Number of rows put in table so far NROWS(T) •••••••••Integer number of rows to which table may grow  $CURREN(T)$ .......The "current" row number GETKEY(T)........"key" part of the current row  $GETVAL(T)$ ........"value" part of the current row  $KEYLEN(T)$ .......Length of  $GETKEY(T)$  $VALLEN(T) \ldots \ldots \ldots \text{Length of GETVAL}(T)$  $ISDEL(T, I)$ ......Value of the delete flag for row I HASHUB(T) ••••••••Upper bound on range of hash function HFUNC(T) •••••••••Address of user-supplied hash function (O if none supplied)

### 2. FORMAL SPECIFICATION

In this section each 0-, V-, and OV- function is described formally. <sup>A</sup>formal description consists of the following elements:

1. Type of function and its invocation rule

·There are 3 types of functions:

- 0- (Operate-) functions affect the state of an object
- V- (View-) functions have no effects, but allow some aspect of the state of an object to be observed
- OV- (Operate- and View-) functions are provided as a convenience since they are equivalent to a hypothetical pair of 0- and V- functions invoked in series. Because these two functions would always be used together, it makes sense to combine them (an example is the SEEK function).

The invocation rule is a schema for invoking the function given in an Algol-like P.D.L. where the assignment operator is indicated by  $':="$  and is distinct from the equality operator '=' found in the EFFECTS and EXCEPTIONS sections.

## 2. POSSIBLE VALUES

For V- and OV- functions, this section gives the range of values returned by the function. For example, NEWT returns a value in the range of "capabilities", which is itself implementation-dependent, while SEF.K returns an integer between 1 and an object-dependent upper limit.

### 3. PARAMETERS

Parameters are values expected by the function. Parameter values are not altered by functions. For each parameter, its type and intuitive meaning is stated.

## 4. EFFECTS

This section is included only for  $0-$  and  $0V$ -functions (because  $V$ functions have no effects). An effect is a "well-formed formula" whose terms are constant symbols and  $V$ -functions. A wff becomes "true" as a result of a successful invocation of the function.

The formulas contain the following special symbols:

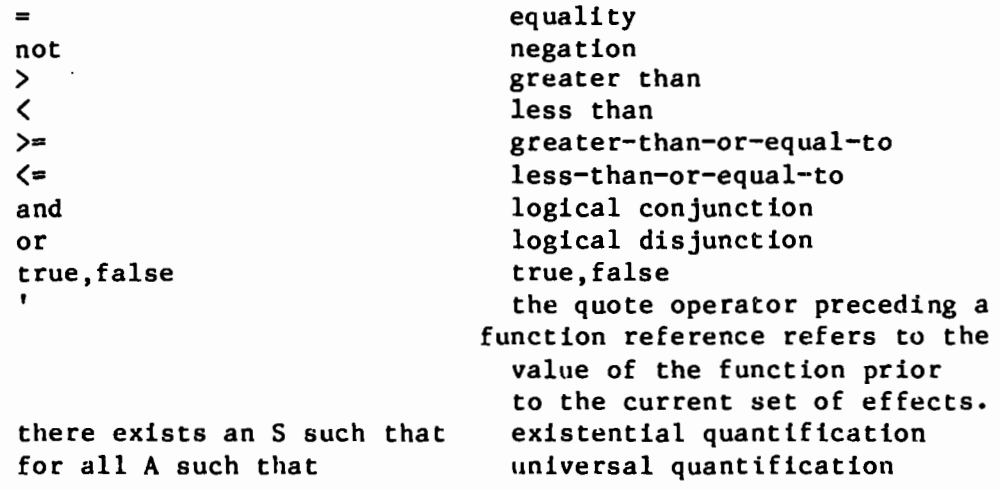

5. EXCEPTIONS

An exception is a well-formed formula whose truth at the time of invocation results in the abnormal termination of any program calling the function. The notational conventions for writing exceptions are the same as for EFFECTS.

6. NOTES

Additional informal discussion is often included to clarify the semantics of a function.

7. FORTRAN EXAMPLE

An occasional FORTRAN program segment is included to illustrate the proper (or improper) use of a function. \*\*\*\*\*\*\*\*\*\*\*\*\*\*\*\*\*\*\*\*\*\*\*\*\*\*\*\*\*\*\*\*\*\*\*\*\*\* \* \* \* CV-FUNCTION T:=NEWT(A,Nl,N2,N3,N4) \* \* \* \*\*\*\*\*\*\*\*\*\*\*\*\*\*\*\*\*\*\*\*\*\*\*\*\*\*\*\*\*\*\*\*\*\*\*\*\*\* POSSIBLE VALUES: T.....A "capability" for a hash table PARAMETERS: A........The address of a hash routine to be used with this table. If 0, a system-supplied routine will be used.  $Nl$ ......An upper bound on  $SIZE(T)$ N2 ••••••The fixed length of a "value" (in words) N3......The fixed length of a "key" (in words) N4......An upper bound on the range of the hash function EFFECTS: VALIDT(T) HFUNC(T)=A NROWS(T)=Nl+l (see note) VALLEN(T)=N2· KEYLEN(T)=N3 INDLEN(T)=N4  $CURREN(T)=0$  $SIZE(T)=0$ EXCEPTIONS: not  $\{ N1 \geq 1 \text{ and } N2 \geq 0 \text{ and } N3 \geq 1 \text{ and } N4 \geq 1 \}$ FORTRAN EXAMPLE: EXTERNAL HASHl Tl=NEWT(HASHl,100,2,10,500) -T2=NEWT(0,1000,0,2,2000) T3=NEWT(0,10,0,l,l) CALL SUB(Tl) NOTES:

The significance of the term "capability" can be understood by
considering the above example. Tl is a "capability" for one of the three tables since its possession gives the owner EVERYTHING it needs to know in order to manipulate the table. In the example, table Tl is passed by passing a single variable. In a conventional "data structures" approach, considerably more information would have to be passed in order to give SUB "full capability" with respect to the table.

```
**************************
* V-FUNCTION N:=SIZE(T) *
*************************
```
**POSSIBLE VALUES:** 

N.......Integer number of rows in table

**PARAMETERS:** 

T.......A "capability" for a hash table

**EXCEPTIONS:** 

not VALIDT(T)

NOTES:

SIZE(T) gives the number of rows the user has already placed in the table. This is not to be confused with NROWS(T) which is an upper limit on the size to which the table may grow.

```
***************************
* V-FUNCTION N:=NROWS(T) *
***************************
```
**POSSIBLE VALUES:** 

N.......Integer number of rows to which table may grow

```
PARAMETERS:
```
T.......A "capability" for a hash table

**EXCEPTIONS:** 

```
not VALIDT(T)
```
**NOTES:** 

As described by effect #3 of NEWT, NROWS(T) is initially

set to one more than the user's maximum requested table size. Thus if the user calls NEWT with Nl=lOO, NEWT will reserve 101 rows and NROWS(T) will be 101. No 0-function (except NEWT) affects the value of NROWS(T), so it remains constant for a given table. The additional row is reserved for the proper operation of SEEK when the table contains 100 rows (in the present example).

\*\*\*\*\*\*\*\*\*\*\*\*\*\*\*\*\*\*\*\*\*\*\*\*\*\*\* \* \* \* V-FUNCTION L:=KEYLEN(T) \*

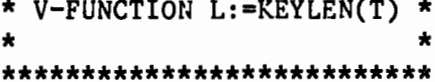

POSSIBLE VALUES:

L. •••••• Integer number of words in "key" portion of row

PARAMETERS:

T.......A "capability" for a hash table

EXCEPTIONS:

not VAL IDT(T)

#### NOTES:

keys in the user program may be of any type. Within HASHTABLES, keys are compared and manipulated in integral words. Thus if character keys are used, the user program should take care of consistent padding of keys out to the full declared size of the key.

FORTRAN EXAMPLF.:

 $\ddot{\phantom{0}}$ 

```
NAMES=NEWT(0,100,4,2,200) 
I=SEEK(NAMES,'J DOE') (*) 
J=SEEK(NAMES, 'J DOE ') (**)
```
In this example, the result of  $(*)$  is uncertain since the key is not padded to the declared size of 2 words. The correct version is given in (\*\*).

```
***************************
\star\ddot{\textbf{r}}* V-FUNCTION L:=VALLEN(T)
                                 \star***************************
```
POSSIBLE VALUES:

L.......Integer number of words in "value" portion of row

PARAMETERS:

T.......A "capability" for a hash table

**EXCEPTIONS:** 

not VALIDT(T)

NOTES:

HASHTABLES manipulates both keys and values in integral words. Thus, values length is always stated in whole words, regardless of the type and length of the actual values in the user program. This fact demands cautious handling of values having non-integral word lengths such as character strings (see FORTRAN EXAMPLE).

FORTRAN EXAMPLE:

```
TI=NEWT(0, 100, 4, 2, 200)CALL PUTVAL(T1, 'PUMPERNICKEL') (*)
                                         ') (**)CALL PUTVAL(T1, 'PUMPERNICKEL
         \bulletThe last word of the value stored in the table would
        have undefined contents in the case of (*). The problem
        is fixed in (**) by padding the value to 16 characters.
***************************
* V-FUNCTION M:=HASHUB(T) *
***************************
    POSSIBLE VALUES:
```
M.......Integer upper bound of hash function range

#### **PARAMETERS:**

```
T.......A "capability" for a hash table
```
**EXCEPTIONS:** 

not VALIDT(T)

**NOTES:** 

Parameter N4 in the call to NEWT establishes the range of the hash function to be used with a table. No O-function has any effect on this range, so it remains fixed for the life of the table.

If the built-in hash function is elected, it will transform keys into the range [1, HASHUB(T)]. If a user-provided hash function is used, that function must return a result in the same range or an exception will be raised.

```
***************************
\star* V-FUNCTION A:=HFUNC(T)
***************************
```
**POSSIBLE VALUES:** 

A.......A value in the range of system addresses OR O

**PARAMETERS:** 

T.......A "capability" for a hash table

**EXCEPTIONS:** 

```
not 'VALIDT(T)
```
**NOTES:** 

A possible use of HFUNC would be to determine whether or not a user-defined hash function is associated with a table. Such information might be useful to a general-purpose routine used to analyze the relative efficiency of a variety of hashing algorithms.

```
******************************
* OV-FUNCTION R:=SEEK(T,ARG) *
*******************************
```
**POSSIBLE VALUES:** 

R.....Integer "row number" in range [1, SIZE(T)+1]

## PARAMETERS:

```
T......A "capability" for a hash table
         ARG.....Argument to be used in table lookup
     EFFECTS: 
         IF 
             there exists an S such that 
                  CURREN(T)=S and KEYVAL(T)=ARCTHEN 
             R=S 
             CURREN(T)=SELSE 
             R=SIZE(T)+l 
             CURRENT(T)=RGETKEY(T)=ARG 
             ISDEL(T,R)=false 
         ENDIF 
     EXCEPTIONS: 
         not VALIDT(T) 
     FORTRAN EXAMPLE: 
          \bulletIF(SEEK(Tl,'JOHN DOE').LE.SIZE(T))THEN 
              \bulletsuccessful lookup logic 
         ELSE 
              unsuccessful lookup logic
         ENDIF
***************************** 
* V-FUNCTION VAL:=GETVAL(T) * *
* * ***************************** 
     POSSIBLE VALUES: 
         VAL.....A value in the range of table values
```
PARAMETERS:

```
T.......A "capability" for a hash table
     EXCEPTIONS: 
         not VALIDT(T) 
         not [1\leq C \text{URRENT}(T)\leq \text{SIZE}(T)]NOTES: 
          Because of the limitations on the "type" of values returned 
          by FORTRAN functions, GETVAL is implemented as a subroutine 
         with 'VAL' as the second parameter (see EXAMPLE). 
     FORTRAN EXAMPLE; 
          \bulletIF( SEEK( NAMES,' JOHN DOE'). LE. SIZE( NAMES ))THEN 
              CALL GETVAL(NAMES,RECORD) 
              EMPNO=RECORD(l) 
              AGE=RECORD(2) 
              DECODE(l00,RECORD(3))ADDRESS 
     100 FORMAT(A32) 
*************************** 
* V-FUNCTION K:=GETKEY(T) ** * *************************** 
     POSSIBLE VALUES: 
         K.....A value in the range of table keys
     PARAMETERS: 
          T.......A "capability" for a hash table
     EXCEPTIONS: 
          not VALIDT(T) 
          not [1\langle = \text{CURREN}(T)\langle = \text{SIZE}(T) \rangle]NOTES: 
          Because of the limitations on the "type" of values returned 
          by FORTRAN functions, GETKEY is implemented as a subroutine 
         with 'KEY' as the second parameter (see EXAMPLE). 
     FORTRAN EXAMPLE:
```

```
CALL SETCUR(NAMES, I)
         CALL GETKEY(NAMES, NAME)
****************************
\starO-FUNCTION PUTVAL(T, VAL) *
****************************
     POSSIBLE VALUES: none
     PARAMETERS:
         T.......A "capability" for a hash table
         VAL.....A value in the range of table values
     EFFECTS:
         GETVAL(T)=VAL
         SIZE(T)='SIZE(T)+1EXCEPTIONS:
         not VALIDT(T)
         not [ CURREN(T)='SIZE(T)+1 and 'SIZE(T)\langle NROWS(T) \rangle]
     NOTES:
         As EXCEPTION #2 indicates, PUTVAL can only be used to store
         a value in a new row. In fact, it is PUTVAL which causes
         the row to "become" part of the table.
         In fact, it is PUTVAL that CAUSES the row to become part of
         the table.
         A value in an existing row must be changed by CHGVAL.
     FORTRAN EXAMPLE:
         IF(SEEK(NAMES,'JOHN DOE') .EQ. SIZE(NAMES)+1)THEN
             RECORD(1)=ENPRORECORD(2)=AGEENCODE(100, RECORD(3))ADDRESS
     100
             FORMAT(A32)
             CALL PUTVAL(NAMES, RECORD)
```
\*\*\*\*\*\*\*\*\*\*\*\*\*\*\*\*\*\*\*\*\*\*\*\*

```
************************
\bullet* O-FUNCTION DELETE(T) *
\bullet************************
     POSSIBLE VALUES: none
     PARAMETERS:
         T.......A "capability" for a hash table
     EFFECTS:
         ISDEL[T, 'CURREN(T)]=true
         CURREN(T)=0EXCEPTIONS:
         not VALIDT(T)
         not \int 1 \leq 'CURREN(T) <= SIZE(T) \int***************************
\star* V-FUNCTION R:=CURREN(T) *
\mathbf{r}***************************
     POSSIBLE VALUES:
         R.......Integer "row number" in range [1, SIZE(T)+1]
     PARAMETERS:
         T.......A "capability" for a hash table
     EXCEPTIONS:
         not VALIDT(T)
***************************
\bullet\star* O-FUNCTION SETCUR(T,R) *
\star**************************
     POSSIBLE VALUES: none
     PARAMETERS:
         T.......A "capability" for a hash table
         R.......Integer "row number"
     EFFECTS:
```

```
76
```

```
CURREN(T)=R
```
### **EXCEPTIONS:**

```
not VALIDT(T)
         ISDEL(T,R)not [1 \leq R \leq -SIZE(T)]*****************************
* V-FUNCTION B:=ISDEL(T,R) *
*****************************
```
POSSIBLE VALUES:

B.......true, false

**PARAMETERS:** 

T.......A "capability" for a hash table R.......INTEGER "row number"

#### **EXCEPTIONS:**

```
not VALIDT(T)
not [1\leq R\leq-SIZE(T) ]
```
NOTES:

Because a deleted row can never be made current by any 0-operation, a function (ISDEL) must be provided to test whether a row is deleted or not.

FORTRAN EXAMPLE:

IF(.NOT.ISDEL(T, I))THEN CALL SETCUR(T, I) CALL GETVAL(T, VAL)

```
****************************
* O-FUNCTION CHCVAL(T, VAL) *
***************************
```
POSSIBLE VALUES: none

**PARAMETERS:** 

 $T......A$  "capability" for a hash table VAL.....A "value" in the range of table values

EFFECTS:

GETVAL(T)=VAL

EXCEPTIONS:

not VALIDT(T) not  $[1\leq C \text{URREN}(T) \leq \text{SIZE}(T)]$ 

NOTES:

 $\ddot{\phantom{a}}$ 

CHGVAL can be used to change the value in any row which is already part of the table, while PUTVAL may only be used for putting a value into a new row.

FORTRAN EXAMPLE:

 $\bullet$ 

IF(SEEK(NAMES,'JOHN ROE').LE.SIZE(NAMES))THEN CALL GHGVAL(NAMES,'JOHN DOE')

```
********************
* O-FUNCTION CLEAR(T) *************************
```
POSSIBLE VALUES: none

PARAMETERS:

 $T......A$  "capability" for a hash table

EFFECTS:

 $CURREN(T)=0$  $SIZE(T)=0$ 

EXCEPTIONS:

not VALIDT(T)

NOTES:

This function is appropriate when it is desired to reuse a table. No table resources are freed as the result of a CLEAR.

```
**********************
J.
                       é.
\bulletO-FUNCTION ABOR(T) *
\ddot{\phantom{a}}**********************
     POSSIBLE VALUES: .none
     PARAMETERS:
         T.......A "capability" for a hash table
     EFFECTS:
         not VALIDT(T)
     EXCEPTIONS:
         not 'VALIDT(T)
                               \sim 10NOTES:
         ABOR is appropriate when a table is no longer needed and it is
         desired to return its resources (e.g. its memory, its "capability")
         to the type manager.
     FORTRAN EXAMPLE:
         T=NEWT(\ldots \ldots)CALL ABOR(T)
         PRINT \star, VALIDT(T)
                               (*)(**)CALL SETCUR(T, I)
         The first print (*) will cause ".FALSE." to be written. The
         call to CLEAR will result in an abort since T is no longer a
         valid capability.
***************************
÷
 V-FUNCTION B: = VALIDT(T) *
\star\bullet****************************
     POSSIBLE VALUES:
```

```
B•••••••true,false
```
#### PARAMETERS:

T•••••••An arbitrary value

#### EXCEPTIONS: none

## NOTES:

VALIDT is the only function without exceptions, and should be used in "mutually suspicious" subsystems.

## 3. USAGE GUIDELINES

HASHTABLES performs hashing with collisions resolved by chaining. It contains a built-in hashing function which should do a fairly good job of randomizing keys which are themselves fairly random. In the event that the keys have a distribution about which something is known in advance, it may be preferable for the user to write a hashing function which does a better job of randomizing the keys than the built-in function does.

For example, suppose a key consists of two alphabetic characters (e.g., the abbreviations of U.S. states). An EXACT (1-1, onto) hashing function could be devised which maps the 676 possible pairs  $(AA, AB, \ldots, ZZ)$  onto the integers  $(1, 2, \ldots, 676)$ . This function would result in no collisions (optimal SEEK efficiency) as long as N4 were set greater than or equal to 676 in the call to NEWT. Specifying N4 as less than 676 would introduce the possibility of collisions (degrading SEEK efficiency). Specifying <sup>N</sup>'4 as 1 would mean 100% collision probability, and a SEEK would result in an O(n) (linear) scan of the entire table.

There are many trade-offs to be made involving space and time. Space requirements are equal to

Nl(2+N2+N3)+N4

while time is directly proportional to N4 and the "goodness" of the hashing function for a particular set of keys. Because Nl, N2, and N3 are probably fixed in a given application, attention should be focused on the choice of N4 and the design of an appropriate hashing function when table processing is a critical part of an application. In an application where a few hundred SEEKs are required, the choice of N4 is not critical, and the built-in hashing function is more than adequate. For a few thousand SEEKs, the value of N4 ought to be increased to the same order of magnitude as Nl; 2\*Nl is perhaps a good choice. Only when the number of SEEKs is expected to approach the tens or hundreds of thousands should N4 be made much larger or should a user-defined hashing function be considered.

NOTE: For very small tables (  $1 \leq SLE(T) \leq 10$  ) calling NEWT with N4 =l may result in better performance than calling with N4)1, since the cost of hashing itself may exceed that of a full table search. SEEK does not actually invoke a built-in or user-defined hashing function when N4=1.

A user-supplied hashing.function must be parameterless. It must communicate with HASHTABLES by means of a common block labelled HASH, with variables arranged as follows:

COMMON/HASH/RESULT,M,STRL,STRING(lO)

Each time the application program does a SEEK, the user-defined function will be called. On entry to the user function, the variables in HASH will be set as follows:

> M will contain INDLEN(T) STRL will contain KEYLEN(T) STRING will contain the search argument (up to 10 words max)

Before returning, the user function must place the result of its work in the integer variable RESULT, making sure that its value is between [1,M].

#### APPENDIX E.--INERTIAL SURVEY SYSTEM PROJECT SUMMARY

- 3/18 -- Cassette 300 east-west, forward run only, system malfunction
- 3/19 -- Cassette 301 east-west, forward run only
- 3/19 -- Cassette 302 east-west, two complete runs, operator error at 10l3 update on second run
- 3/20 -- Cassette 303 east-west, three complete runs, data gap in reverse run, entire second, and entire third run
- 3/21 -- Cassette 304 observations only over pre-survey calibration points
- 3/21 -- Cassette 305 north-south, two complete runs
- 3/22 -- Cassette 306 north-south, three complete runs
- $3/22$  -- Cassette 307 observations on points 3001-3005
- 3/23 -- Cassette 308 north-south, two complete runs, data gap in reverse run and entire second traverse
- 3/24 -- Cassette 309 north-south, one complete run, deliberate error in longitude update

Cassette 310 this cassette was not used

- $3/24$  -- Cassette 311 north-south, two complete runs, data gap in reverse run of first traverse and entire second traverse
- 3/25 -- Cassette 312 north-south, two complete runs, first run has ZUPTs midway hetween each mark. Second run has midway ZUPTs on the forward run only.
- 3/25 -- Cassette 313 north-south, forward run only, system malfunction
- 3/26 -- Cassette 314 north-south, one complete run, incorrect update at 2003
- 3/27 -- Cassette 315 east-west, two complete runs, data gap in reverse run of first traverse, second traverse intact
- 3/27 -- Cassette 316 east-west, one complete run
- 3/27 -- Cassette 317 east-west, one complete run
- 3/28 -- Cassette 318 east-west, three complete runs, deliberate error in latitude update of first traverse
- 3/29 -- Cassette 319 east-west, three complete runs
- 3/30 -- Cassette 320 north-south, two traverse runs over extended north-south line, data gap at end of second traverse
- 3/30 -- Cassette 321 north-south, two partial traverses, first traverses incomplete, insufficient fuel, second traverse incomplete, too dark
- 3/31 -- Cassette 322 north-south, one complete traverse
- 3/31 -- Cassette 323 east-west, one complete traverse, rejected due to severe residuals.
- 3/31 -- Cassette 324 north-south, one partial traverse, system malfunction
- 4/1 Cassette 325 east-west, one forward run over extended east-west line

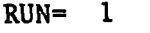

 $\mathcal{A}^{\mathcal{A}}$ 

 $\sim 10^{-1}$ 

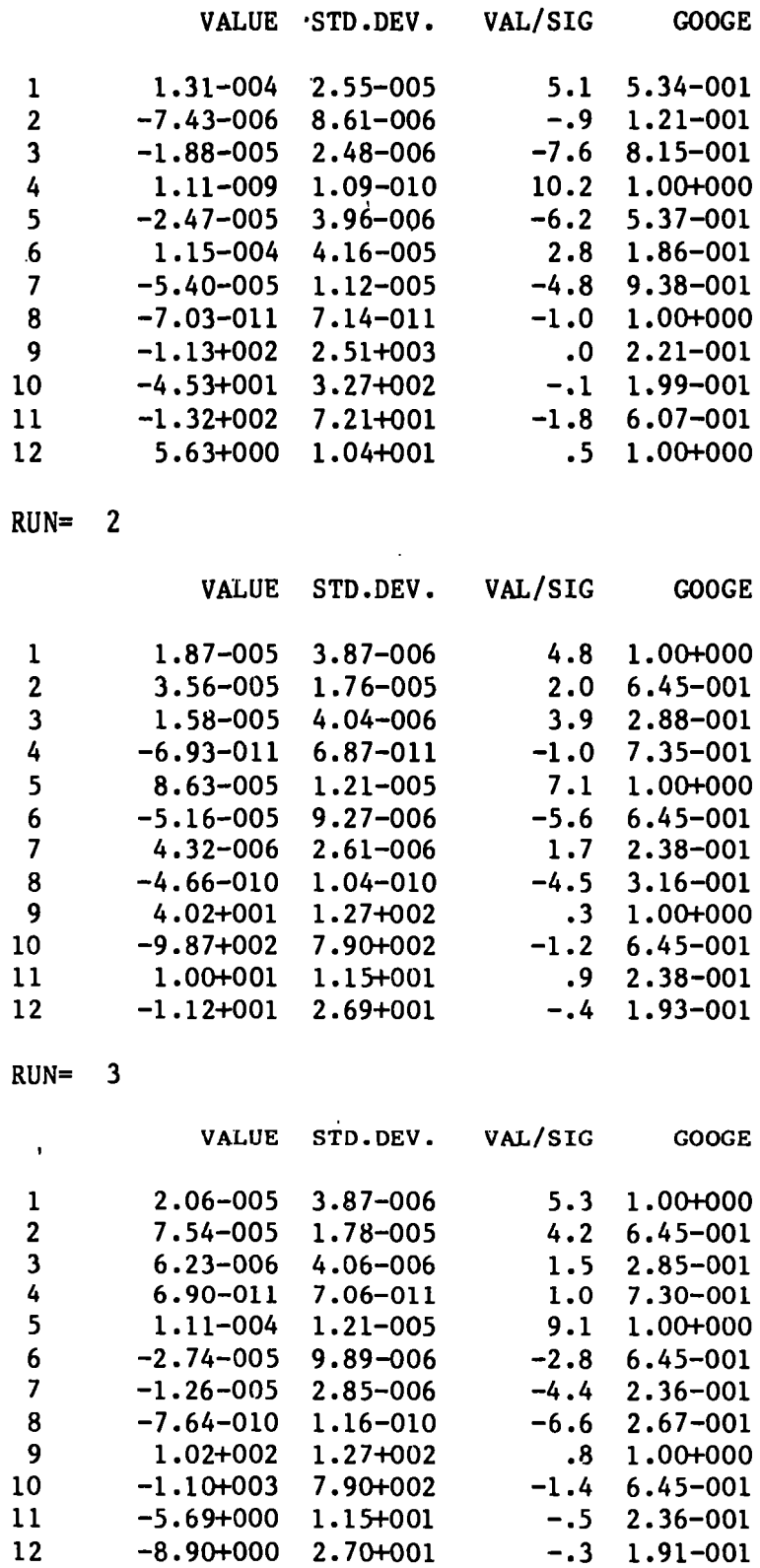

 $\sim$   $\omega$ 

 $\sim 10^6$ 

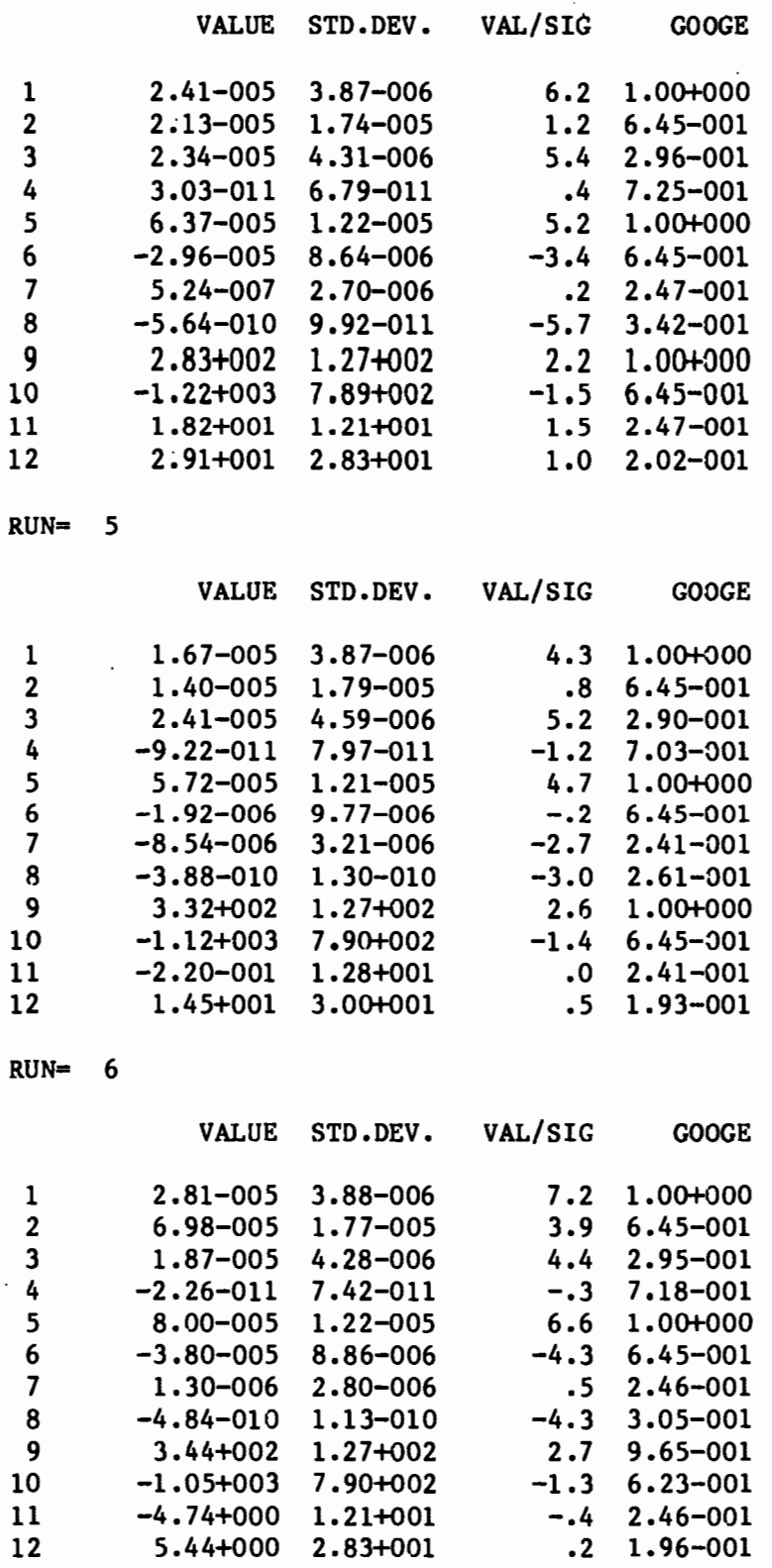

 $\mathcal{L}^{\mathcal{L}}(\mathcal{L}^{\mathcal{L}})$  . Let  $\mathcal{L}^{\mathcal{L}}(\mathcal{L}^{\mathcal{L}})$ 

 $\mathcal{L}(\mathcal{A})$  .

 $\mathcal{L}(\mathcal{A})$  and  $\mathcal{L}(\mathcal{A})$ 

 $\overline{\phantom{a}}$ 

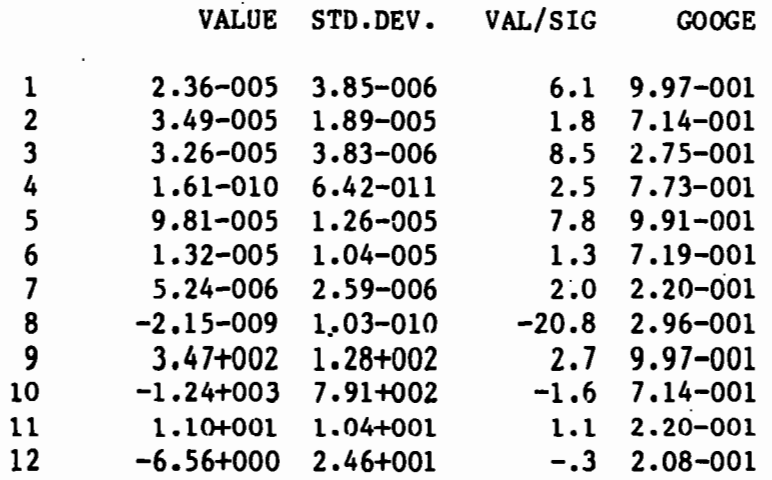

 $RUN =$  $\pmb{8}$ 

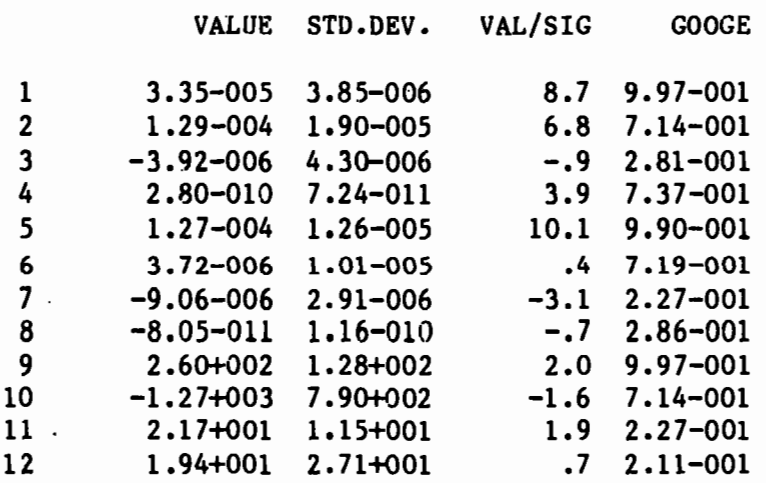

 $RUN = 9$ 

 $\cdot$ 

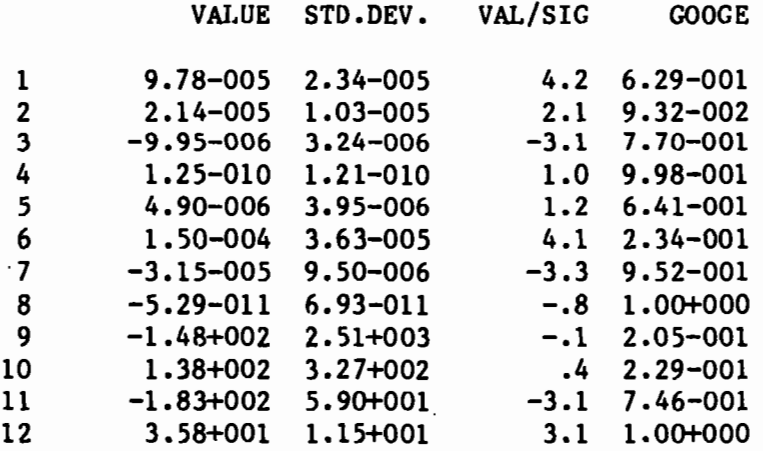

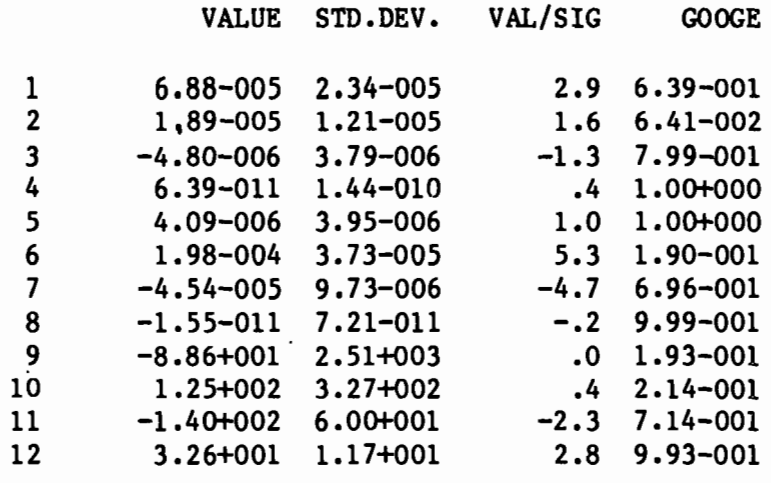

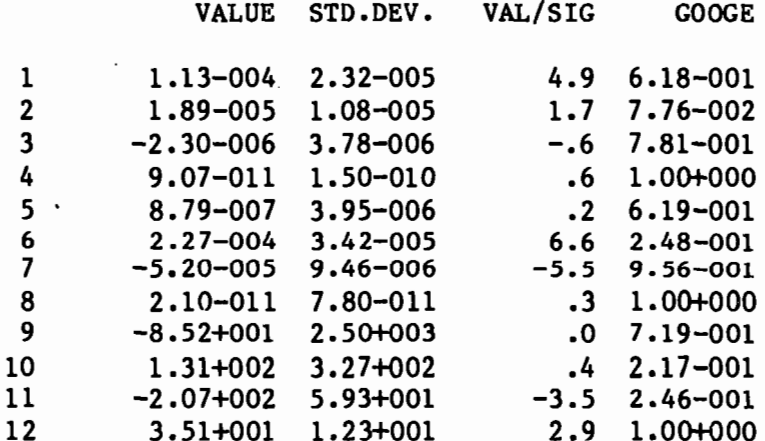

# $RUN = 12$

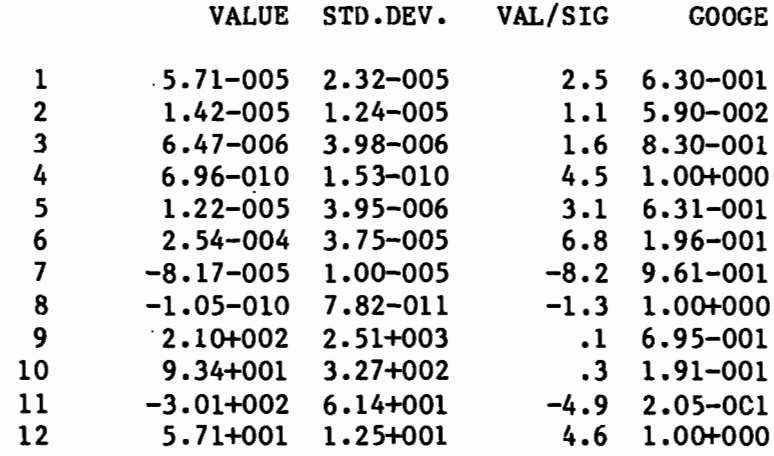

 $\ddot{\phantom{0}}$ 

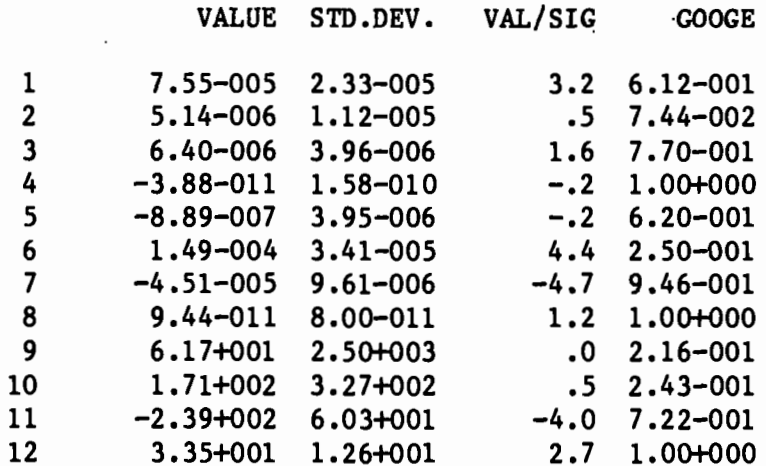

 $\hat{\mathcal{L}}$ 

# $RUN = 14$

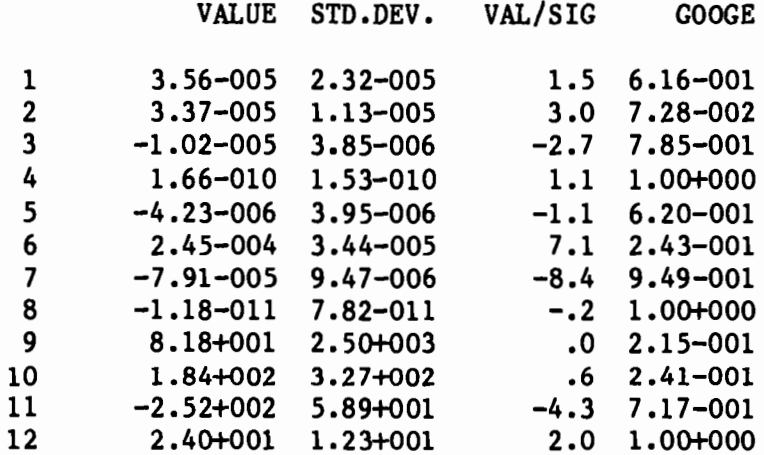

# $RUN = 15$

 $\mathcal{A}^{\mathcal{A}}$ 

 $\ddot{\phantom{a}}$ 

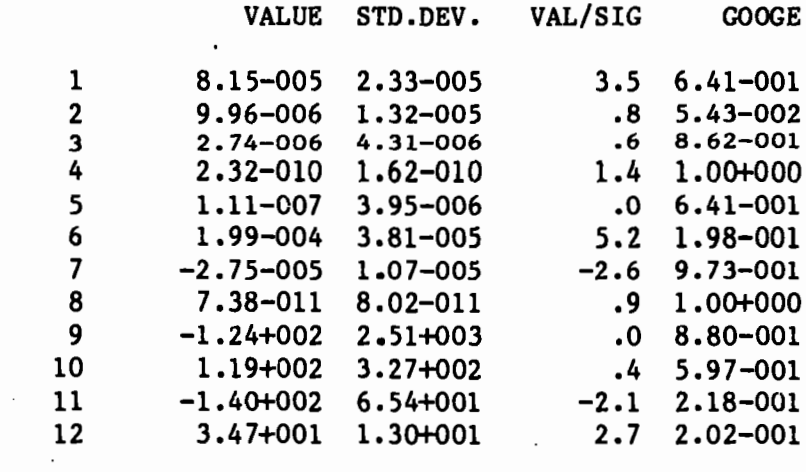

88

 $\ddot{\phantom{a}}$ 

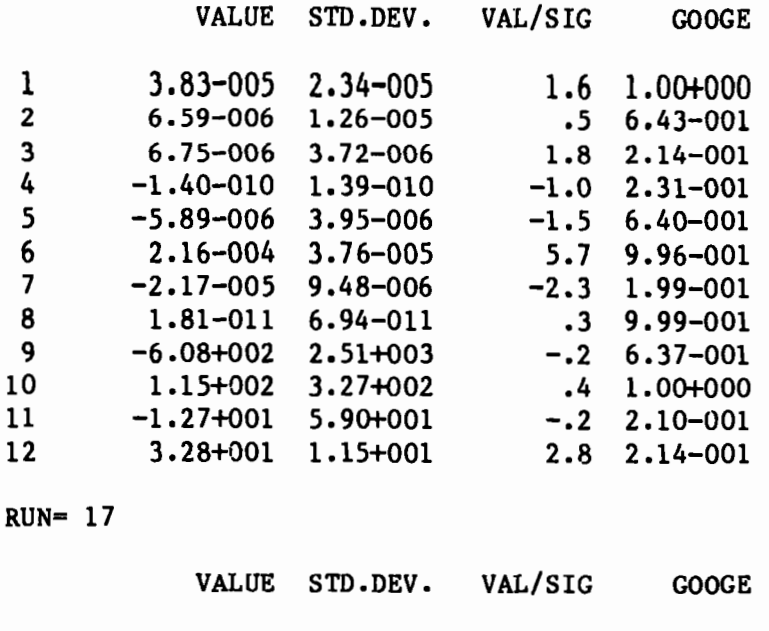

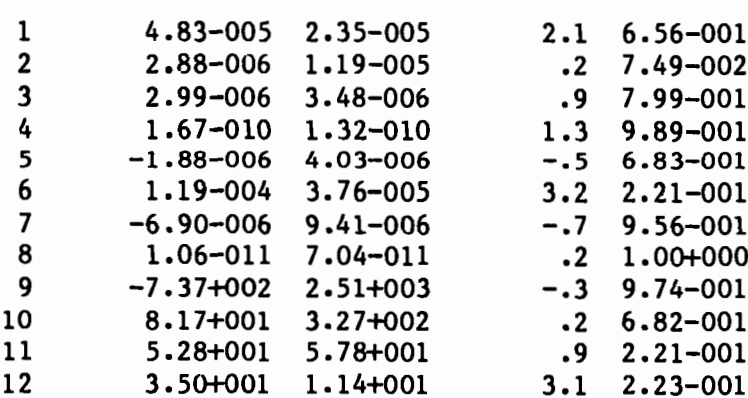

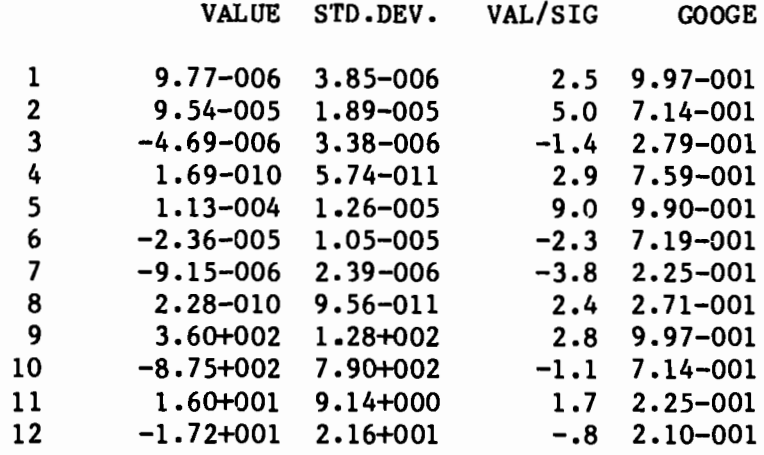

## **U.S. DEPARTMENT OF COMMERCE National Oceanic and Atmospheric Administration**  National Ocean Survey CLBx2 POSTAGE AND FEES PAID<br>National Geodetic Survey, CLBx2 U.S. DEPARTMENT OF COMMERCE National Geodetic Survey, Rockville, Maryland 20852

 $\cdot$ 

OFFICIAL BUSINESS

COM-210<br>THIRD CLASS MAIL

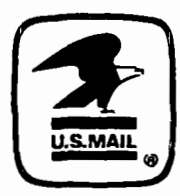